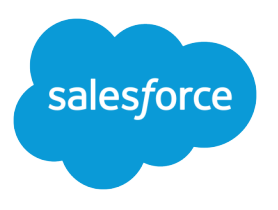

# Salesforce Billing Developer Guide

Version 60.0, Spring '24

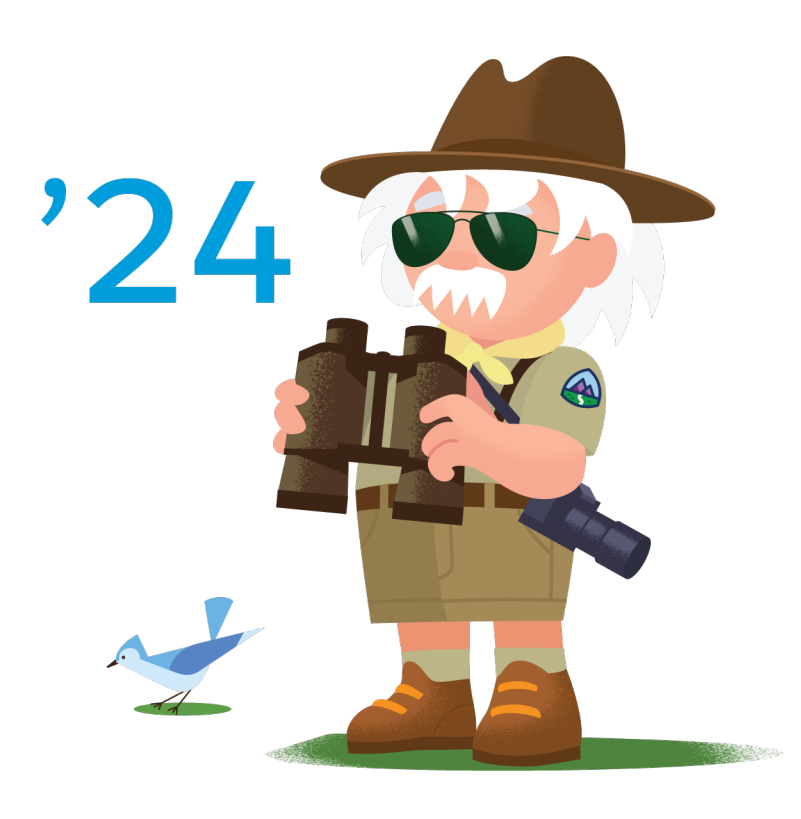

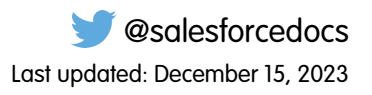

© Copyright 2000–2024 Salesforce, Inc. All rights reserved. Salesforce is a registered trademark of Salesforce, Inc., as are other names and marks. Other marks appearing herein may be trademarks of their respective owners.

# **CONTENTS**

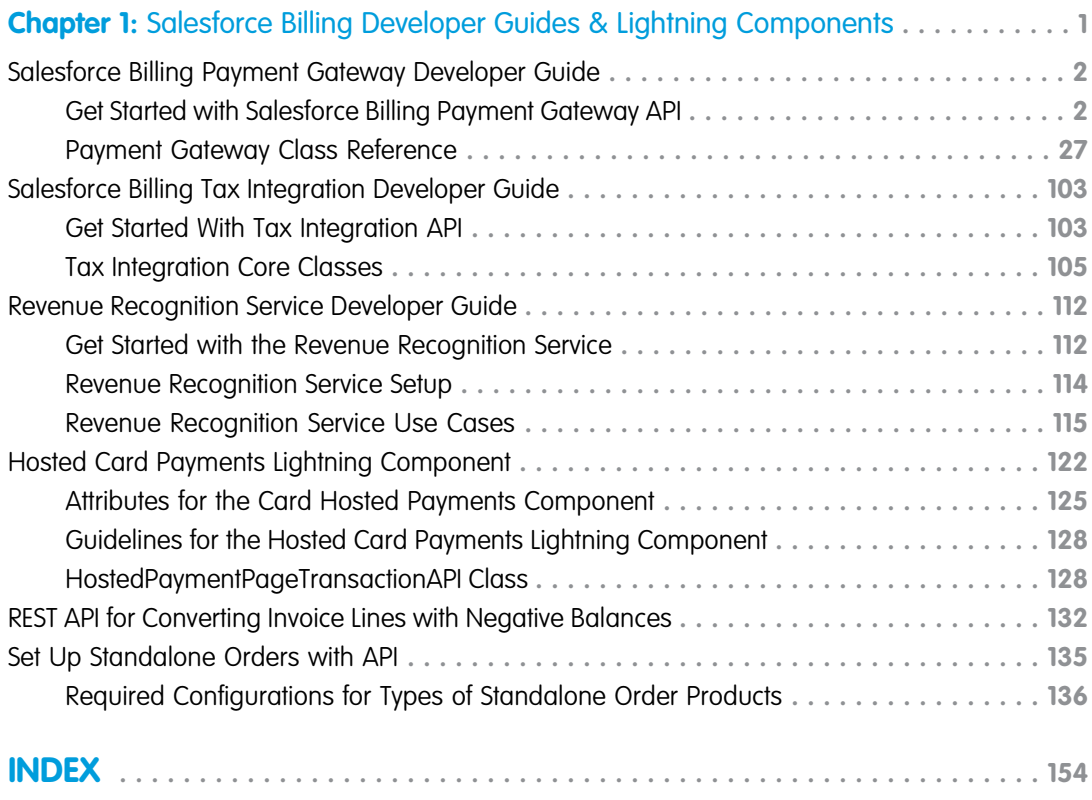

# <span id="page-4-0"></span>**CHAPTER 1** Salesforce Billing Developer Guides & Lightning **Components**

In this chapter ...

- **•** [Salesforce Billing](#page-5-0) [Payment Gateway](#page-5-0) [Developer Guide](#page-5-0)
- **•** [Salesforce Billing Tax](#page-106-0) [Integration Developer](#page-106-0) [Guide](#page-106-0)
- **•** [Revenue Recognition](#page-115-0) [Service Developer](#page-115-0) [Guide](#page-115-0)
- **•** [Hosted Card](#page-125-0) [Payments Lightning](#page-125-0) **[Component](#page-125-0)**
- **•** [REST API for](#page-135-0) [Converting Invoice](#page-135-0) [Lines with Negative](#page-135-0) **[Balances](#page-135-0)**
- **•** [Set Up Standalone](#page-138-0) [Orders with API](#page-138-0)

Want to get started developing with Salesforce Billing? Check out developer guides, plugins, and Lightning components.

# <span id="page-5-0"></span>Salesforce Billing Payment Gateway Developer Guide

Use Salesforce Billing gateway API to enable communication between Salesforce Billing and external payment gateways. Salesforce Billing can integrate with payment gateways that process credit card and ACH transactions. While we provide several default integration options, you can also use our payment gateway API to support custom integrations.

# [Get Started with Salesforce Billing Payment Gateway API](#page-5-1)

Use Salesforce Billing gateway API to enable communication between Salesforce Billing and external payment gateways.

# [Payment Gateway Class Reference](#page-30-0)

<span id="page-5-1"></span>Review the classes and methods available when working with payment gateways in Salesforce Billing.

# Get Started with Salesforce Billing Payment Gateway API

Use Salesforce Billing gateway API to enable communication between Salesforce Billing and external payment gateways.

# [Salesforce Billing Global Payment API](#page-5-2)

Salesforce Billing exposes payment transactions as global API. When you're working with our transaction API in your payment gateway, review important guidelines.

# <span id="page-5-2"></span>[Integrating a Payment Gateway Package](#page-12-0)

Configure Salesforce Billing and your payment gateway package to communicate with an external payment gateway.

# Salesforce Billing Global Payment API

Salesforce Billing exposes payment transactions as global API. When you're working with our transaction API in your payment gateway, review important guidelines.

Salesforce Billing acts as a pass-through layer for transactions. It routes the processing of input parameters to a payment gateway package and then returns the result of the transaction to the API caller.

Important: Salesforce Billing doesn't perform any implicit operations as a result of calling the transaction API. Our global methods  $\mathbf \Omega$ provide only a layer to interact with a payment gateway to process a payment transaction. For example, calling the chargeTransaction global API on its own doesn't create a payment transaction object or a payment object.

All global methods in the blng namespace use the following input parameter structure.

Input - Map<String, TransactionParameter> mapOfTransactionParameterById

The map represents a unique string, such as an invoice number. The value is an instance of the TransactionParameter class, which contains the information needed to build a payment request.

All global methods in the blng namespace use the following output parameter structure.

Output - List<TransactionResult>

When a payment gateway sends a response following a transaction request, your payment gateway package evaluates the response and stores the information in the TransactionResult class.

Salesforce Billing global payment API includes the following methods.

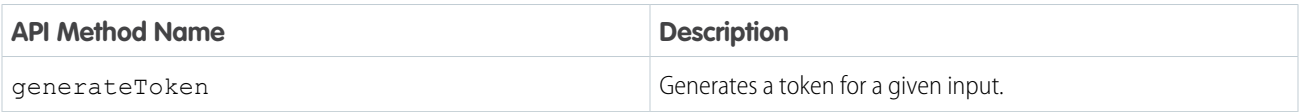

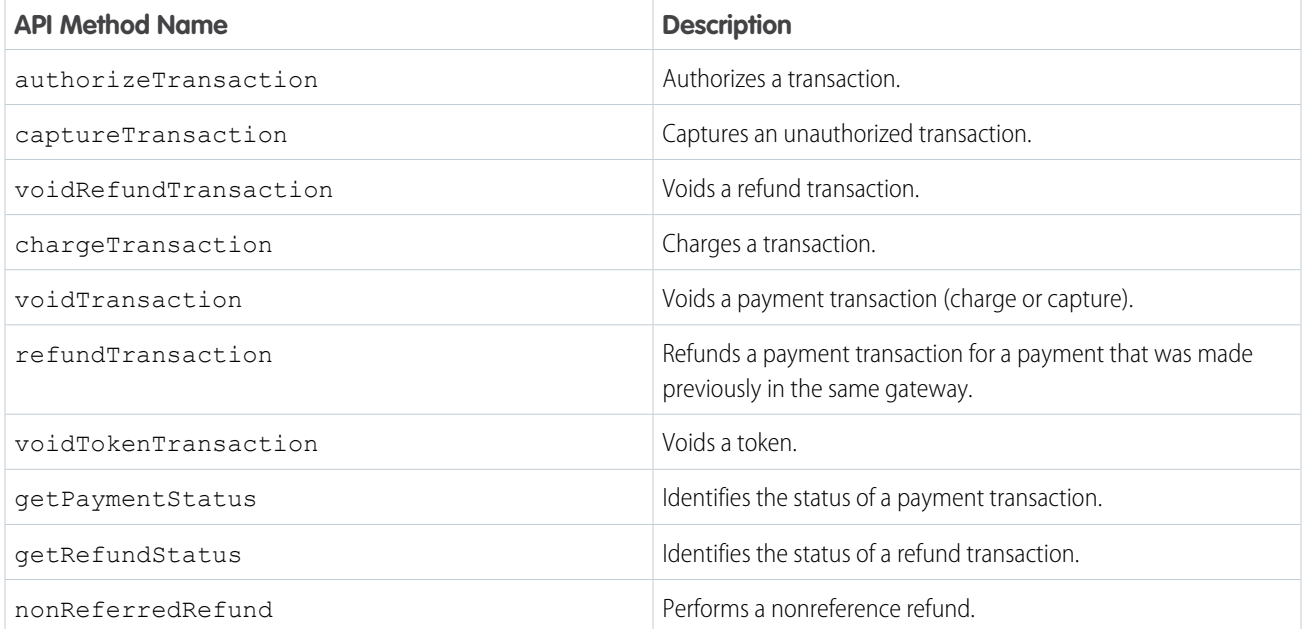

# [Sending Transaction Information with TransactionParameter](#page-6-0)

The transaction parameter class represents a list of transaction field values that Salesforce Billing sends to the payment gateway package. You can set the class's attributes through Salesforce Billing global API, the Payment Center, or a payment run.

# [Mapping Gateway Responses to Payment Transactions with TransactionResult](#page-11-0)

<span id="page-6-0"></span>The TransactionResult class contains a list of information that the payment gateway sends in response to a transaction request. For charge transactions, your payment gateway package evaluates this information and maps it to a Payment Transaction record in Salesforce Billing.

# Sending Transaction Information with TransactionParameter

The transaction parameter class represents a list of transaction field values that Salesforce Billing sends to the payment gateway package. You can set the class's attributes through Salesforce Billing global API, the Payment Center, or a payment run.

For complete reference information on the [TransactionParameter](#page-52-0) class's methods and parameters, review TransactionParameter [Class](#page-52-0).

This table shows how to set TransactionParameter's attributes for transactions made through Salesforce Billing Global API, the Payment Center, or payment runs. Billing Global API attributes are optional unless otherwise indicated.

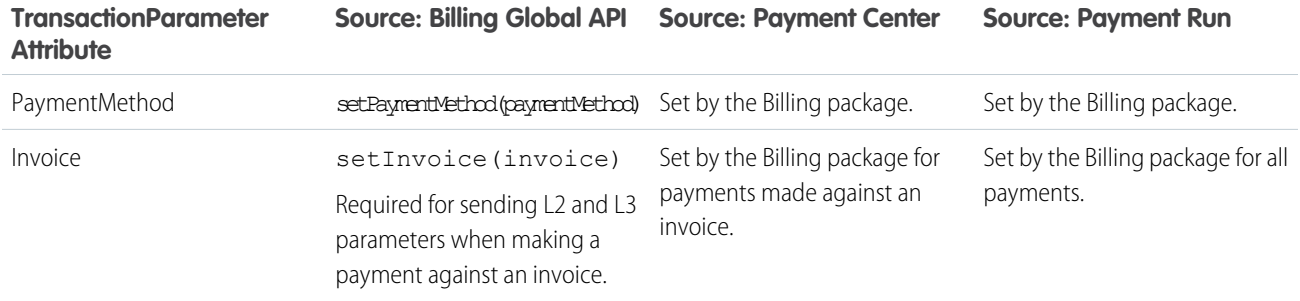

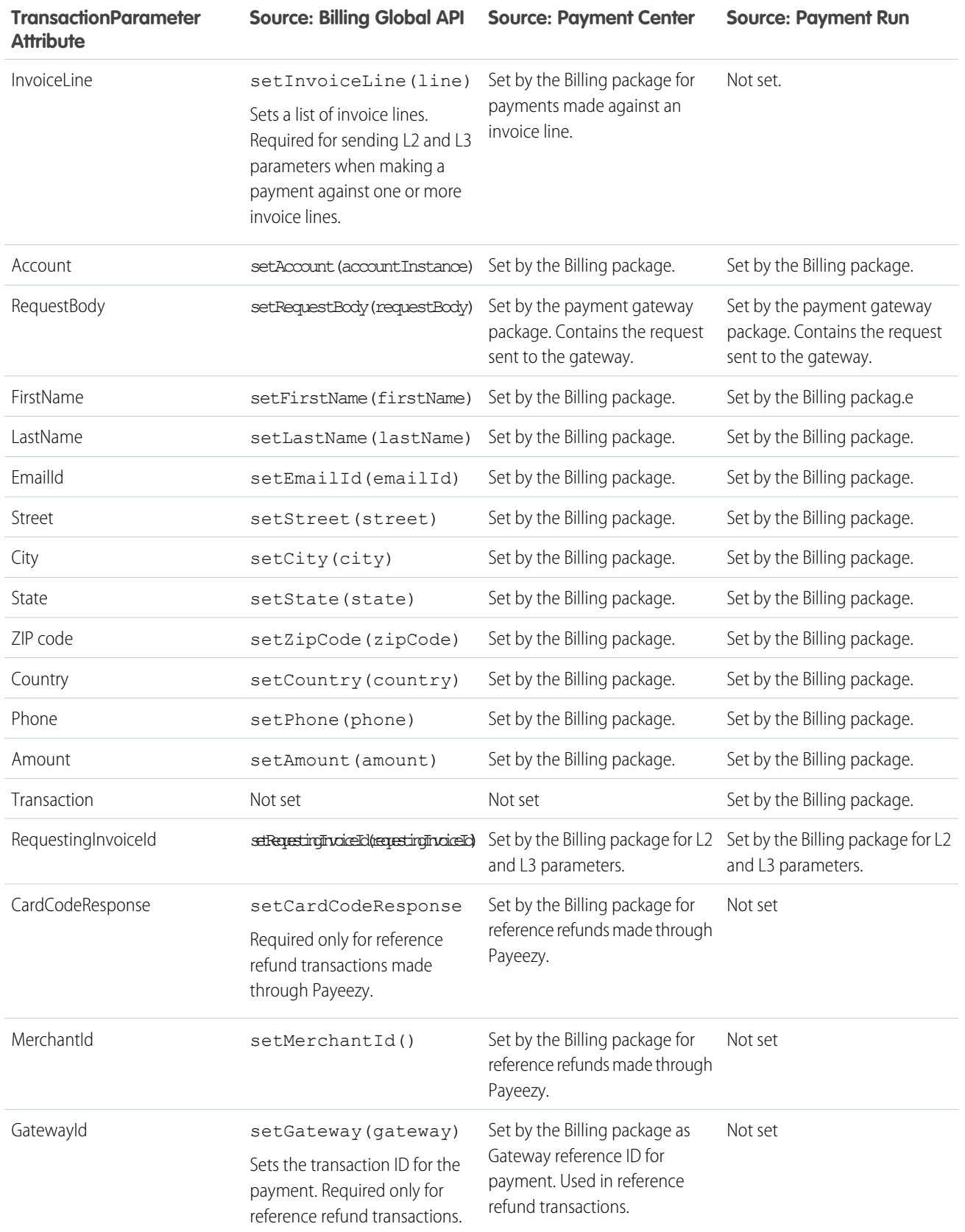

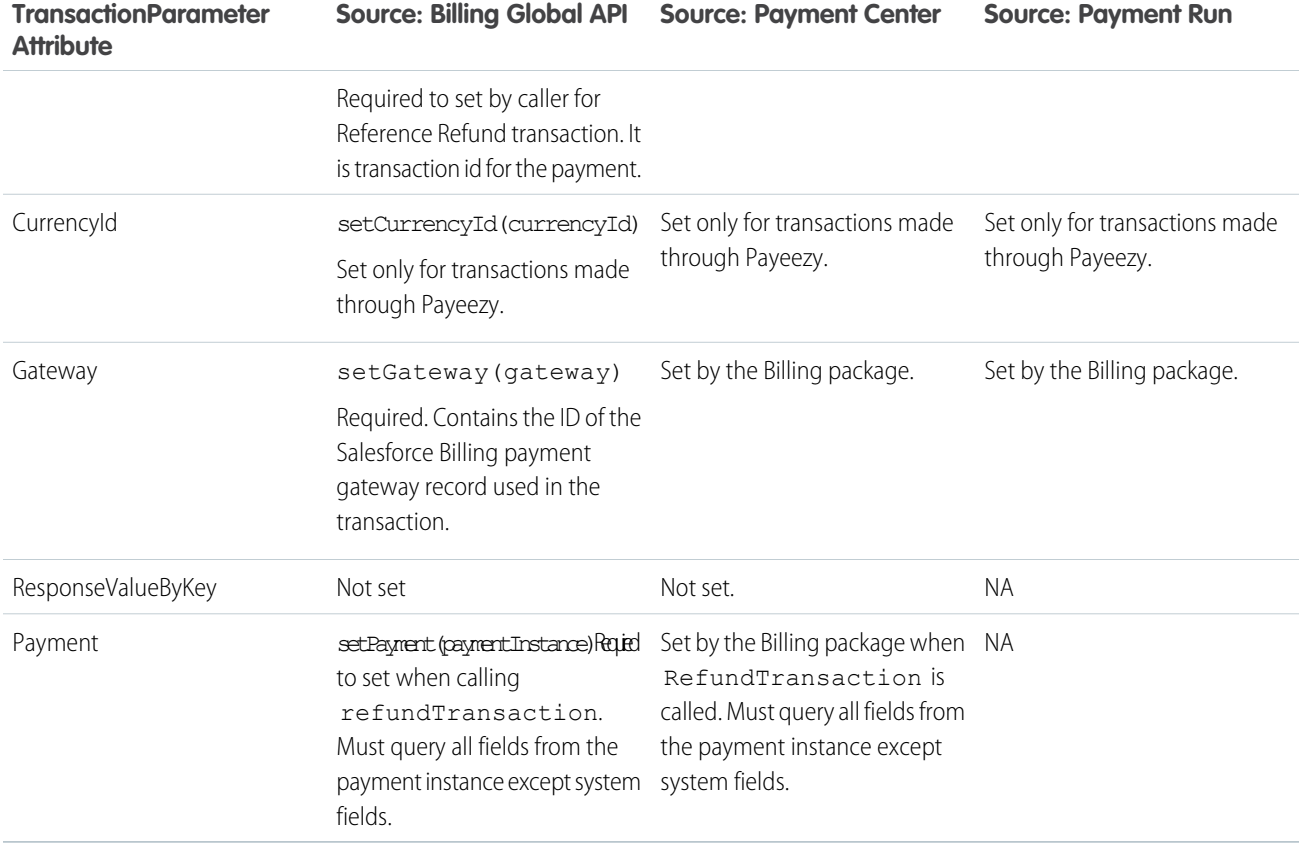

```
Example:
```

```
global class TransactionParameter
{
   global Map<string, string> mapOfResponseValueByKey = new Map<string, string>();
   // Transaction Result
   global TransactionResult transactionResult = new TransactionResult();
   global void setTransactionUseCase(TransactionUseCase transactionUseCase) {}
   global TransactionUseCase getTransactionUseCase() {}
   global void setTransactionFrequencyType(TransactionFrequency
transactionFrequencyType) {}
   global TransactionFrequency getTransactionFrequencyType() {}
   global void setIsCredentialsOnFile(Boolean isCredentialsOnFile) {}
   global Boolean getIsCredentialsOnFile() {}
   //Set RequestingInvoiceId
```

```
global void setRequestingInvoiceId(Id requestingInvoiceId) {}
//Get RequestingInvoiceId
global Id getRequestingInvoiceId() {}
//Set cardCodeResponse
global void setCardCodeResponse(String cardCodeResponse) {}
// Get cardCodeResponse
global String getCardCodeResponse() {}
// Set requestingCreditCardNumber
global void setCardNumber(String requestingCreditCardNumber) {}
// Get requestingCreditCardNumber
global String getCardNumber() {}
// Set Payment
global void setPayment (Payment c paymentInstance) { }
// Get Payment
global Payment c getPayment() {}
// Get merchantRefId
global String getMerchantId() {}
//Set MerchantId
global void setMerchantId(String merchantId) {}
//set Gateway ID
global void setGateWayId(String gatewayId) {}
// Get Gateway ID
global String getGateWayId() {}
// Get ResponseValueByKey
global Map<string, string> getResponseValueByKey() {}
// Set Gateway
global void setGateWay(PaymentGateway c gateway) {}
// Get Gateway
global PaymentGateway c getGateWay() {}
// Set PaymentMethod
global void setPaymentMethod(PaymentMethod c paymentMethod) {}
// Get PaymentMethod
global PaymentMethod__c getPaymentMethod() {}
// Set Invoice
global void setInvoice(Invoice__c invoice) {}
// Get Invoice
```

```
global Invoice__c getInvoice() {}
// Set listOfInvoiceLine
global void setInvoiceLine(InvoiceLine c line) {}
// Get listOfInvoiceLine
global List<InvoiceLine__c> getInvoiceLine() {}
// Set Transaction
global void setTransaction(PaymentTransaction__c transactionInstance) {}
// Get Transaction
global PaymentTransaction__c getTransaction() {}
// Set Account
global void setAccount(Account accountInstance) {}
// Get Account
global Account getAccount() {}
// Set RequestBody
global void setRequestBody(String requestBody) {}
// Get RequestBody
global String getRequestBody() {}
// Set FirstName
global void setFirstName(String firstName) {}
// Get FirstName
global String getFirstName() {}
// Set LastName
global void setLastName(String lastName) {}
// Get LastName
global String getLastName() {}
// Set EmailId
global void setEmailId(String emailId) {}
// Get EmailId
global String getEmailId() {}
// Set Street
global void setStreet(String street) {}
// Get Street
global String getStreet() {}
// Set City
global void setCity(String city) {}
// Get City
```
<span id="page-11-0"></span>}

```
global String getCity() {}
// Set State
global void setState(String state) {}
// Get State
global String getState() {}
// Set ZipCode
global void setZipCode(String zipCode) {}
// Get ZipCode
global String getZipCode() {}
// Set Country
global void setCountry(String country) {}
// Get Country
global String getCountry() {}
// Set Phone
global void setPhone(String phone) {}
// Get Phone
global String getPhone() {}
// Set Currency Id
global void setCurrencyId(String currencyId) {}
// Get Currency Id
global String getCurrencyId() {}
// Set Amount
global void setAmount(String amount) {}
// Get Amount
global String getAmount() {}
```
# Mapping Gateway Responses to Payment Transactions with TransactionResult

The TransactionResult class contains a list of information that the payment gateway sends in response to a transaction request. For charge transactions, your payment gateway package evaluates this information and maps it to a Payment Transaction record in Salesforce Billing.

For complete reference information on the TransactionResult class's methods and parameters, review [TransactionResult Class](#page-69-0).

TransactionResult methods map their output to specific fields on the payment transaction object.

 $\triangledown$  Note: The payment gateway package doesn't create a payment transaction for tokenization and refund transactions.

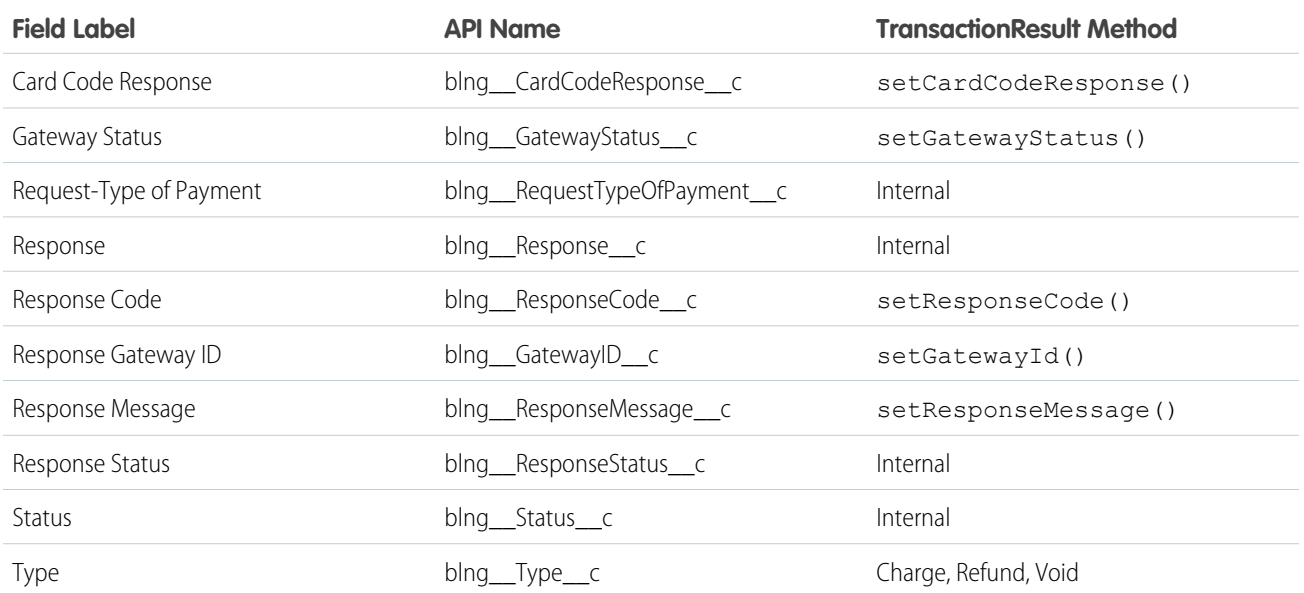

## **Table 1: TransactionResult to Payment Transaction Field Mapping**

# <span id="page-12-0"></span>Integrating a Payment Gateway Package

Configure Salesforce Billing and your payment gateway package to communicate with an external payment gateway.

# [Configure Payment Gateways in Salesforce](#page-13-0)

Install a payment gateway package and configure your payment gateway entities to communicate with your payment gateway provider.

# [Salesforce Billing Payment Gateway Interfaces](#page-13-1)

A payment gateway package requires three interfaces to communicate with Salesforce Billing. Each interface contains methods that the user-defined PaymentGatewayAPI class implements to process different types of transaction actions.

# [Configuring Salesforce Billing to Access Your PaymentGatewayAPI Class](#page-18-0)

To integrate with a payment gateway package, Salesforce Billing must know which gateway package class contains the methods required to process a payment request and convert the results to data that Salesforce Billing can read. The Salesforce Billing custom setting Payment Gateway Config defines the class that Salesforce Billing calls from the gateway package. You must also add code that installs a record of the class in PaymentGatewayConfig.

# [Mapping Gateway Response Codes to Salesforce Billing Gateway Statuses](#page-18-1)

Payment gateways have many response codes for payment operations. Salesforce Billing categorizes these codes into one of seven Gateway Status field values on your payment transaction record. The gateway status lets you know the result of a gateway call and whether you must correct anything. When you configure a payment gateway package, create metadata that maps your chosen gateway's response codes to one of the statuses.

# [Capture Externally Authorized Payments](#page-24-0)

Authorize payments in an external system, then capture the payment in Salesforce Billing using our Capture Transaction API methods. You can then use Salesforce Billing to manage the payment lifecycle and settle invoices.

#### [Merchant Credential Fields](#page-27-0)

Each payment gateway package installs merchant credential fields on the Salesforce Billing payment gateway object. You can use these fields to provide merchant information when making a transaction request to the payment gateway.

# [Required Gateway Classes](#page-28-0)

All payment gateway and payment method records require several fields to communicate with the payment gateway, regardless of the gateway type. Specific gateway types may also require additional fields.

[Configure a Payment Gateway in Salesforce Billing](#page-29-0)

Configure Salesforce Billing to send data to your chosen payment gateway.

# [GitHub Repository for Sample Payment Gateway Implementation](#page-30-1)

We've created a GitHub repository containing code samples for a sample Cybersource payment gateway implementation. Review the sample code if you need help with configuring your payment gateway implementation.

# <span id="page-13-0"></span>Configure Payment Gateways in Salesforce

Install a payment gateway package and configure your payment gateway entities to communicate with your payment gateway provider.

Important: If a custom payment gateway doesn't send the paymentGatewayToken, Salesforce Billing payment gateway API submits an extra tokenization call, which creates a new payment method.

**1.** Install your payment gateway package.

Salesforce Billing provides payment gateway packages for AuthorizeDotNet, Cybersource, Payeezy, and PayFlowPro. You can also use packages for other gateways.

- **2.** In Salesforce Billing, create a payment gateway record and set its Gateway Type field to your payment gateway. If your gateway name doesn't appear as a Gateway Type value, add it to the picklist.
- **3.** Review the merchant credential fields on your payment gateway and enter the necessary merchant information.

Your payment gateway record requires merchant credential fields. It sends the values of these fields as API to the payment gateway. Each payment gateway package installs different fields based on the needs of the payment gateway provider. For more information, review [Merchant Credential Fields.](#page-27-0)

- **4.** Check the payment gateway's Active field.
- **5.** Check the payment gateway's Default field.

<span id="page-13-1"></span>The payment gateway's Default checkbox indicates that Salesforce Billing uses the gateway's merchant credentials if an ACH or credit card payment transaction doesn't provide stored credentials. Otherwise, the transaction fails. A payment gateway's Active and Default fields must be selected for the gateway entity to pass its information to the payment gateway provider.

# Salesforce Billing Payment Gateway Interfaces

A payment gateway package requires three interfaces to communicate with Salesforce Billing. Each interface contains methods that the user-defined PaymentGatewayAPI class implements to process different types of transaction actions.

# [Creating a PaymentGateway Interface](#page-14-0)

The PaymentGateway interface contains several basic transaction methods that the PaymentGatewayAPI class implements to handle gateway requests. The methods allow PaymentGatewayAPI to create a credit card token, process a payment charge, void a payment, authorize a payment, and refund a payment.

# [Creating a PaymentGateways Interface](#page-15-0)

The PaymentGateways interface uses the processPayments method, which evaluates the payment transaction's type to perform a payment action.

# [Creating a PaymentGatewayStatus Interface](#page-17-0)

Salesforce Billing implements the PaymentGatewayStatus interface to populate the TransactionResult's GatewayStatus enum with the value of the return code that the external gateway set in transactionResult.

# <span id="page-14-0"></span>Creating a PaymentGateway Interface

The PaymentGateway interface contains several basic transaction methods that the PaymentGatewayAPI class implements to handle gateway requests. The methods allow PaymentGatewayAPI to create a credit card token, process a payment charge, void a payment, authorize a payment, and refund a payment.

## **Create a credit card token**

```
Map<String, TransactionResult> generateToken(Map<String, TransactionParameter>
mapOfTransactionParameterById, PaymentGatewayParameter paymentGatewayParameter);
```
#### **Process a payment charge**

```
Map<String, TransactionResult> chargeTransaction(Map<String, TransactionParameter>
mapOfTransactionParameterById, PaymentGatewayParameter paymentGatewayParameter);
```
#### **Void a payment**

```
Map<String, TransactionResult> voidTransaction(Map<String, TransactionParameter>
mapOfTransactionParameterById, PaymentGatewayParameter paymentGatewayParameter);
```
#### **Authorize a payment**

```
Map<String, TransactionResult> authorizeTransaction(Map<String, TransactionParameter>
mapOfTransactionParameterById, PaymentGatewayParameter paymentGatewayParameter);
```
#### **Refund a payment**

Map<String, TransactionResult> refundTransaction(Map<String, TransactionParameter> mapOfTransactionParameterById, PaymentGatewayParameter paymentGatewayParameter);

So, if you want your gateway package to process a chargeTransaction sent from Salesforce Billing, the package must implement chargeTransaction within a PaymentGatewayAPI class. Let's see how this configuration looks in a sample CyberSource implementation.

## $\bullet$  Example:

```
global class CyberSourceAPI implements blng.PaymentGateWay
{
    global static Map<String, blng.TransactionResult> generateToken(Map<String,
blng.TransactionParameter> mapOfTransactionParameterById)
    {
        return service().generateToken(mapOfTransactionParameterById);
    }
   global static Map<String, blng.TransactionResult> authorizeTransaction(Map<String,
blng.TransactionParameter> mapOfTransactionParameterById)
    {
       return service().authorizeTransaction(mapOfTransactionParameterById);
    }
    global static Map<String, blng.TransactionResult> chargeTransaction(Map<String,
blng.TransactionParameter> mapOfTransactionParameterById)
    {
        return service().chargeTransaction(mapOfTransactionParameterById);
    }
```

```
global static Map<String, blng.TransactionResult> voidTransaction(Map<String,
blng.TransactionParameter> mapOfTransactionParameterById)
   {
       return service().voidTransaction(mapOfTransactionParameterById);
    }
    global static Map<String, blng.TransactionResult> refundTransaction(Map<String,
blng.TransactionParameter> mapOfTransactionParameterById)
   {
       return service().refundTransaction(mapOfTransactionParameterById);
    }
}
```
## <span id="page-15-0"></span>Creating a PaymentGateways Interface

The PaymentGateways interface uses the processPayments method, which evaluates the payment transaction's type to perform a payment action.

The PaymentGateways interface calls the processPayments method, which evaluates the TransactionParameter object.

```
global interface PaymentGateways
{
   Map<String, TransactionResult> processPayments(Map<String, TransactionParameter>
mapOfTransactionParameterById,PaymentGatewayParameter paymentGatewayParameter);
}
```
The processPayments method can perform different actions based on the TransactionType value of the TransactionParameter's paymentGatewayParameter. When you configure your PaymentGateways interface, define all the TransactionType string variables that processPayments can accept. Then, add your logic for identifying the transaction type and calling the appropriate method. We've provided a sample here for a CyberSource payment gateway implementation.

# Example:

```
global class CyberSourceAPI implements blng.PaymentGateWay, blng.PaymentGateWays,
blng.PaymentGateWayStatus
{
   // ============================================================================
   // CONSTANT
    // ============================================================================
    // ============================================================================
    // STATIC VARIABLES
    // ============================================================================
    // Attribute to implement singleton pattern for CyberSource class
    private static CyberSource CyberSourceInstance;
   // ============================================================================
    // VARIABLES
    // ============================================================================
    //Billing sends following strings for the transactions
    private static final String GENERATE TOKEN = 'generateToken';
    private static final String AUTHORIZE_TRANSACTION = 'authorizeTransaction';
    private static final String CHARGE TRANSACTION = 'chargeTransaction';
```

```
private static final String VOID_TRANSACTION = 'voidTransaction';
   private static final String REFUND_TRANSACTION = 'refundTransaction';
   private static final String CAPTURE_TRANSACTION = 'captureTransaction';
   private static final String VOID REFUND TRANSACTION = 'voidRefundTransaction';
   private static final String VOID TOKEN TRANSACTION = 'voidTokenTransaction';
   private static final String GET PAYMENT STATUS = 'getPaymentStatus';
   private static final String GET REFUND STATUS = 'getRefundStatus';
   private static final String NON REFERRED REFUND = 'nonReferredRefund';
   private static final String PROCESS_PAYMENTS = 'processPayments';
   // ============================================================================
   // Methods
   // ============================================================================
   global static Map<String, blng.TransactionResult> processPayments(Map<String,
blng.TransactionParameter> mapOfTransactionParameterById, blng.PaymentGatewayParameter
paymentGatewayParameter)
    {
        if(paymentGatewayParameter.getTransactionType() == GENERATE_TOKEN)
       {
           return generateToken(mapOfTransactionParameterById);
        }
       else if(paymentGatewayParameter.getTransactionType() == AUTHORIZE TRANSACTION)
        {
           return authorizeTransaction(mapOfTransactionParameterById);
        }
       else if(paymentGatewayParameter.getTransactionType() == CHARGE_TRANSACTION)
        {
           return chargeTransaction(mapOfTransactionParameterById);
        }
        else if(paymentGatewayParameter.getTransactionType() == VOID_TRANSACTION)
        {
           return voidTransaction(mapOfTransactionParameterById);
        }
        else if(paymentGatewayParameter.getTransactionType() == REFUND_TRANSACTION)
        {
           return refundTransaction(mapOfTransactionParameterById);
        }
       else if(paymentGatewayParameter.getTransactionType() == CAPTURE_TRANSACTION)
        {
           return captureTransaction(mapOfTransactionParameterById);
       }
      else if(paymentGatewayParameter.getTransactionType() == VOID REFUND TRANSACTION)
       {
           return voidRefundTransaction(mapOfTransactionParameterById);
       }
      else if(paymentGatewayParameter.getTransactionType() == VOID_TOKEN_TRANSACTION)
        {
           return voidTokenTransaction(mapOfTransactionParameterById);
        }
        else if(paymentGatewayParameter.getTransactionType() == GET PAYMENT STATUS)
        {
```

```
return getPaymentStatus(mapOfTransactionParameterById);
        }
        else if(paymentGatewayParameter.getTransactionType() == GET_REFUND_STATUS)
        {
            return getRefundStatus(mapOfTransactionParameterById);
        }
        else if(paymentGatewayParameter.getTransactionType() == NON REFERRED REFUND)
        {
            return nonReferredRefund(mapOfTransactionParameterById);
        }
       return NULL;
   }
}
```
# <span id="page-17-0"></span>Creating a PaymentGatewayStatus Interface

Salesforce Billing implements the PaymentGatewayStatus interface to populate the TransactionResult's GatewayStatus enum with the value of the return code that the external gateway set in transactionResult.

```
global interface PaymentGateWayStatus
{
   void populateGatewayStatus(TransactionResult transactionResult);
}
```
So, if you want your gateway package to process a chargeTransaction sent from Salesforce Billing, the package must implement chargeTransaction within a PaymentGatewayAPI class. Let's see how this configuration looks in a sample CyberSource implementation.

```
global class CyberSourceAPI implements blng.PaymentGateWay, blng.PaymentGateWays,
blng.PaymentGateWayStatus
{
    /**
    Implement other methods as described above
   */
   private static CyberSource service()
    {
        if (NULL == CyberSourceInstance)
        {
            CyberSourceInstance = CyberSource.getInstance();
        }
        return CyberSourceInstance;
    }
    /**
    * @name populateGatewayStatus
    * @description Method that populates the GatewayStatus enum on the TransactionResult,
    * given return codes that are already set in the TransactionResults
    * @param transactionResult
    */
   global static void populateGatewayStatus(blng.TransactionResult transactionResult)
    {
        service().populateGatewayStatus(transactionResult);
```
} }

# <span id="page-18-0"></span>Configuring Salesforce Billing to Access Your PaymentGatewayAPI Class

To integrate with a payment gateway package, Salesforce Billing must know which gateway package class contains the methods required to process a payment request and convert the results to data that Salesforce Billing can read. The Salesforce Billing custom setting Payment Gateway Config defines the class that Salesforce Billing calls from the gateway package. You must also add code that installs a record of the class in PaymentGatewayConfig.

First, create your primary gateway package class. For ease of reference, name it after your payment gateway, followed by "API." The class must implement all three of our payment gateway interfaces. Here's an example for CyberSource.

```
global class CyberSourceAPI implements blng.PaymentGateWay, blng.PaymentGateWays,
blng.PaymentGateWayStatus
{}
```
Next, add code that lets you install a record of the class in PaymentGatewayConfig. For this example, we've titled our method insertPaymentGatewayConfigCustomSettings.

```
public void insertPaymentGatewayConfigCustomSettings()
{
   String gatewayName = 'CyberSource';
   List<blng PaymentGatewayConfig c> listofConfiguration = new
List<blng PaymentGatewayConfig c>();
   blng PaymentGatewayConfig c gateway = new blng PaymentGatewayConfig c(
           Name = qatewayName,
           blng ClassName c = CyberSource.class.getName().substringBefore(gatewayName)
+ gatewayName + 'API');
   listofConfiguration.add(gateway);
    // get the all custom settings to check whether system has already settings or not
   Map<String, blng PaymentGatewayConfig c> mapOfConfigurationValues =
blng__PaymentGatewayConfig__c.getAll();
    // if system does not have the gateway, then insert it
   if(!mapOfConfigurationValues.containskey(gatewayName)) {
       insert listofConfiguration;
    }
}
```
# <span id="page-18-1"></span>Mapping Gateway Response Codes to Salesforce Billing Gateway Statuses

Payment gateways have many response codes for payment operations. Salesforce Billing categorizes these codes into one of seven Gateway Status field values on your payment transaction record. The gateway status lets you know the result of a gateway call and whether you must correct anything. When you configure a payment gateway package, create metadata that maps your chosen gateway's response codes to one of the statuses.

First, let's look at the values for the payment transaction's Status field in Salesforce Billing. When your gateway integration sets Status to a value, Salesforce Billing attempts to perform the action listed in the Salesforce Billing Action column in the following table.

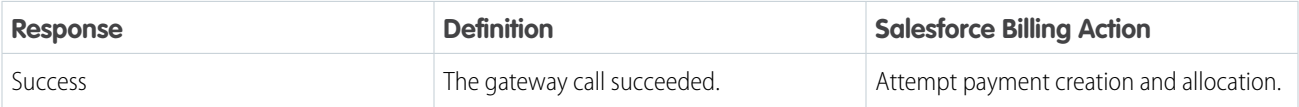

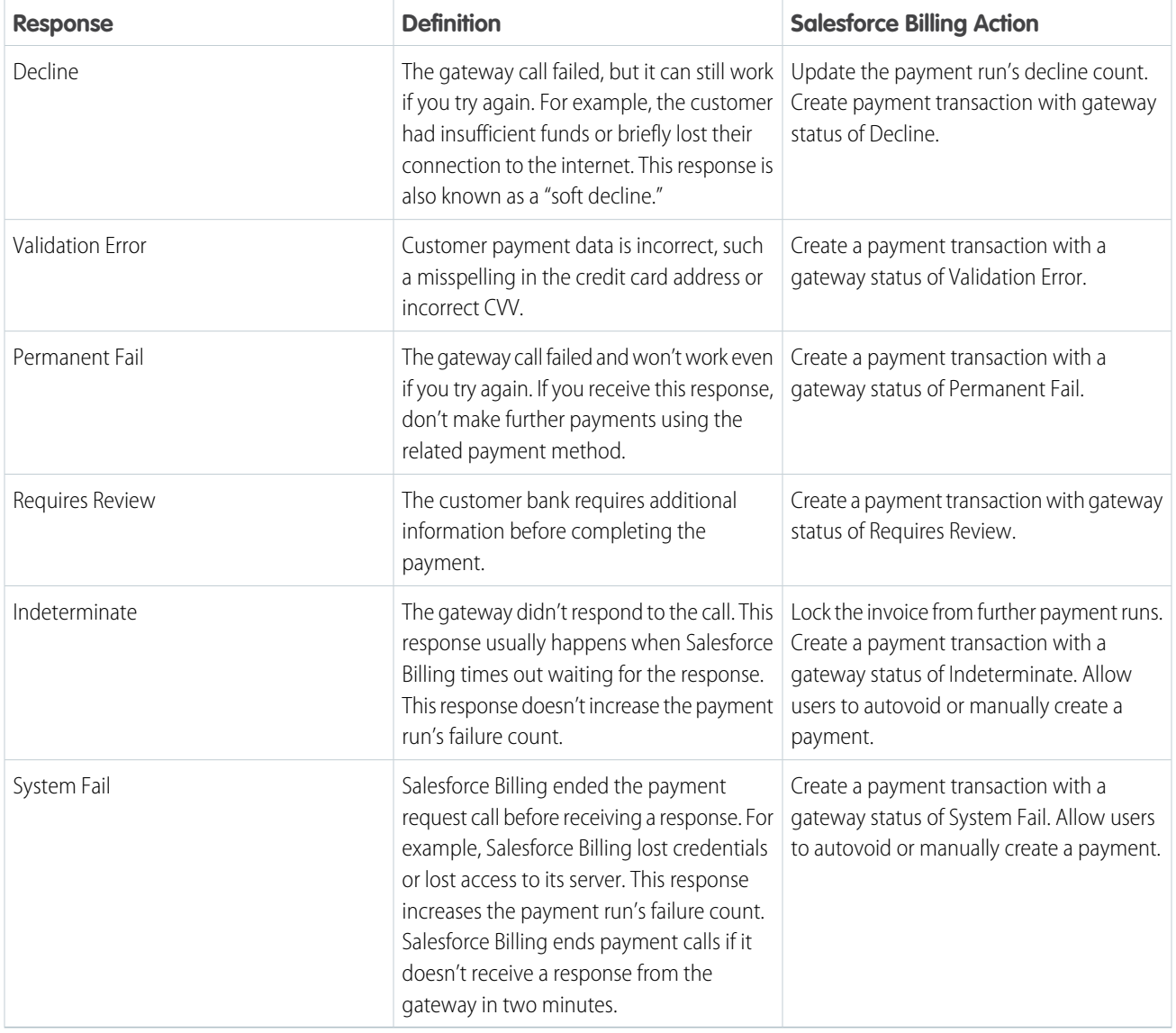

Response codes and descriptions vary between payment gateway providers. Let's look at a few examples and see how they can map to a gateway status.

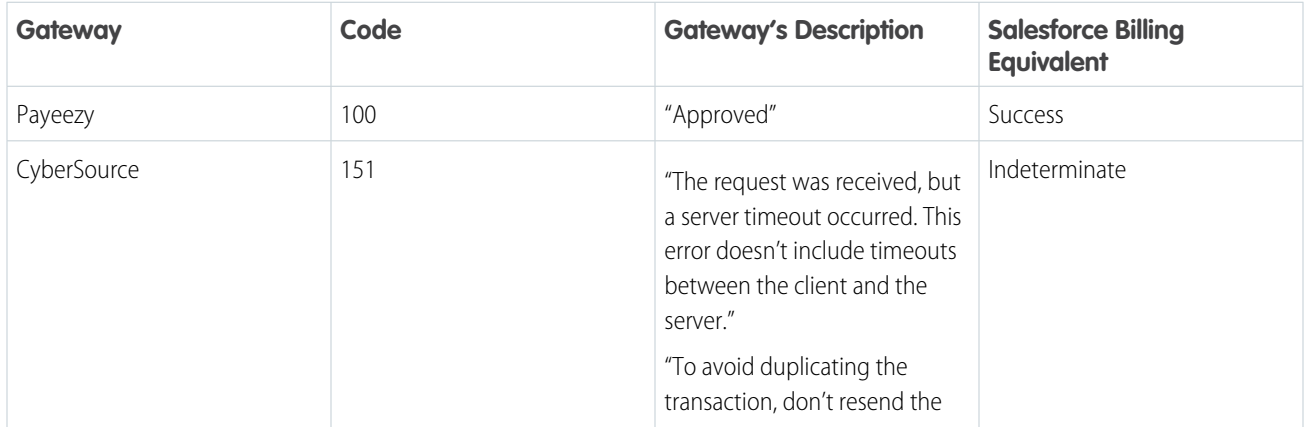

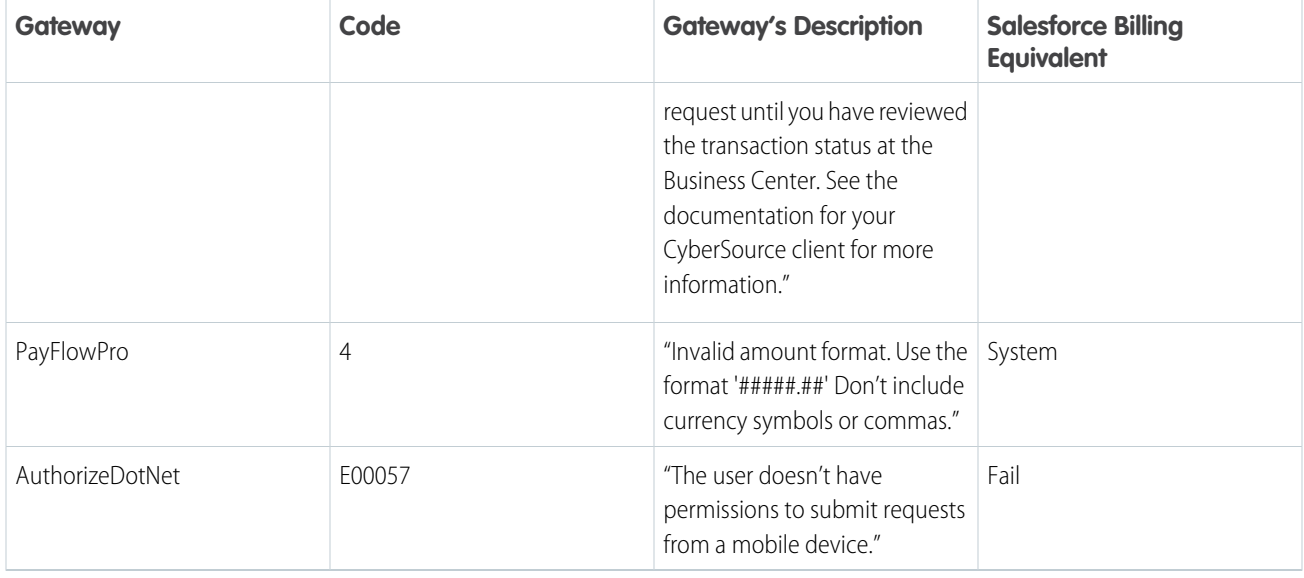

# [Configure Response Code Metadata in Your Payment Gateway Package](#page-20-0)

Payment gateway packages require a custom metadata type file to communicate with Salesforce Billing. The custom metadata type defines the custom object and fields that the gateway package uses to store request and response information sent from the payment gateway. Your custom metadata type file evaluates the value of your gateway package's custom gateway field. Then, the file must convert the gateway field to a value that Salesforce Billing sends to the payment transaction's Status field.

# [Configuring Salesforce Billing to Read Your Mapping Metadata](#page-22-0)

<span id="page-20-0"></span>After you've set up your mapping metadata, configure your payment gateway adapter Apex class to read the gateway status and assign it to TransactionResult.

# Configure Response Code Metadata in Your Payment Gateway Package

Payment gateway packages require a custom metadata type file to communicate with Salesforce Billing. The custom metadata type defines the custom object and fields that the gateway package uses to store request and response information sent from the payment gateway. Your custom metadata type file evaluates the value of your gateway package's custom gateway field. Then, the file must convert the gateway field to a value that Salesforce Billing sends to the payment transaction's Status field.

The fields used to store gateway request and response values vary between payment gateway packages. Let's look at a few examples from the custom metadata created for the AuthorizeDotNet, CyberSource, and Payeezy packages. In each, we provide a recommended metadata name.

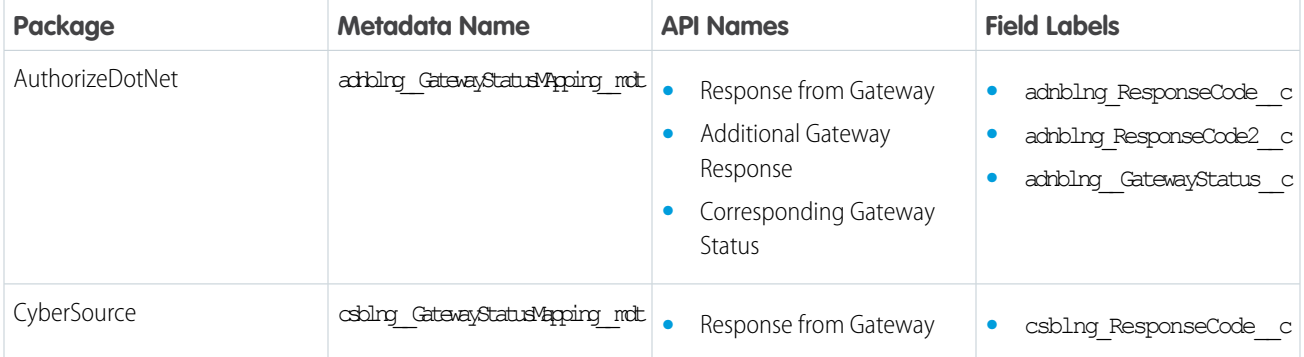

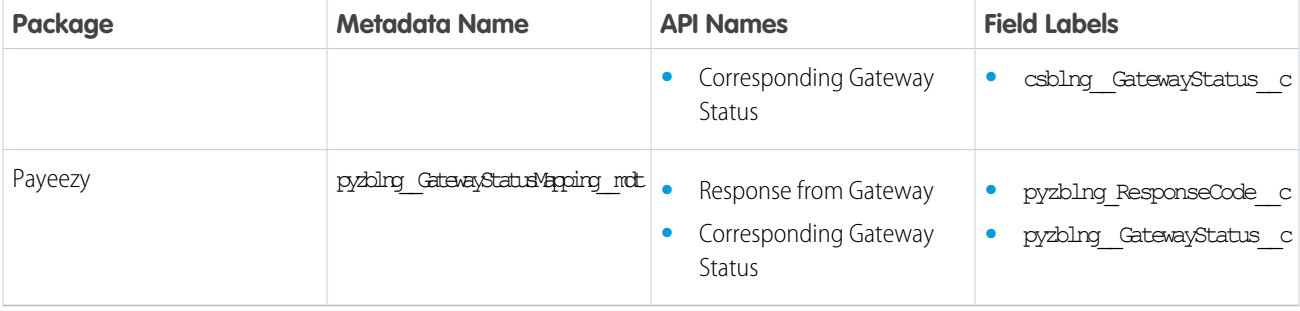

Example: Cybersource's response code 100 represents a successful communication with the payment gateway. Let's look at a metadata file that evaluates the Cybersource gateway package field ResponseCode\_\_c for a value of *100* and then sets the payment transaction's status field to Success.

```
<?xml version="1.0" encoding="UTF-8"?>
<CustomMetadata xmlns="http://soap.sforce.com/2006/04/metadata"
xmlns:xsi="http://www.w3.org/2001/XMLSchema-instance"
xmlns:xsd="http://www.w3.org/2001/XMLSchema">
    <label>100</label>
    \langle \text{val} \rangle<field>ResponseCode__c</field>
        <value xsi:type="xsd:string">100</value>
    </values>
    <values>
        <field>GatewayStatus__c</field>
        <value xsi:type="xsd:string">Success</value>
    \langle/values>
</CustomMetadata>
```
Example: Some payment gateways return multiple response codes for one gateway transaction. Responses with multiple codes can occur when the gateway processes the transaction successfully but then the customer card provider responds with another value. For example, the AuthorizeDotNet code *I00001* indicates that the payment gateway successfully processed a request. However, the card provider can then send a response code of *3*, which indicates that the transaction was declined. The provider can also send a response code of *7*, which indicates that the credit card expiration date is invalid. Let's look at metadata samples for processing *I00001 - 3* and *I00001 - 7* respectively.

In this case, we assign *I00001 - 3* to a Salesforce Billing value of Permanent Fail.

```
<?xml version="1.0" encoding="UTF-8"?>
<CustomMetadata xmlns="http://soap.sforce.com/2006/04/metadata"
xmlns:xsi="http://www.w3.org/2001/XMLSchema-instance"
xmlns:xsd="http://www.w3.org/2001/XMLSchema">
<label>I00001-3</label>
     <values>
        <field>ResponseCode__c</field>
        <value xsi:type="xsd:string">I00001</value>
   </values>
    <values>
        <field>ResponseCode2__c</field>
```

```
<value xsi:type="xsd:string">3</value>
   </values>
   <values>
       <field>GatewayStatus__c</field>
        <value xsi:type="xsd:string">PermanentFail</value>
    </values>
</CustomMetadata>
```

```
In this case, we assign I00001 - 7 to a Salesforce Billing value of Decline.
```

```
<?xml version="1.0" encoding="UTF-8"?>
<CustomMetadata xmlns="http://soap.sforce.com/2006/04/metadata"
xmlns:xsi="http://www.w3.org/2001/XMLSchema-instance"
xmlns:xsd="http://www.w3.org/2001/XMLSchema">
<label>I00001-2</label>
     <values>
        <field>ResponseCode__c</field>
        <value xsi:type="xsd:string">I00001</value>
    </values>
    <values>
        <field>ResponseCode2__c</field>
        <value xsi:type="xsd:string">2</value>
    </values>
    <values>
        <field>GatewayStatus__c</field>
        <value xsi:type="xsd:string">Decline</value>
    </values>
</CustomMetadata>
```
# <span id="page-22-0"></span>Configuring Salesforce Billing to Read Your Mapping Metadata

After you've set up your mapping metadata, configure your payment gateway adapter Apex class to read the gateway status and assign it to TransactionResult.

First, define a GatewayStatusType enum.

```
global Enum GatewayStatusType { Success,
                                 Decline,
                                ValidationError,
                                PermanentFail,
                                RequiresReview,
                                 Indeterminate,
                                 SystemError }
// Set gatewayStatus
global void setGatewayStatus(GatewayStatusType gatewayStatus)
{
    this.gatewayStatus = gatewayStatus;
}
// Get gatewayStatus
global GatewayStatusType getGatewayStatus()
{
```

```
return gatewayStatus;
```
}

Next, add code that reads your GatewayStatusMapping metadata and sets the correct gateway status in your TransactionResult object. Here's one way you can configure it.

```
private static Map<string, blng.TransactionResult.GatewayStatusType>
mapGatewayStatusEnumTypesByStrings =
               new Map<string, blng.TransactionResult.GatewayStatusType>();
static {
   List<blng.TransactionResult.GatewayStatusType> enumValues =
blng.TransactionResult.GatewayStatusType.values();
   for (Integer i = 0; i < enumValues.size(); i++) {
      mapGatewayStatusEnumTypesByStrings.put(enumValues.get(i).name(), enumValues.get(i));
   }
}
// default Gateway Status - It should be always Indeterminate to avoid duplicate payments
private static final blng.TransactionResult.GatewayStatusType defaultGatewayStatus =
blng.TransactionResult.GatewayStatusType.Indeterminate;
/ * *
* Does a SOQL lookup on the mapper table and gets the gateway status mapped to the return
code
* Returns the default enum if no match is found
* @param transactionResult
*/
public void populateGatewayStatus(blng.TransactionResult transactionResult) {
   blng.TransactionResult.GatewayStatusType gatewayStatus = defaultGatewayStatus;
   String returnCode = transactionResult.getResponseCode();
   if (returnCode != null) {
        List<GatewayStatusMapping mdt> gatewayStatusMaps = [
               SELECT GatewayStatus c
               FROM GatewayStatusMapping__mdt
                WHERE ResponseCode c = : returnCode
                LIMIT 1
        ];
        if (!gatewayStatusMaps.isEmpty()) {
            gatewayStatus =
mapGatewayStatusEnumTypesByStrings.get(gatewayStatusMaps.get(0).GatewayStatus c);
           if (gatewayStatus == null) {
                gatewayStatus = defaultGatewayStatus;
            }
        }
    }
   transactionResult.setGatewayStatus(gatewayStatus);
}
```
# <span id="page-24-0"></span>Capture Externally Authorized Payments

Authorize payments in an external system, then capture the payment in Salesforce Billing using our Capture Transaction API methods. You can then use Salesforce Billing to manage the payment lifecycle and settle invoices.

Delayed capture is useful when the payment is authorized at the time of sale and settled after an event occurs. For example, you can capture a payment after a subscription is provisioned or an item is delivered.

 $\mathbf \Omega$ Important: Our Capture Payment API works out of the box with the Salesforce Billing Cybersource gateway integration package. Customers using other payment gateways must work with their payment gateway vendors to extend the gateway integration packages to the Capture Payment API.

# Managing Payment Authorizations

Salesforce Billing doesn't process payment authorizations, but you can store information from an external authorization in a Salesforce Billing payment authorization record. To store external authorization information in Salesforce, add information from the external authorization to the following fields in the Salesforce Billing payment authorization record:

- **•** Account ID
- **•** Original Amount
- **•** Currency ISO Code (for multi-currency orgs only)
- **•** Payment Gateway ID
	- **–** Use the ID of the Salesforce Billing payment gateway record that you use for storing payment capture information. The payment gateway record must have the same merchant credentials used to process the external payment authorization.
- **•** Gateway Reference Number
	- **–** The payment gateway supplies the reference number.
- **•** Status this field must have the value Processed

# Calling the Capture Transaction API

After you've created a payment authorization, you can pass it to the Capture Transaction API. To call the Capture Transaction API, add the following method to your PaymentGateway Apex class.

List<blng.OutputResult> result = blng.TransactionAPI.captureTransaction(lcip);

The CaptureTransaction API accepts information through the CaptureInputParameter class.

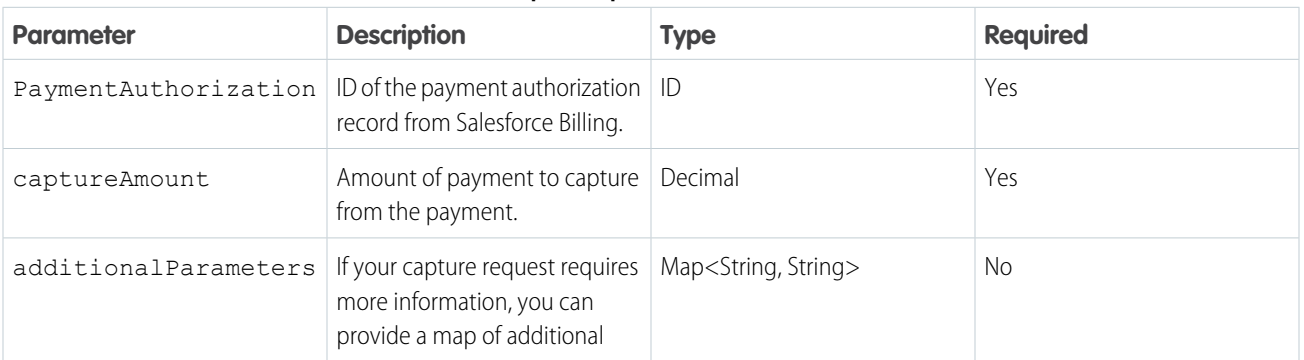

#### **Table 2: CaptureInputParameter Parameters**

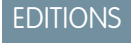

Available in: Salesforce Billing Winter '21 and later

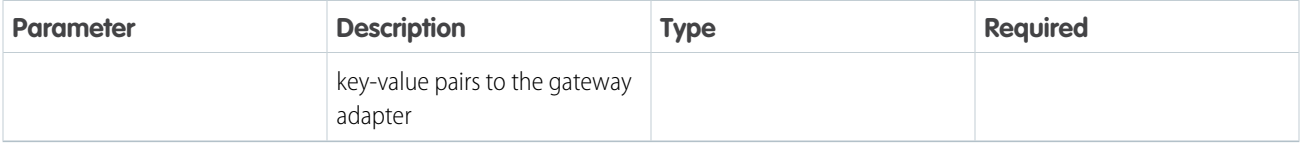

The CaptureOutputResult class returns the results of your capture request. If you successfully capture the payment, Salesforce Billing creates a posted payment record related to your payment authorization. The CaptureTransaction API also sends a capture success message. If the capture fails, the CaptureTransaction API sends a capture failure message.

## **Table 3: CaptureOutputResult Parameters**

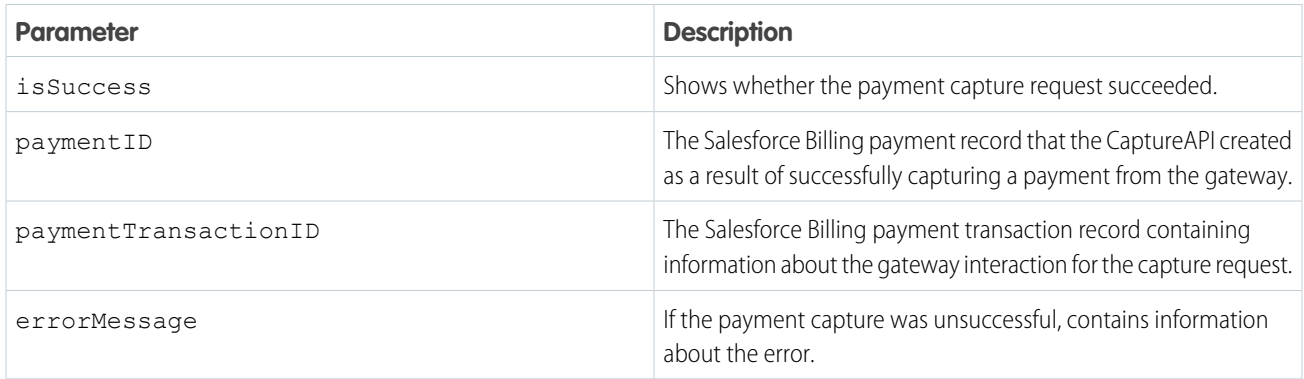

# Permissions

To perform a capture transaction, users require access to the following fields.

## **Payment**

Write access on the following fields:

- **•** Account
- **•** Amount
- **•** Status
- **•** Payment Authorization
- **•** Payment Gateway
- **•** Payment Transaction
- **•** Payment Gateway ID

#### **Payment Transaction**

Write access on the following fields:

- **•** Account
- **•** Amount
- **•** Type
- **•** Source Transaction ID
- **•** Gateway Request
- **•** Gateway Response
- **•** Payment Gateway
- **•** Gateway Status
- **•** Response
- **•** Response Code
- **•** Response Message
- **•** Payment Gateway ID
- **•** Gateway Date
- **•** Status

# Referenced Classes

- **•** [CaptureInputParameter](#page-31-0) on page 28
- **•** [InputParameter](#page-36-0) on page 33
- **•** [CaptureOutputResult](#page-33-0) on page 30
- **•** [OutputResult](#page-37-0) on page 34

```
Example:
```
# **Request**

In this example, CaptureInputParameter receives the payment authorization record from Salesforce Billing, a payment capture amount of 4.23, and additional parameters. The parameters are stored in a list and sent to TransactionAPI , which performs the payment capture. CaptureOutputResult contains information about the capture.

```
String authId = 'a1wxxxxxxxxxxxxxxx';
Map<String, Schema.SObjectField> fieldMap =
blng PaymentAuthorization c.sObjectType.getDescribe().fields.getMap();
Set<String> fieldNames = fieldMap.keySet();
SObject myrecord = Database.query('select ' +
String.join((Iterable<String>)fieldNames, ',') + ' from blng PaymentAuthorization c
Where Id = \iota' + authId+'\iota'';
Map<String, String> additionalParams = new Map<String, String>();
additionalParams.put('merchantReferenceCode','demoCapture');
blng.CaptureInputParameter cip = new blng.CaptureInputParameter();
cip.setPaymentAuthorization((blng PaymentAuthorization c)myrecord);
cip.setAmount(4.23);
cip.setAdditionalParameters(additionalParams);
List<br/>klng.CaptureInputParameter> lcip = new List<br/>klng.CaptureInputParameter>();
lcip.add(cip);
List<blng.CaptureOutputResult> result = blng.TransactionAPI.captureTransaction(lcip);
system.debug(result[0]);
```
# **Success Response**

Following a successful payment capture, CaptureOutputResult returns a success response with the IDs of the payment transaction and payment created in Salesforce Billing.

[CaptureOutputResult.errorMessage=null, CaptureOutputResult.isSuccess=true, paymentId=a25xxxxxxxxxxxxxxx, paymentTransactionId=a24xxxxxxxxxxxxxxx]

## **Failure Response**

Following a failed payment capture, CaptureOutputResult returns a failure response with an error message and the ID of the payment transaction created in Salesforce Billing. The payment transaction contains information about the failed gateway communication.

```
[CaptureOutputResult.errorMessage=Invalid data. c:authRequestID,
CaptureOutputResult.isSuccess=false, paymentId=null,
paymentTransactionId=a24xxxxxxxxxxxxxxx]
```
# <span id="page-27-0"></span>Merchant Credential Fields

Each payment gateway package installs merchant credential fields on the Salesforce Billing payment gateway object. You can use these fields to provide merchant information when making a transaction request to the payment gateway.

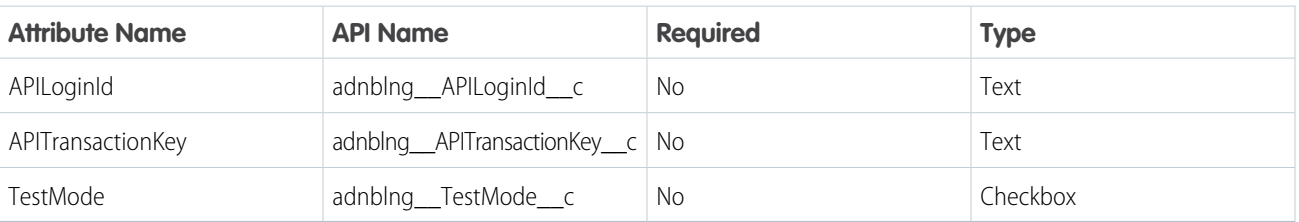

## **Table 4: AuthorizeDotNet Merchant Credential Fields**

## **Table 5: CyberSource Merchant Credential Fields**

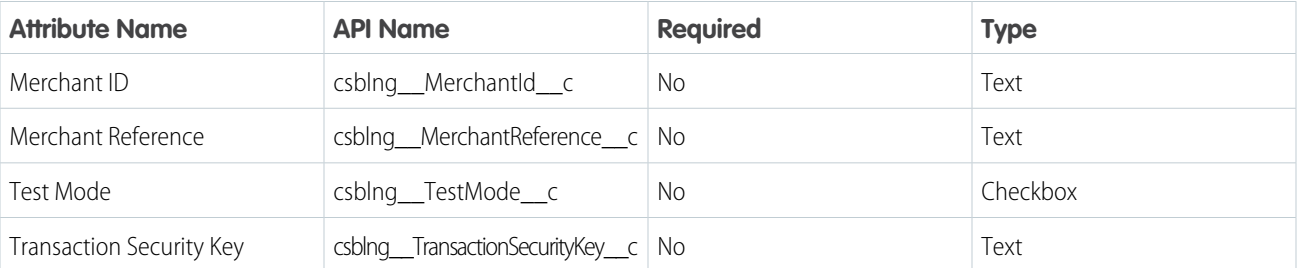

#### **Table 6: Payeezy Merchant Credential Fields**

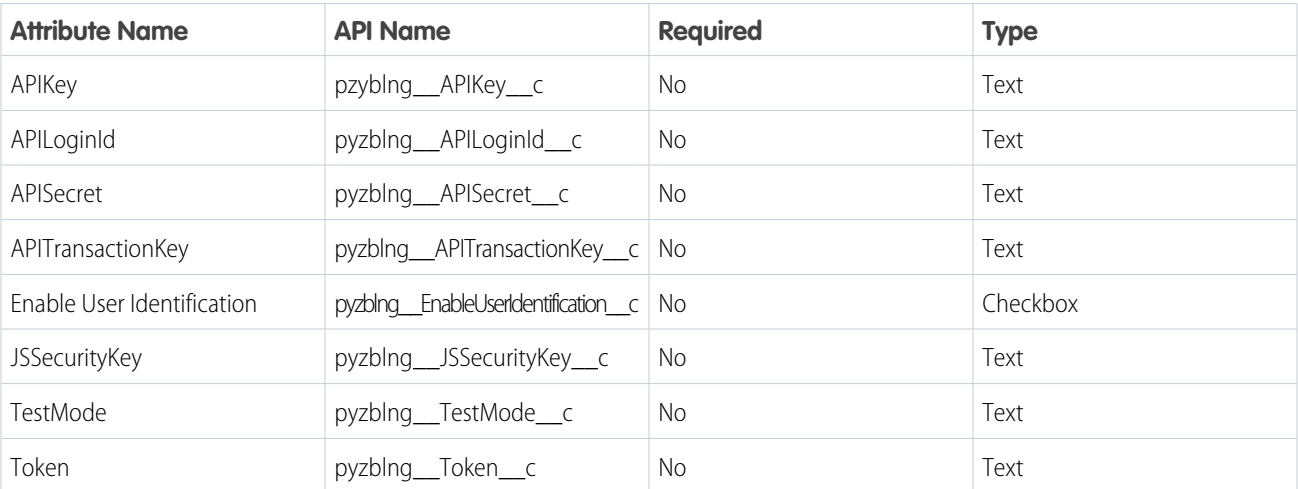

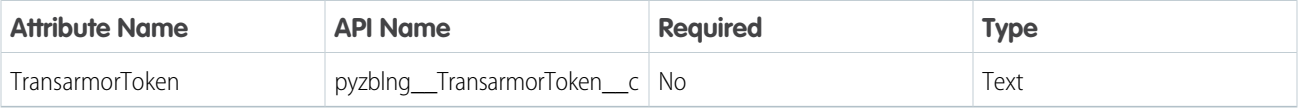

# <span id="page-28-0"></span>Required Gateway Classes

All payment gateway and payment method records require several fields to communicate with the payment gateway, regardless of the gateway type. Specific gateway types may also require additional fields.

# EDITIONS

Available in: Salesforce Billing 7.0 and later

# Payment Method Fields

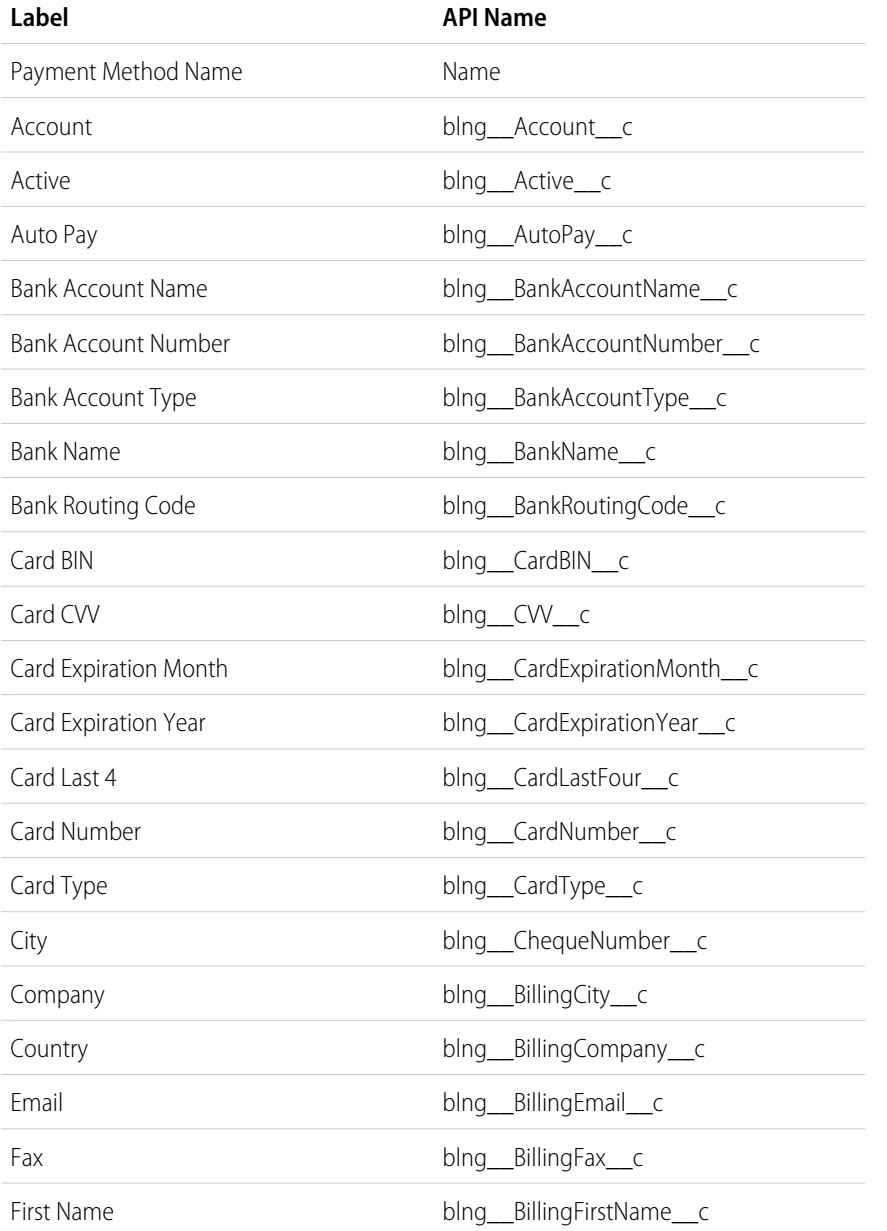

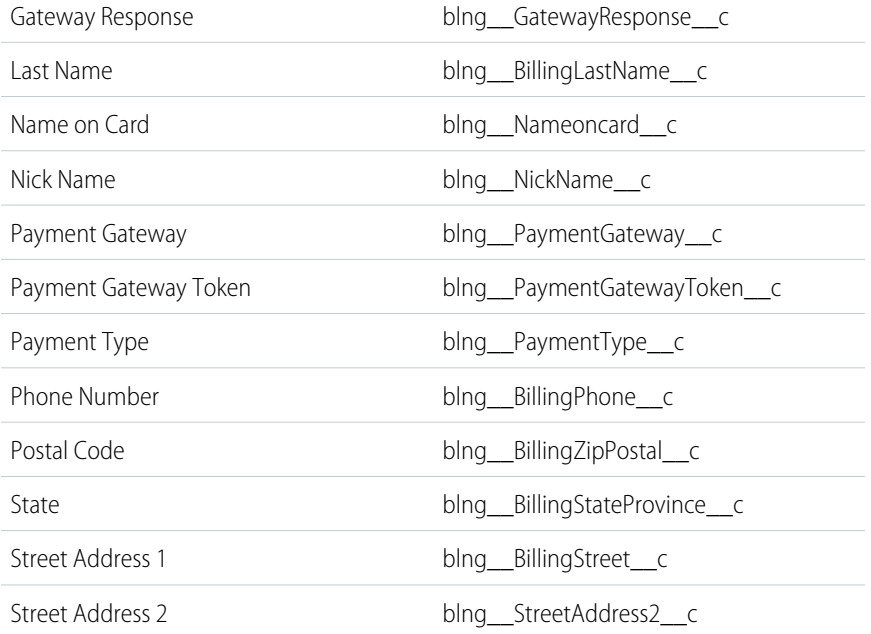

# Payment Gateway Fields

Gateway integrations require the following payment gateway record fields regardless of gateway type. If you have a field required by a specific gateway such as Authorize.Net, make sure to add that field to your payment gateway record as well.

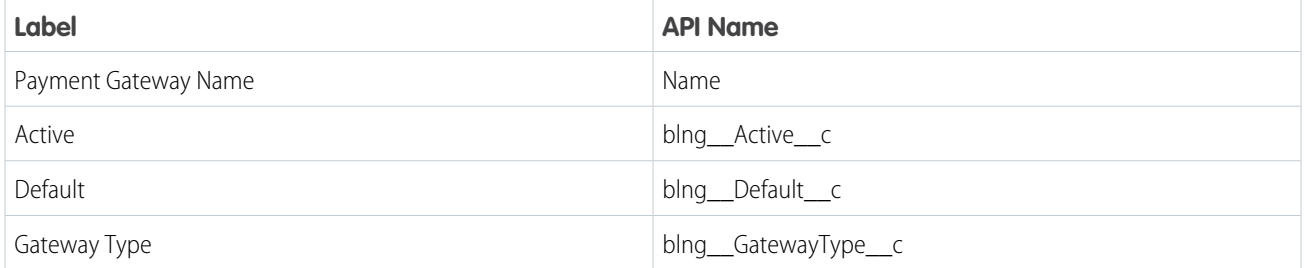

# <span id="page-29-0"></span>Configure a Payment Gateway in Salesforce Billing

Configure Salesforce Billing to send data to your chosen payment gateway.

- **1.** Set up remote site settings.
	- **a.** From Setup, enter *Remote Site Settings*, and then select **Remote Site Settings**.
	- **b.** Click **New Remote Site**.
	- **c.** Add the domain production URL and domain sandbox URL for your gateway.

We provide a list of URLs for our default-supported gateways, but you can add others based on your custom gateway's requirements.

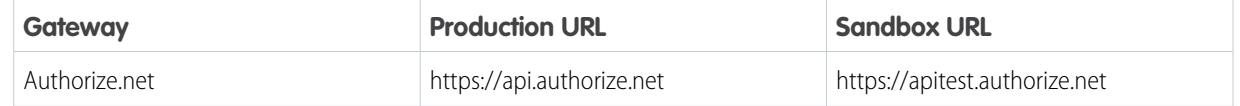

# **EDITIONS**

Available in: Salesforce Billing 7.0 and later

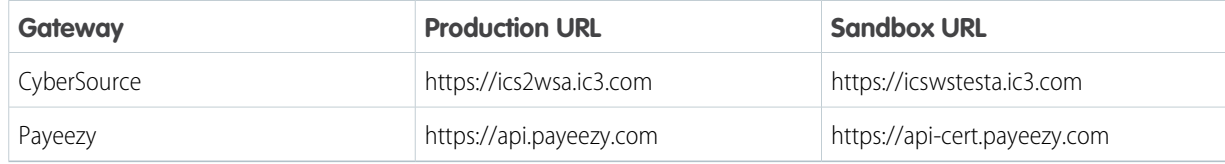

- **2.** Set up custom settings.
	- **a.** From Setup, enter *Custom Settings*, and then select **Custom Settings**.
	- **b.** Click **Payment Gateway Config**, then click **Manage**.
	- **c.** Click **New**.
	- **d.** Enter a name for your payment gateway. Match this value to the name on your payment gateway record's Gateway Type field.
	- **e.** Enter your gateway class name.

This value takes the form of *PackagePrefix.APIClassName*. We provide a list of class names for our default gateways, but you can add others based on your custom gateway's requirements.

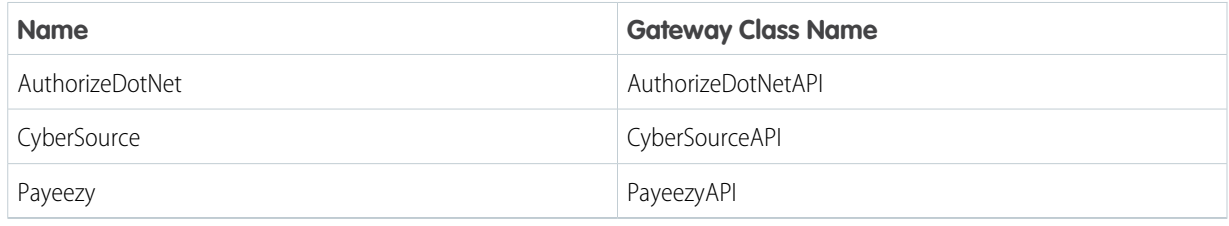

<span id="page-30-1"></span>**3.** Save your changes.

# GitHub Repository for Sample Payment Gateway Implementation

<span id="page-30-0"></span>We've created a GitHub repository containing code samples for a sample Cybersource payment gateway implementation. Review the sample code if you need help with configuring your payment gateway implementation.

[Salesforce Billing Payment Gateway Reference Implementation for Cybersource](https://github.com/forcedotcom/SalesforceBillingPaymentGatewayReferenceImplementation)

# Payment Gateway Class Reference

Review the classes and methods available when working with payment gateways in Salesforce Billing.

# [CaptureInputParameter Class](#page-31-0)

Receives the payment authorization record, payment capture amount, and an optional list of additional parameters from Salesforce Billing.

# [CaptureOutputResult Class](#page-33-0)

Stores the results of the payment capture request.

# [Payment Gateway Core Classes](#page-35-0)

Your payment gateway references these classes to receive transaction information from Salesforce Billing. They can't be modified.

# [Custom Gateway Classes](#page-84-0)

Salesforce Billing provides three classes that users can customize to integrate with their chosen payment gateway.

# <span id="page-31-0"></span>CaptureInputParameter Class

Receives the payment authorization record, payment capture amount, and an optional list of additional parameters from Salesforce Billing.

# Namespace

blng

# Example

In this example, t CaptureInputParameter receives the payment authorization record from Salesforce Billing, a payment capture amount of 4.23, and additional parameters. The parameters are stored in a list and sent to the TransactionAPI class, which performs the payment capture. The CaptureOutputResult class contains the result of the capture.

```
blng.CaptureInputParameter cip = new blng.CaptureInputParameter();
cip.setPaymentAuthorization((blng__PaymentAuthorization__c)myrecord);
cip.setAmount(4.23);
cip.setAdditionalParameters(additionalParams);
List<br/>blng.CaptureInputParameter> lcip = new List<br/>blng.CaptureInputParameter>();
lcip.add(cip);
List<blng.CaptureOutputResult> result = blng.TransactionAPI.captureTransaction(lcip);
system.debug(result[0]);
```
<span id="page-31-1"></span>[CaptureInputParameter Methods](#page-31-1)

# CaptureInputParameter Methods

The following are methods for CaptureInputParameter.

[setPaymentAuthorization\(paymentAuthorization\)](#page-31-2) Sets the ID of the payment authorization. [getPaymentAuthorization\(\)](#page-32-0) Returns the payment authorization record from Salesforce Billing. [setAmount\(amount\)](#page-32-1) Sets the amount of the payment capture. [getAmount\(\)](#page-32-2) Returns the amount of the payment capture to be performed.

# <span id="page-31-2"></span>**setPaymentAuthorization(paymentAuthorization)**

Sets the ID of the payment authorization.

#### Salesforce Billing Developer Guides & Lightning Components **Payment Gateway Class Reference**

## Signature

```
global static void setPaymentAuthorization(blng__PaymentAuthorization__c
paymentAuthorization)
```
Parameters

*paymentAuthorization* Type: blng\_\_PaymentAuthorization\_\_c The payment authorization record from Salesforce Billing.

Return Value

<span id="page-32-0"></span>Type: void

## **getPaymentAuthorization()**

Returns the payment authorization record from Salesforce Billing.

Signature

global static blng\_\_PaymentAuthorization\_\_c getPaymentAuthorization()

<span id="page-32-1"></span>Return Value

Type: blng\_\_PaymentAuthorization\_\_c

#### **setAmount(amount)**

Sets the amount of the payment capture.

Signature

global static void setAmount(Decimal amount)

Parameters

*amount*

Type: Decimal

The amount of the payment capture. Can be none, part, or all of the payment.

<span id="page-32-2"></span>Return Value

Type: void

# **getAmount()**

Returns the amount of the payment capture to be performed.

Signature

global static Decimal getAmount()

Return Value

<span id="page-33-0"></span>Type: Decimal

# CaptureOutputResult Class

Stores the results of the payment capture request.

# Namespace

blng

# Example

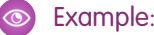

## **Request**

In this example, Capture Input Parameter receives the payment authorization record from Salesforce Billing, a payment capture amount of 4.23, and additional parameters. The parameters are stored in a list and sent to TransactionAPI , which performs the payment capture. CaptureOutputResult contains information about the capture.

```
String authId = 'a1wxxxxxxxxxxxxxxx';
Map<String, Schema.SObjectField> fieldMap =
blng_PaymentAuthorization_c.sObjectType.getDescribe().fields.getMap();
Set<String> fieldNames = fieldMap.keySet();
SObject myrecord = Database.query('select ' +
String.join((Iterable<String>)fieldNames, ',') + ' from blng PaymentAuthorization c
Where Id = \lvert \lvert' + \text{authId} + \lvert' \lvert' \rvert;
Map<String, String> additionalParams = new Map<String, String>();
additionalParams.put('merchantReferenceCode','demoCapture');
blng.CaptureInputParameter cip = new blng.CaptureInputParameter();
cip.setPaymentAuthorization((blng__PaymentAuthorization__c)myrecord);
cip.setAmount(4.23);
cip.setAdditionalParameters(additionalParams);
List<br/>blng.CaptureInputParameter> lcip = new List<br/>blng.CaptureInputParameter>();
lcip.add(cip);
List<blng.CaptureOutputResult> result = blng.TransactionAPI.captureTransaction(lcip);
system.debug(result[0]);
```
#### **Success Response**

Following a successful payment capture, CaptureOutputResult returns a success response with the IDs of the payment transaction and payment created in Salesforce Billing.

[CaptureOutputResult.errorMessage=null, CaptureOutputResult.isSuccess=true, paymentId=a25xxxxxxxxxxxxxxx, paymentTransactionId=a24xxxxxxxxxxxxxxx]

#### **Failure Response**

Following a failed payment capture, CaptureOutputResult returns a failure response with an error message and the ID of the payment transaction created in Salesforce Billing. The payment transaction contains information about the failed gateway communication.

```
[CaptureOutputResult.errorMessage=Invalid data. c:authRequestID,
CaptureOutputResult.isSuccess=false, paymentId=null,
paymentTransactionId=a24xxxxxxxxxxxxxxx]
```
## <span id="page-34-0"></span>[CaptureOutputResult Methods](#page-34-0)

# CaptureOutputResult Methods

The following are methods for CaptureOutputResult.

## [setPaymentId\(paymentId\)](#page-34-1)

Sets the ID of the Salesforce Billing payment record created after a successful capture transaction.

[getPaymentId\(\)](#page-34-2)

Returns the ID of the Salesforce Billing payment record that was created after a successful capture transaction.

[setPaymentTransactionId\(paymentTransactionId\)](#page-35-1)

Sets the ID of the Salesforce Billing payment transaction record that was created after a successful capture transaction.

<span id="page-34-1"></span>[getPaymentTransactionId\(\)](#page-35-2)

Returns the ID of the Salesforce Billing payment transaction record created after a successful capture transaction.

# **setPaymentId(paymentId)**

Sets the ID of the Salesforce Billing payment record created after a successful capture transaction.

Signature

global static void setPaymentId(Id paymentId)

Parameters

*paymentId*

Type: Id

ID of the payment record created in Salesforce Billing. The payment record stores information about the payment.

<span id="page-34-2"></span>Return Value

Type: void

# **getPaymentId()**

Returns the ID of the Salesforce Billing payment record that was created after a successful capture transaction.

Signature

global static Id getPaymentId()

Return Value

<span id="page-35-1"></span>Type: Id

#### **setPaymentTransactionId(paymentTransactionId)**

Sets the ID of the Salesforce Billing payment transaction record that was created after a successful capture transaction.

Signature

public static void setPaymentTransactionId(Id paymentTransactionId)

Parameters

*paymentTransactionId*

Type: Id

ID of the payment transaction record created in Salesforce Billing. This record stores the results of the communication with the payment gateway.

<span id="page-35-2"></span>Return Value

Type: void

#### **getPaymentTransactionId()**

Returns the ID of the Salesforce Billing payment transaction record created after a successful capture transaction.

Signature

global static Id getPaymentTransactionId()

<span id="page-35-0"></span>Return Value

Type: Id

# Payment Gateway Core Classes

Your payment gateway references these classes to receive transaction information from Salesforce Billing. They can't be modified. The following are the blng namespace classes required for payment gateway integration.

[InputParameter Class](#page-36-0)

Captures and retrieves additional parameters to be sent during the capture payment transaction.

[OutputResult Class](#page-37-0)

Stores and shows the results of the capture payment request made to the payment gateway.
[PaymentGateway Interface](#page-39-0) Interface for standard payment transaction operations such as voids and refunds. [PaymentGateways Interface](#page-41-0) Interface with common payment gateway operation across all gateways. [PaymentGatewayParameter Class](#page-42-0) Global parameter class for the payment gateway. [PaymentGatewayStatus Interface](#page-43-0) Interface to populate the TransactionResult value object from the gateway response. [TransactionAPI Class](#page-44-0) The TransactionAPI class includes global methods for several payment features. [TransactionParameter Class](#page-52-0) Acts as a container to store calculation-specific information. [TransactionResult Class](#page-69-0) Holds the result of the transaction. [TransactionResult.GatewayStatusType Enum](#page-83-0)

InputParameter Class

Captures and retrieves additional parameters to be sent during the capture payment transaction.

An enum defining the appropriate gateway status values returned by the payment gateway.

### Namespace

<span id="page-36-0"></span>blng

### [InputParameter Methods](#page-36-0)

### InputParameter Methods

The following are methods for InputParameter.

### [setAdditionalParameters\(additionalParams\)](#page-36-1)

<span id="page-36-1"></span>Creates a map of any additional parameters that the user sent with the payment capture request. This method and its parameters are optional.

### [getAdditionalParameters\(\)](#page-37-0)

Returns additional parameters sent during the capture payment request.

#### **setAdditionalParameters(additionalParams)**

Creates a map of any additional parameters that the user sent with the payment capture request. This method and its parameters are optional.

### **Signature**

global static void setAdditionalParameters(Map<String, String> additionalParams)

#### **Parameters**

*additionalParams* Type: Map<String,String>

#### **Return Value**

<span id="page-37-0"></span>Type: void

#### **getAdditionalParameters()**

Returns additional parameters sent during the capture payment request.

#### **Signature**

global static Map<string, string> getAdditionalParameters()

### **Return Value**

Type: Map<String, String>

## OutputResult Class

Stores and shows the results of the capture payment request made to the payment gateway.

### Namespace

<span id="page-37-1"></span>blng

### [OutputResult Methods](#page-37-1)

### OutputResult Methods

The following are methods for OutputResult.

#### [setIsSuccess\(isSuccess\)](#page-37-2)

Sets the results of the capture request gateway communication as either truetrue (successful) or falsefalse (failed).

### [isSuccess\(isSuccess\)](#page-38-0)

Shows whether the capture payment request was successful in the payment gateway.

[setErrorMessage\(errorMessage\)](#page-38-1)

<span id="page-37-2"></span>Sets the error message following a failed payment capture request made to the payment gateway.

#### [getErrorMessage\(\)](#page-38-2)

Returns the error message that the payment gateway sent following a failed capture payment request.

#### **setIsSuccess(isSuccess)**

Sets the results of the capture request gateway communication as either truetrue (successful) or falsefalse (failed).

global static void setIsSuccess(boolean isSuccess)

### **Parameters**

*isSuccess* Type: boolean

#### **Return Value**

<span id="page-38-0"></span>Type: Void

### **isSuccess(isSuccess)**

Shows whether the capture payment request was successful in the payment gateway.

### **Signature**

global static Boolean isSuccess

### **Return Value**

<span id="page-38-1"></span>Type: Boolean

#### **setErrorMessage(errorMessage)**

Sets the error message following a failed payment capture request made to the payment gateway.

#### **Signature**

global static void setErrorMessage(String errorMessage)

### **Parameters**

#### *errorMessage*

Type: String

Error message containing information about the failed gateway communication. For information about the error message, see the documentation for your gateway.

#### <span id="page-38-2"></span>**Return Value**

Type: void

#### **getErrorMessage()**

Returns the error message that the payment gateway sent following a failed capture payment request.

#### **Signature**

```
global static String getErrorMessage()
```
### **Return Value**

Type: String

## <span id="page-39-0"></span>PaymentGateway Interface

Interface for standard payment transaction operations such as voids and refunds.

### Namespace

blng

## Usage

A gateway implementor uses logic such as paymentGatewayParameter.getTransactionType() == "generateToken" and calls underlying payment transaction functions. Similar logic applies for voids, refunds, and other actions.

<span id="page-39-1"></span>[PaymentGateway Methods](#page-39-1) [PaymentGateway Example Implementation](#page-41-1)

### PaymentGateway Methods

The following are methods for PaymentGateway.

[generateToken\(mapOfTransactionParameterById\)](#page-39-2) Generates a token for a payment method. [chargeTransaction\(mapOfTransactionParameterById\)](#page-40-0) Authorize and capture a credit card payment and ACH payment. [voidTransaction\(mapOfTransactionParameterById\)](#page-40-1) The Void transaction type can cancel either an original transaction or a transaction that hasn't been settled. [authorizeTransaction\(mapOfTransactionParameterById\)](#page-41-2) Authorizes a credit card payment. To perform a charge transaction, the user must follow the authorization with a capture transaction. [refundTransaction\(mapOfTransactionParameterById\)](#page-41-3)

<span id="page-39-2"></span>Refund a customer for a transaction that wsa successfully settled through the payment gateway.

#### **generateToken(mapOfTransactionParameterById)**

Generates a token for a payment method.

#### **Signature**

global Map<String, TransactionResult> generateToken(Map<String, TransactionParameter> mapOfTransactionParameterById)

### **Parameters**

```
mapOfTransactionParameterById
   Type: Map<String, TransactionParameter>
```
Map of parameter is based on the payment gateway.

### **Return Value**

Type: Map<String, TransactionResult> List of Transaction Results : List<TransactionResult>

#### <span id="page-40-0"></span>**chargeTransaction(mapOfTransactionParameterById)**

Authorize and capture a credit card payment and ACH payment.

### **Signature**

global Map<String, TransactionResult> chargeTransaction(Map<String, TransactionParameter> mapOfTransactionParameterById)

#### **Parameters**

*mapOfTransactionParameterById* Type: Map<String, TransactionParameter> Map of parameter is based on the payment gateway.

### **Return Value**

<span id="page-40-1"></span>Type: Map<String, TransactionResult> List of Transaction Results : List<TransactionResult>

#### **voidTransaction(mapOfTransactionParameterById)**

The Void transaction type can cancel either an original transaction or a transaction that hasn't been settled.

### **Signature**

global Map<String, TransactionResult> voidTransaction(Map<String, TransactionParameter> mapOfTransactionParameterById)

### **Parameters**

*mapOfTransactionParameterById* Type: Map<String, TransactionParameter> Parameter map is based on the payment gateway.

### **Return Value**

Type: Map<String, TransactionResult> List of Transaction Results : List<TransactionResult>

#### <span id="page-41-2"></span>**authorizeTransaction(mapOfTransactionParameterById)**

Authorizes a credit card payment. To perform a charge transaction, the user must follow the authorization with a capture transaction.

#### **Signature**

```
global Map<String, TransactionResult> authorizeTransaction(Map<String,
TransactionParameter> mapOfTransactionParameterById)
```
#### **Parameters**

*mapOfTransactionParameterById* Type: Map<String, TransactionParameter>

Map of parameter is based on the payment gateway.

### **Return Value**

<span id="page-41-3"></span>Type: Map<String, TransactionResult> List of Transaction Results : List<TransactionResult>

#### **refundTransaction(mapOfTransactionParameterById)**

Refund a customer for a transaction that wsa successfully settled through the payment gateway.

#### **Signature**

public Map<String, TransactionResult> refundTransaction(Map<String, TransactionParameter> mapOfTransactionParameterById)

### **Parameters**

*mapOfTransactionParameterById* Type: Map<String, TransactionParameter> Map of parameter is based on the payment gateway.

### <span id="page-41-1"></span>**Return Value**

Type: Map<String, TransactionResult> List of Transaction Results : List<TransactionResult>

### <span id="page-41-0"></span>PaymentGateway Example Implementation

The [YourGatewayAPI](#page-85-0) class implements the PaymentGateway, PaymentGateways, and PaymentGatewayStatus interfaces.

## PaymentGateways Interface

Interface with common payment gateway operation across all gateways.

### Namespace

blng

### Usage

Test.

[PaymentGateways Methods](#page-42-1) [PaymentGateways Example Implementation](#page-42-2)

### <span id="page-42-1"></span>PaymentGateways Methods

The following are methods for PaymentGateways.

# [processPayments\(mapOfTransactionParameterById, paymentGatewayParameter\)](#page-42-3)

<span id="page-42-3"></span>Generates a token.

#### **processPayments(mapOfTransactionParameterById, paymentGatewayParameter)**

Generates a token.

### **Signature**

global Map<String, TransactionResult> processPayments(Map<String, TransactionParameter> mapOfTransactionParameterById, PaymentGatewayParameter paymentGatewayParameter)

### **Parameters**

*mapOfTransactionParameterById* Type: Map<String, TransactionParameter>

*paymentGatewayParameter* Type: PaymentGatewayParameter

### <span id="page-42-2"></span>**Return Value**

Type: Map<String, TransactionResult>

### <span id="page-42-0"></span>PaymentGateways Example Implementation

The [YourGatewayAPI](#page-85-0) class implements the PaymentGateway, PaymentGateways, and PaymentGatewayStatus interfaces.

### PaymentGatewayParameter Class

Global parameter class for the payment gateway.

### Namespace

blng

### [PaymentGatewayParameter Methods](#page-43-1)

### <span id="page-43-1"></span>PaymentGatewayParameter Methods

The following are methods for PaymentGatewayParameter.

[setTransactionType\(transactionType\)](#page-43-2)

Sets TransactionType.

[getTransactionType\(\)](#page-43-3)

<span id="page-43-2"></span>Gets TransactionType.

#### **setTransactionType(transactionType)**

Sets TransactionType.

#### **Signature**

global void setTransactionType(String transactionType)

#### **Parameters**

*transactionType* Type: String

### <span id="page-43-3"></span>**Return Value**

Type: Void

#### **getTransactionType()**

Gets TransactionType.

### **Signature**

global String getTransactionType()

### <span id="page-43-0"></span>**Return Value**

Type: String

## PaymentGatewayStatus Interface

Interface to populate the TransactionResult value object from the gateway response.

### Namespace

blng

## Usage

This method takes in the transaction result object and defines its attributes.

[PaymentGatewayStatus Methods](#page-44-1)

[PaymentGatewayStatus Example Implementation](#page-44-2)

## <span id="page-44-1"></span>PaymentGatewayStatus Methods

The following are methods for PaymentGatewayStatus.

### [PopulateGatewayStatus\(transactionResult\)](#page-44-3)

<span id="page-44-3"></span>Populates the GatewayStatus enum on the TransactionResult, given return codes that are already set in the TransactionResults.

### **PopulateGatewayStatus(transactionResult)**

Populates the GatewayStatus enum on the TransactionResult, given return codes that are already set in the TransactionResults.

### **Signature**

global void PopulateGatewayStatus(TransactionResult transationResult)

### **Parameters**

*transationResult* Type: TransactionResult

### <span id="page-44-2"></span>**Return Value**

Type: Void

## <span id="page-44-0"></span>PaymentGatewayStatus Example Implementation

The [YourGatewayAPI](#page-85-0) class implements the PaymentGateway, PaymentGateways, and PaymentGatewayStatus interfaces.

## TransactionAPI Class

The TransactionAPI class includes global methods for several payment features.

### Namespace

<span id="page-44-4"></span>blng

### [TransactionAPI Methods](#page-44-4)

## TransactionAPI Methods

The following are methods for TransactionAPI.

[generateToken\(mapOfTransactionParameterById\)](#page-45-0) Generates a token for a payment method. [authorizeTransaction\(mapOfTransactionParameterById\)](#page-46-0) Authorizes a credit card payment. To perform a charge transaction, the user must follow the authorization with a capture transaction. [captureTransaction\(mapOfTransactionParameterById\)](#page-46-1) Captures a payment for an authorize transaction. [captureTransaction\(captureInputParameters\)](#page-47-0) Captures a payment for an authorization transaction using input parameters. [chargeTransaction\(mapOfTransactionParameterById\)](#page-47-1) Authorize and capture a credit card payment or ACH payment. [getPaymentStatus\(mapOfTransactionParameterById\)](#page-47-2) Gets the status of a payment transaction. [voidTransaction\(mapOfTransactionParameterById\)](#page-48-0) Cancels an original transaction that hasn't been settled. [refundTransaction\(mapOfTransactionParameterById\)](#page-48-1) Refunds a customer for a transaction that has been succesfully settled through the payment gateway. [nonReferredRefund\(mapOfTransactionParameterById\)](#page-49-0) Performs a non-referred refund of a credit card payment or an ACH payment. [voidRefundTransaction\(mapOfTransactionParameterById\)](#page-49-1) Voids an unsettled refund transaction from a credit card payment or ACH payment. [getRefundStatus\(mapOfTransactionParameterById\)](#page-49-2) Gets the status of a refund transaction. [voidTokenTransaction\(mapOfTransactionParameterById\)](#page-50-0) Voids a credit card token. [refundPayment\(listofRefundParameters\)](#page-50-1) Refunds a payment. [resetInvoiceCorrectiveAction\(invoices\)](#page-51-0) Unlocks an invoice. [validateRefundTransactionId\(transactionId\)](#page-51-1) Validates whether a payment transaction can be refunded. [authorizeTransaction\(invoiceID\)](#page-52-1) Authorizes a payment for an invoice. [chargeTransaction\(invoiceID\)](#page-52-2) Authorizes a payment for an invoice.

### <span id="page-45-0"></span>**generateToken(mapOfTransactionParameterById)**

Generates a token for a payment method.

global static List<TransactionResult> generateToken(Map<String, TransactionParameter> mapOfTransactionParameterById)

#### **Parameters**

*mapOfTransactionParameterById* Type: Map<String, TransactionParameter> Parameter map is based on the payment gateway.

### **Return Value**

<span id="page-46-0"></span>Type: List<TransactionResult> List of Transaction Results : List<TransactionResult>

#### **authorizeTransaction(mapOfTransactionParameterById)**

Authorizes a credit card payment. To perform a charge transaction, the user must follow the authorization with a capture transaction.

#### **Signature**

```
public static List<TransactionResult> authorizeTransaction(Map<String,
TransactionParameter> mapOfTransactionParameterById)
```
#### **Parameters**

```
mapOfTransactionParameterById
   Type: Map<String, TransactionParameter>
```
Parameter map is based on the payment gateway.

#### **Return Value**

<span id="page-46-1"></span>Type: List<TransactionResult> List of Transaction Results : List<TransactionResult>

#### **captureTransaction(mapOfTransactionParameterById)**

Captures a payment for an authorize transaction.

#### **Signature**

```
global static List<TransactionResult> captureTransaction(Map<String,
TransactionParameter> mapOfTransactionParameterById)
```
#### **Parameters**

```
mapOfTransactionParameterById
  Type: Map<String, TransactionParameter>
```
Parameter map is based on the payment gateway.

#### **Return Value**

Type: List<TransactionResult>

<span id="page-47-0"></span>List of Transaction Results : List<TransactionResult>

#### **captureTransaction(captureInputParameters)**

Captures a payment for an authorization transaction using input parameters.

#### **Signature**

global static List<CaptureOutputResult> captureTransaction(List<CaptureInputParameter> captureInputParameters)

blng.TransactionAPI, captureTransaction, [List<CaptureInputParameter>], List<CaptureOutputResult>

#### **Parameters**

*captureInputParameters*

Type: List<CaptureInputParameter>

A list of input parameters passed from the CaptureInputParameter class.

## <span id="page-47-1"></span>**Return Value**

Type: List<[CaptureOutputResult](#page-33-0) on page 30>

#### **chargeTransaction(mapOfTransactionParameterById)**

Authorize and capture a credit card payment or ACH payment.

#### **Signature**

public static List<TransactionResult> chargeTransaction(Map<String, TransactionParameter> mapOfTransactionParameterById)

#### **Parameters**

*mapOfTransactionParameterById* Type: Map<String, TransactionParameter>

Parameter map is based on the payment gateway.

### <span id="page-47-2"></span>**Return Value**

Type: List<TransactionResult> List of Transaction Results : List<TransactionResult>

#### **getPaymentStatus(mapOfTransactionParameterById)**

Gets the status of a payment transaction.

global static List<TransactionResult> getPaymentStatus(Map<String, TransactionParameter> mapOfTransactionParameterById)

#### **Parameters**

*mapOfTransactionParameterById* Type: Map<String, TransactionParameter> Parameter map is based on the payment gateway.

### **Return Value**

<span id="page-48-0"></span>Type: List<TransactionResult> List of Transaction Results : List<TransactionResult>

#### **voidTransaction(mapOfTransactionParameterById)**

Cancels an original transaction that hasn't been settled.

#### **Signature**

global static List<TransactionResult> voidTransaction(Map<String, TransactionParameter> mapOfTransactionParameterById)

### **Parameters**

*mapOfTransactionParameterById* Type: Map<String, TransactionParameter>

Parameter map is based on the payment gateway.

#### **Return Value**

<span id="page-48-1"></span>Type: List<TransactionResult> List of Transaction Results : List<TransactionResult>

### **refundTransaction(mapOfTransactionParameterById)**

Refunds a customer for a transaction that has been succesfully settled through the payment gateway.

#### **Signature**

global static List<TransactionResult> refundTransaction(Map<String, TransactionParameter> mapOfTransactionParameterById)

#### **Parameters**

*mapOfTransactionParameterById* Type: Map<String, TransactionParameter>

Parameter map is based on the payment gateway.

### **Return Value**

Type: List<TransactionResult> List of Transaction Results : List<TransactionResult>

#### <span id="page-49-0"></span>**nonReferredRefund(mapOfTransactionParameterById)**

Performs a non-referred refund of a credit card payment or an ACH payment.

#### **Signature**

global static List<TransactionResult> nonReferredRefund(Map<String, TransactionParameter> mapOfTransactionParameterById)

### **Parameters**

*mapOfTransactionParameterById* Type: Map<String, TransactionParameter> Parameter map is based on the payment gateway.

### **Return Value**

<span id="page-49-1"></span>Type: List<TransactionResult> List of Transaction Results : List<TransactionResult>

#### **voidRefundTransaction(mapOfTransactionParameterById)**

Voids an unsettled refund transaction from a credit card payment or ACH payment.

### **Signature**

```
global static List<TransactionResult> voidRefundTransaction(Map<String,
TransactionParameter> mapOfTransactionParameterById)
```
### **Parameters**

```
mapOfTransactionParameterById
   Type: Map<String, TransactionParameter>
```
Parameter map is based on the payment gateway.

### <span id="page-49-2"></span>**Return Value**

Type: List<TransactionResult>

List of Transaction Results : List<TransactionResult>

#### **getRefundStatus(mapOfTransactionParameterById)**

Gets the status of a refund transaction.

global static List<TransactionResult> getRefundStatus(Map<String, TransactionParameter> mapOfTransactionParameterById)

#### **Parameters**

*mapOfTransactionParameterById* Type: Map<String, TransactionParameter> Parameter map is based on the payment gateway.

### **Return Value**

<span id="page-50-0"></span>Type: List<TransactionResult> List of Transaction Results : List<TransactionResult>

#### **voidTokenTransaction(mapOfTransactionParameterById)**

Voids a credit card token.

#### **Signature**

```
global static List<TransactionResult> voidTokenTransaction(Map<String,
TransactionParameter> mapOfTransactionParameterById)
```
#### **Parameters**

*mapOfTransactionParameterById* Type: Map<String, TransactionParameter>

Parameter map is based on the payment gateway.

#### **Return Value**

<span id="page-50-1"></span>Type: List<TransactionResult> List of Transaction Results : List<TransactionResult>

#### **refundPayment(listofRefundParameters)**

Refunds a payment.

### **Signature**

```
global static List<TransactionResult> refundPayment(List<RefundParameter>
listofRefundParameters)
```
#### **Parameters**

*listofRefundParameters* Type: List<RefundParameter>

Parameter map is based on the payment gateway.

### **Return Value**

Type: List<TransactionResult> List of Transaction Results : List<TransactionResult>

<span id="page-51-0"></span>**resetInvoiceCorrectiveAction(invoices)**

Unlocks an invoice.

### **Signature**

global static Boolean resetInvoiceCorrectiveAction(List<Invoice\_\_c> invoices)

### **Parameters**

*invoices* Type: List<Invoice c>

List of invoices to unlock due to payment issues.

### **Return Value**

<span id="page-51-1"></span>Type: Boolean

Returns True if invoice update is succesful, otherwise returns False.

#### **validateRefundTransactionId(transactionId)**

Validates whether a payment transaction can be refunded.

### **Signature**

global static String validateRefundTransactionId(Id transactionId)

### **Parameters**

*transactionId*

Type: Id

Single transactionId passed to validate whether a refund is allowed.

### **Return Value**

### Type: String

Returns String values such as the following.

- **•** PAYMENT\_TRANSACTION\_NO\_GATEWAY\_ID\_MESSAGE Cannot refund payment transactions without gateway IDs. The invoice has been unlocked.
- **•** INVALID\_PAYMENT\_TRANSACTION\_FOR\_REFUND\_MESSAGE Cannot refund payment transaction. This transaction is not currently eligible for refunding.
- **•** ALLOW\_REFUND\_TRANSACTION True
- **•** REFUND\_INVALID\_PAYMENT\_TRANSACTION\_MESSAGE\_ALOHA- Cannot refund invalid transactions or transactions without invoices.

### <span id="page-52-1"></span>**authorizeTransaction(invoiceID)**

Authorizes a payment for an invoice.

#### **Signature**

global static TransactionResult authorizeTransaction(Id invoiceID)

### **Parameters**

*invoiceID* Type: Id

### **Return Value**

<span id="page-52-2"></span>Type: TransactionResult

### **chargeTransaction(invoiceID)**

Authorizes a payment for an invoice.

### **Signature**

global static TransactionResult chargeTransaction(Id invoiceID)

### **Parameters**

*invoiceID* Type: Id

### <span id="page-52-0"></span>**Return Value**

Type: TransactionResult

## TransactionParameter Class

Acts as a container to store calculation-specific information.

### Namespace

<span id="page-52-3"></span>blng

#### [TransactionParameter Methods](#page-52-3)

### TransactionParameter Methods

The following are methods for TransactionParameter.

[setRequestingInvoiceId\(requestingInvoiceId\)](#page-55-0) Sets RequestingInvoiceId.

[getRequestingInvoiceId\(\)](#page-55-1)

Gets Requesting InvoiceId.

[setCardCodeResponse\(cardCodeResponse\)](#page-56-0)

Sets cardCodeResponse.

[getCardCodeResponse\(\)](#page-56-1) Gets cardCodeResponse.

[setCardNumber\(requestingCreditCardNumber\)](#page-56-2)

Sets requestingCreditCardNumber.

[getCardNumber\(\)](#page-56-3) Gets requestingCreditCardNumber.

#### [setPayment\(paymentInstance\)](#page-57-0)

Sets payment details like merchantRefId, RequestCreditCardNumber\_c, CardCodeResponse\_c, GatewayID\_c. Also sets payment method details for PaymentType\_\_c, CardExpirationYear\_\_c, CardExpirationMonth\_\_c, BankName\_\_c, BankAccountType\_\_c, BankAccountNumber\_\_c, BankAccountName\_\_c, CardType\_\_c, BankRoutingCode\_\_c if they aren't already set.

[getPayment\(\)](#page-57-1) Gets Payment. [getMerchantId\(\)](#page-57-2) Gets merchantRefId. [setMerchantId\(\)](#page-58-0) Sets MerchantId. [getGatewayId\(\)](#page-58-1) Gets Gateway ID. [getResponseValueByKey\(\)](#page-58-2) Gets ResponseValueByKey [setGateway\(gateway\)](#page-58-3) Sets Gateway ID. [setPaymentMethod\(paymentMethod\)](#page-59-0) Sets PaymentMethod. [getPaymentMethod\(\)](#page-59-1) Gets PaymentMethod. [setInvoice\(invoice\)](#page-59-2) Sets invoice. [getInvoice\(\)](#page-59-3)

Gets Invoice.

[setInputParameter\(inputParameter\)](#page-60-0)

Sets the input parameters for a payment capture transaction.

### [getInputParameter\(\)](#page-60-1)

Returns the input parameters sent from the inputParameter class.

[setInvoiceLine\(line\)](#page-60-2)

Sets listOfInvoiceLine.

[getInvoiceLine\(\)](#page-61-0) Gets listOfInvoiceLine. [setTransaction\(transactionInstance\)](#page-61-1) Sets transaction instance and details like merchantRefId, RequestCreditCardNumber, ResponseCode, and GatewayID. [getTransaction\(\)](#page-61-2) Gets Transaction. [setAccount\(accountInstance\)](#page-61-3) Sets Account. [getAccount\(\)](#page-62-0) Gets Account. [setRequestBody\(requestBody\)](#page-62-1) Sets RequestBody. [getRequestBody\(\)](#page-62-2) Gets RequestBody. [setFirstName\(firstName\)](#page-63-0) Sets FirstName. [getFirstName\(\)](#page-63-1) Gets FirstName. [setLastName\(lastName\)](#page-63-2) Sets LastName. [getLastName\(\)](#page-63-3) Gets LastName. [setEmailId\(emailId\)](#page-64-0) Sets EmailId. [getEmailId\(\)](#page-64-1) Gets EmailId. [setStreet\(street\)](#page-64-2) Sets street. [getStreet\(\)](#page-65-0) Gets Street. [setCity\(city\)](#page-65-1) Sets City. [getCity\(\)](#page-65-2) Gets City. [setState\(state\)](#page-65-3) Sets state. [getState\(\)](#page-66-0) Gets State. [setZipCode\(zipCode\)](#page-66-1) Sets zip code.

[getZipCode\(\)](#page-66-2) Gets ZipCode. [setCountry\(country\)](#page-67-0) Sets Country. [getCountry\(\)](#page-67-1) Gets Country. [setPhone\(phone\)](#page-67-2) Sets phone. [getPhone\(\)](#page-67-3) Gets Phone. [setCurrencyId\(currencyId\)](#page-68-0) Sets Currency Id. [getCurrencyId\(\)](#page-68-1) Gets Currency Id. [setAmount\(amount\)](#page-68-2) Sets amount. [getAmount\(\)](#page-69-1) Gets Amount.

#### <span id="page-55-0"></span>**setRequestingInvoiceId(requestingInvoiceId)**

Sets RequestingInvoiceId.

### **Signature**

global void setRequestingInvoiceId(Id requestingInvoiceId)

#### **Parameters**

*requestingInvoiceId* Type: Id

#### <span id="page-55-1"></span>**Return Value**

Type: void

### **getRequestingInvoiceId()**

Gets Requesting InvoiceId.

### **Signature**

global Id getRequestingInvoiceId()

## **Return Value**

Type: Id

<span id="page-56-0"></span>**setCardCodeResponse(cardCodeResponse)**

Sets cardCodeResponse.

#### **Signature**

global void setCardCodeResponse(String cardCodeResponse)

### **Parameters**

*cardCodeResponse* Type: String

### **Return Value**

<span id="page-56-1"></span>Type: void

### **getCardCodeResponse()**

Gets cardCodeResponse.

### **Signature**

global String getCardCodeResponse()

### <span id="page-56-2"></span>**Return Value**

Type: String

#### **setCardNumber(requestingCreditCardNumber)**

Sets requestingCreditCardNumber.

### **Signature**

global void setCardNumber(String requestingCreditCardNumber)

### **Parameters**

*requestingCreditCardNumber* Type: String

### <span id="page-56-3"></span>**Return Value**

Type: void

#### **getCardNumber()**

Gets requestingCreditCardNumber.

global String getCardNumber()

#### **Return Value**

<span id="page-57-0"></span>Type: String

#### **setPayment(paymentInstance)**

Sets payment details like merchantRefId, RequestCreditCardNumber\_c, CardCodeResponse\_c, GatewayID\_c. Also sets payment method details for PaymentType\_c, CardExpirationYear\_c, CardExpirationMonth\_c, BankName\_c, BankAccountType\_c, BankAccountNumber\_\_c, BankAccountName\_\_c, CardType\_\_c, BankRoutingCode\_\_c if they aren't already set.

### **Signature**

global void setPayment(Payment\_\_c paymentInstance)

#### **Parameters**

*paymentInstance* Type: Payment\_\_c

### <span id="page-57-1"></span>**Return Value**

Type: void

#### **getPayment()**

Gets Payment.

### **Signature**

global Payment\_\_c getPayment()

### <span id="page-57-2"></span>**Return Value**

Type: Payment\_\_c

### **getMerchantId()**

Gets merchantRefId.

### **Signature**

global String getMerchantId()

### **Return Value**

Type: String

## <span id="page-58-0"></span>**setMerchantId()**

Sets MerchantId.

#### **Signature**

global String setMerchantId()

### **Return Value**

<span id="page-58-1"></span>Type: String

### **getGatewayId()**

Gets Gateway ID.

### **Signature**

global String getGatewayId()

### **Return Value**

<span id="page-58-2"></span>Type: String

### **getResponseValueByKey()**

Gets ResponseValueByKey

### **Signature**

global Map<String, String> getResponseValueByKey()

### <span id="page-58-3"></span>**Return Value**

Type: Map<String, String>

### **setGateway(gateway)**

Sets Gateway ID.

### **Signature**

global void setGateway(PaymentGateway c gateway)

### **Parameters**

*gateway* Type: PaymentGateway\_\_c

### **Return Value**

Type: void

### <span id="page-59-0"></span>**setPaymentMethod(paymentMethod)**

Sets PaymentMethod.

#### **Signature**

global void setPaymentMethod(PaymentMethod\_\_c paymentMethod)

### **Parameters**

*paymentMethod* Type: PaymentMethod\_\_c

### **Return Value**

<span id="page-59-1"></span>Type: void

### **getPaymentMethod()**

Gets PaymentMethod.

### **Signature**

global PaymentMethod\_\_c getPaymentMethod()

### <span id="page-59-2"></span>**Return Value**

Type: PaymentMethod\_\_c

### **setInvoice(invoice)**

Sets invoice.

### **Signature**

global void setInvoice(Invoice c invoice)

### **Parameters**

*invoice* Type: Invoice\_\_c

## <span id="page-59-3"></span>**Return Value**

Type: void

## **getInvoice()**

Gets Invoice.

global Invoice\_\_c getInvoice()

### **Return Value**

<span id="page-60-0"></span>Type: Invoice\_\_c

setInputParameter(inputParameter)

Sets the input parameters for a payment capture transaction.

### **Signature**

global void setInputParameter(InputParameter inputParameter)

### **Parameters**

*inputParameter* Type: InputParameter

### **Return Value**

<span id="page-60-1"></span>Type: void

getInputParameter()

Returns the input parameters sent from the inputParameter class.

### **Signature**

global InputParameter getInputParameter()

### <span id="page-60-2"></span>**Return Value**

Type: InputParameter

### **setInvoiceLine(line)**

Sets listOfInvoiceLine.

## **Signature**

global void setInvoiceLine(InvoiceLine\_\_c line)

### **Parameters**

*line*

Type: InvoiceLine\_\_c

### **Return Value**

Type: void

### <span id="page-61-0"></span>**getInvoiceLine()**

Gets listOfInvoiceLine

### **Signature**

global List<InvoiceLine\_\_c> getInvoiceLine()

**Return Value**

<span id="page-61-1"></span>Type: List<InvoiceLine\_c>

#### **setTransaction(transactionInstance)**

Sets transaction instance and details like merchantRefId, RequestCreditCardNumber, ResponseCode, and GatewayID.

#### **Signature**

global void setTransaction(PaymentTransaction\_\_c transactionInstance)

#### **Parameters**

*transactionInstance* Type: PaymentTransaction\_\_c

### <span id="page-61-2"></span>**Return Value**

Type: void

#### **getTransaction()**

Gets Transaction.

### **Signature**

global PaymentTransaction\_\_c getTransaction()

#### <span id="page-61-3"></span>**Return Value**

Type: PaymentTransaction\_\_c

#### **setAccount(accountInstance)**

Sets Account.

### **Signature**

global void setAccount(Account accountInstance)

## **Parameters**

*accountInstance* Type: Account

### **Return Value**

<span id="page-62-0"></span>Type: void

### **getAccount()**

Gets Account.

### **Signature**

global Account getAccount()

### **Return Value**

<span id="page-62-1"></span>Type: Account

### **setRequestBody(requestBody)**

Sets RequestBody.

### **Signature**

global void setRequestBody(String requestBody)

### **Parameters**

*requestBody* Type: String

## <span id="page-62-2"></span>**Return Value**

Type: void

### **getRequestBody()**

Gets RequestBody.

### **Signature**

global String getRequestBody()

### **Return Value**

Type: String

<span id="page-63-0"></span>**setFirstName(firstName)**

Sets FirstName.

#### **Signature**

global void setFirstName(String firstName)

### **Parameters**

*firstName* Type: String

### **Return Value**

<span id="page-63-1"></span>Type: void

### **getFirstName()**

Gets FirstName.

### **Signature**

global String getFirstName()

### <span id="page-63-2"></span>**Return Value**

Type: String

### **setLastName(lastName)**

Sets LastName.

## **Signature**

global void setLastName(String lastName)

### **Parameters**

*lastName* Type: String

### <span id="page-63-3"></span>**Return Value**

Type: void

### **getLastName()**

Gets LastName.

global String getLastName()

### **Return Value**

<span id="page-64-0"></span>Type: String

### **setEmailId(emailId)**

Sets EmailId.

### **Signature**

global void setEmailId(String emailId)

### **Parameters**

*emailId* Type: String

### **Return Value**

<span id="page-64-1"></span>Type: void

**getEmailId()**

Gets EmailId.

## **Signature**

global String getEmailId()

### <span id="page-64-2"></span>**Return Value**

Type: String

### **setStreet(street)**

Sets street.

### **Signature**

global void setStreet(String street)

## **Parameters**

*street* Type: String

### **Return Value**

Type: void

## <span id="page-65-0"></span>**getStreet()**

Gets Street.

### **Signature**

global String getStreet()

### **Return Value**

<span id="page-65-1"></span>Type: String

### **setCity(city)**

Sets City.

#### **Signature**

global void setCity(String city)

### **Parameters**

*city* Type: String

## <span id="page-65-2"></span>**Return Value**

Type: void

#### **getCity()**

Gets City.

### **Signature**

global String getCity()

### <span id="page-65-3"></span>**Return Value**

Type: String

#### **setState(state)**

Sets state.

### **Signature**

```
global void setState(String state)
```
### **Parameters**

*state* Type: String

### **Return Value**

<span id="page-66-0"></span>Type: void

### **getState()**

Gets State.

### **Signature**

global String getState()

### **Return Value**

<span id="page-66-1"></span>Type: String

## **setZipCode(zipCode)**

Sets zip code.

# **Signature** global void setZipCode(String zipCode)

### **Parameters**

*zipCode* Type: String

### <span id="page-66-2"></span>**Return Value**

Type: void

### **getZipCode()**

Gets ZipCode.

### **Signature**

global String getZipCode()

### **Return Value**

Type: String

<span id="page-67-0"></span>**setCountry(country)**

Sets Country.

### **Signature**

global void setCountry(String country)

### **Parameters**

*country* Type: String

### **Return Value**

<span id="page-67-1"></span>Type: void

### **getCountry()**

Gets Country.

## **Signature**

global String getCountry()

### <span id="page-67-2"></span>**Return Value**

Type: String

### **setPhone(phone)**

Sets phone.

### **Signature**

global void setPhone(String phone)

### **Parameters**

*phone* Type: String

### <span id="page-67-3"></span>**Return Value**

Type: void

**getPhone()**

Gets Phone.

global String getPhone()

### **Return Value**

<span id="page-68-0"></span>Type: String

#### **setCurrencyId(currencyId)**

Sets Currency Id.

### **Signature**

global void setCurrencyId(String currencyId)

### **Parameters**

*currencyId* Type: String

## **Return Value**

<span id="page-68-1"></span>Type: void

**getCurrencyId()**

Gets Currency Id.

### **Signature**

global String getCurrencyId()

### <span id="page-68-2"></span>**Return Value**

Type: String

### **setAmount(amount)**

Sets amount.

### **Signature**

global void setAmount(String amount)

## **Parameters**

*amount* Type: String

### **Return Value**

Type: void

## <span id="page-69-1"></span>**getAmount()**

Gets Amount.

### **Signature**

global String getAmount()

### **Return Value**

<span id="page-69-0"></span>Type: String

## TransactionResult Class

Holds the result of the transaction.

### Namespace

blng

<span id="page-69-2"></span>[TransactionResult Methods](#page-69-2)

## TransactionResult Methods

Gets PaymentToken.

The following are methods for TransactionResult.

[setResponseCodeMessage\(responseCodeMessage\)](#page-71-0) Sets ResponseCodeMessage. [getResponseCodeMessage\(\)](#page-72-0) Gets ResponseCodeMessage. [setCardCodeResponse\(cardCodeResponse\)](#page-72-1) Sets CardCodeResponse. [getCardCodeResponse\(\)](#page-72-2) Gets CardCodeResponse. [setCustomerProfileToken\(customerProfileToken\)](#page-72-3) Sets customerProfileToken. [getCustomerProfileToken\(\)](#page-73-0) Gets CustomerProfileToken. [setPaymentToken\(paymentToken\)](#page-73-1) Sets PaymentToken. [getPaymentToken\(\)](#page-73-2)

[setResponseStatus\(responseStatus\)](#page-74-0) Sets ResponseStatus. [getResponseStatus\(\)](#page-74-1) Gets ResponseStatus. [setGatewayRequest\(gatewayRequest\)](#page-74-2) Sets the capture payment request sent to the payment gateway. [getGatewayRequest\(gatewayRequest\)](#page-74-3) Returns the string containing the payment capture request sent to the gateway. [setGatewayResponse\(gatewayResponse\)](#page-75-0) Returns the gateway's response following a capture payment transaction. [getGatewayResponse\(gatewayResponse\)](#page-75-1) Returns the string containing the gateway's response from a capture payment transaction. [setResponseMessage\(responseMessage\)](#page-75-2) Sets ResponseMessage. [getResponseMessage\(\)](#page-76-0) Gets ResponseMessage. [setResponseCode\(responseCode\)](#page-76-1) Sets ResponseCode. [getResponseCode\(\)](#page-76-2) Gets ResponseCodeMessage. [setResponseToValidate\(responseToValidate\)](#page-76-3) Sets ResponseToValidate. [getResponseToValidate\(\)](#page-77-0) Gets Response To Validate. [setGatewayId\(gatewayId\)](#page-77-1) Sets Gateway ID. [getGatewayId\(\)](#page-77-2) Gets Gateway ID. [setType\(type\)](#page-78-0) Sets Type. [getType\(\)](#page-78-1) Gets Type. [setRequestTypeOfPayment\(requestTypeOfPayment\)](#page-78-2) Sets RequestTypeOfPayment. [getRequestTypeofPayment\(\)](#page-78-3) Gets RequestTypeOfPayment. [setRequestTransactionType\(requestTransactionType\)](#page-79-0) Sets RequestTransactionType. [getRequestTransactionType\(\)](#page-79-1) Gets RequestTransactionType.

[setIsSuccess\(isSuccess\)](#page-79-2) Sets IsSuccess [getIsSuccess\(\)](#page-80-0) Gets IsSuccess. [setError\(error\)](#page-80-1) Sets Error. [getErrors\(\)](#page-80-2) Gets Errors. [setResponseValueByKey\(getResponseValueByKey\)](#page-80-3) Sets ResponseValueByKey [getResponseValueByKey\(\)](#page-81-0) Gets ResponseValueByKey. [setId\(Id\)](#page-81-1) Sets ID. [getId\(\)](#page-81-2) Gets ID. [setMessage\(message\)](#page-82-0) Sets Message. [getMessage\(\)](#page-82-1) Gets Message. [setEntity\(entity\)](#page-82-2) Sets Message. [getEntity\(\)](#page-82-3) Gets Message. [setGatewayStatus\(gatewayStatus\)](#page-83-1) Sets gatewayStatus. [getGatewayStatus\(\)](#page-83-2) Gets GatewayStatus.

#### <span id="page-71-0"></span>**setResponseCodeMessage(responseCodeMessage)**

Sets ResponseCodeMessage.

## **Signature**

global void setResponseCodeMessage(String responseCodeMessage)

### **Parameters**

*responseCodeMessage* Type: String
#### **Return Value**

Type: void

#### **getResponseCodeMessage()**

Gets ResponseCodeMessage.

#### **Signature**

global String getResponseCodeMessage()

#### **Return Value**

Type: String

#### **setCardCodeResponse(cardCodeResponse)**

Sets CardCodeResponse.

#### **Signature**

global void setCardCodeResponse(String cardCodeResponse)

#### **Parameters**

*cardCodeResponse* Type: String

#### **Return Value**

Type: void

#### **getCardCodeResponse()**

Gets CardCodeResponse.

#### **Signature**

global String getCardCodeResponse()

#### **Return Value**

Type: String

#### **setCustomerProfileToken(customerProfileToken)**

Sets customerProfileToken.

#### **Signature**

global void setCustomerProfileToken(String customerProfileToken)

#### **Parameters**

*customerProfileToken* Type: String

#### **Return Value**

Type: void

#### **getCustomerProfileToken()**

Gets CustomerProfileToken.

#### **Signature**

global String getCustomerProfileToken()

#### **Return Value**

Type: String

#### **setPaymentToken(paymentToken)**

Sets PaymentToken.

## **Signature**

public void setPaymentToken(String paymentToken)

#### **Parameters**

*paymentToken* Type: String

#### **Return Value**

Type: void

#### **getPaymentToken()**

Gets PaymentToken.

#### **Signature**

global String getPaymentToken()

#### **Return Value**

Type: String

#### **setResponseStatus(responseStatus)**

Sets ResponseStatus.

#### **Signature**

global void setResponseStatus(String responseStatus)

#### **Parameters**

*responseStatus* Type: String

#### **Return Value**

Type: void

#### **getResponseStatus()**

Gets ResponseStatus.

#### **Signature**

global String getResponseStatus()

#### **Return Value**

Type: String

setGatewayRequest(gatewayRequest)

Sets the capture payment request sent to the payment gateway.

#### **Signature**

global void setGatewayRequest(String gatewayRequest)

#### **Parameters**

*gatewayRequest* Type: String

#### **Return Value**

Type: Void

getGatewayRequest(gatewayRequest)

Returns the string containing the payment capture request sent to the gateway.

#### **Signature**

global String GatewayRequest()

#### **Return Value**

Type: String

setGatewayResponse(gatewayResponse)

Returns the gateway's response following a capture payment transaction.

#### **Signature**

global void setGatewayResponse(String gatewayResponse)

#### **Parameters**

*gatewayResponse* Type: String

#### **Return Value**

Type: void

getGatewayResponse(gatewayResponse)

Returns the string containing the gateway's response from a capture payment transaction.

#### **Signature**

global void getGatewayResponse()

#### **Return Value**

Type: Void

#### **setResponseMessage(responseMessage)**

Sets ResponseMessage.

#### **Signature**

global void setResponseMessage(String responseMessage)

#### **Parameters**

*responseMessage* Type: String

#### **Return Value**

Type: void

#### **getResponseMessage()**

Gets ResponseMessage.

#### **Signature**

global String getResponseMessage()

#### **Return Value**

Type: String

#### **setResponseCode(responseCode)**

Sets ResponseCode.

#### **Signature**

global void setResponseCode(String responseCode)

#### **Parameters**

*responseCode* Type: String

## **Return Value**

Type: void

#### **getResponseCode()**

Gets ResponseCodeMessage.

#### **Signature**

global String getResponseCode()

#### **Return Value**

Type: String

#### **setResponseToValidate(responseToValidate)**

Sets ResponseToValidate.

#### **Signature**

global void setResponseToValidate(String responseToValidate)

#### **Parameters**

*responseToValidate* Type: String

#### **Return Value**

Type: void

#### **getResponseToValidate()**

Gets Response To Validate.

#### **Signature**

public String getResponseToValidate()

#### **Return Value**

Type: String

#### **setGatewayId(gatewayId)**

Sets Gateway ID.

## **Signature** global void setGatewayId(String gatewayId)

#### **Parameters**

#### *gatewayId* Type: String

#### **Return Value**

Type: void

#### **getGatewayId()**

Gets Gateway ID.

#### **Signature**

global String getGatewayId()

#### **Return Value**

Type: String

**setType(type)**

Sets Type.

#### **Signature**

global void setType(String type)

#### **Parameters**

*type* Type: String

#### **Return Value**

Type: void

#### **getType()**

Gets Type.

#### **Signature**

global String getType()

#### **Return Value**

Type: String

#### **setRequestTypeOfPayment(requestTypeOfPayment)**

Sets RequestTypeOfPayment.

#### **Signature**

global void setRequestTypeOfPayment(String requestTypeOfPayment)

#### **Parameters**

*requestTypeOfPayment* Type: String

#### **Return Value**

Type: void

#### **getRequestTypeofPayment()**

Gets RequestTypeOfPayment.

#### **Signature**

global String getRequestTypeofPayment()

#### **Return Value**

Type: String

#### **setRequestTransactionType(requestTransactionType)**

Sets RequestTransactionType.

#### **Signature**

global void setRequestTransactionType(String requestTransactionType)

#### **Parameters**

*requestTransactionType* Type: String

#### **Return Value**

Type: void

#### **getRequestTransactionType()**

Gets RequestTransactionType.

#### **Signature**

global String getRequestTransactionType()

#### **Return Value**

Type: String

#### **setIsSuccess(isSuccess)**

Sets IsSuccess

#### **Signature**

global void setIsSuccess(Boolean isSuccess)

#### **Parameters**

*isSuccess* Type: Boolean

#### **Return Value**

Type: void

#### **getIsSuccess()**

Gets IsSuccess.

#### **Signature**

global Boolean getIsSuccess()

#### **Return Value**

Type: Boolean

#### **setError(error)**

Sets Error.

#### **Signature**

global void setError(String error)

#### **Parameters**

*error* Type: String

## **Return Value**

Type: void

#### **getErrors()**

Gets Errors.

#### **Signature**

public List<String> getErrors()

#### **Return Value**

Type: List<String>

#### **setResponseValueByKey(getResponseValueByKey)**

Sets ResponseValueByKey

#### **Signature**

public void setResponseValueByKey(Map<String, String> getResponseValueByKey)

#### **Parameters**

*getResponseValueByKey* Type: Map<String,String>

#### **Return Value**

Type: void

#### **getResponseValueByKey()**

Gets ResponseValueByKey.

#### **Signature**

global Map<string, string> getResponseValueByKey()

#### **Return Value**

Type: Map<string, string>

#### **setId(Id)**

Sets ID.

#### **Signature**

global void setId(String Id)

#### **Parameters**

#### *Id*

Type: String

#### **Return Value**

Type: void

#### **getId()**

Gets ID.

#### **Signature**

global String getId()

#### **Return Value**

Type: String

**setMessage(message)**

Sets Message.

#### **Signature**

global void setMessage(String message)

#### **Parameters**

*message* Type: String

#### **Return Value**

Type: void

#### **getMessage()**

Gets Message.

#### **Signature**

global String getMessage()

#### **Return Value**

Type: String

#### **setEntity(entity)**

Sets Message.

#### **Signature**

global void setEntity(String entity)

#### **Parameters**

*entity* Type: String

#### **Return Value**

Type: void

**getEntity()**

Gets Message.

#### **Signature**

global String getEntity()

#### **Return Value**

Type: String

#### **setGatewayStatus(gatewayStatus)**

Sets gatewayStatus.

#### **Signature**

global void setGatewayStatus(GatewayStatusType gatewayStatus)

#### **Parameters**

*gatewayStatus* Type: GatewayStatusType

#### **Return Value**

Type: void

**getGatewayStatus()**

Gets GatewayStatus.

#### **Signature**

global GatewayStatusType getGatewayStatus()

#### **Return Value**

Type: GatewayStatusType

## TransactionResult.GatewayStatusType Enum

An enum defining the appropriate gateway status values returned by the payment gateway.

## Enum Values

The following are the values of the blng.TransactionResult.GatewayStatusType enum.

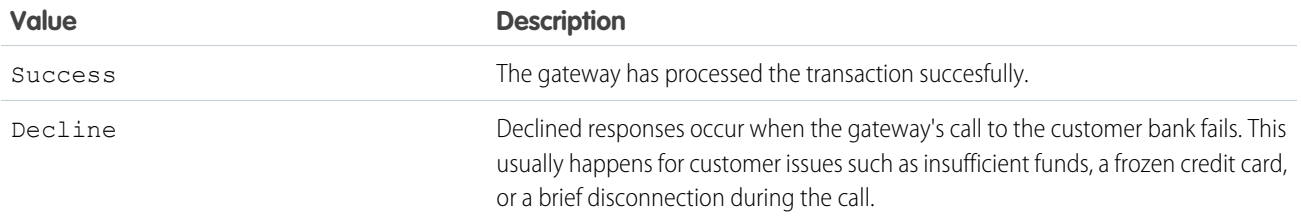

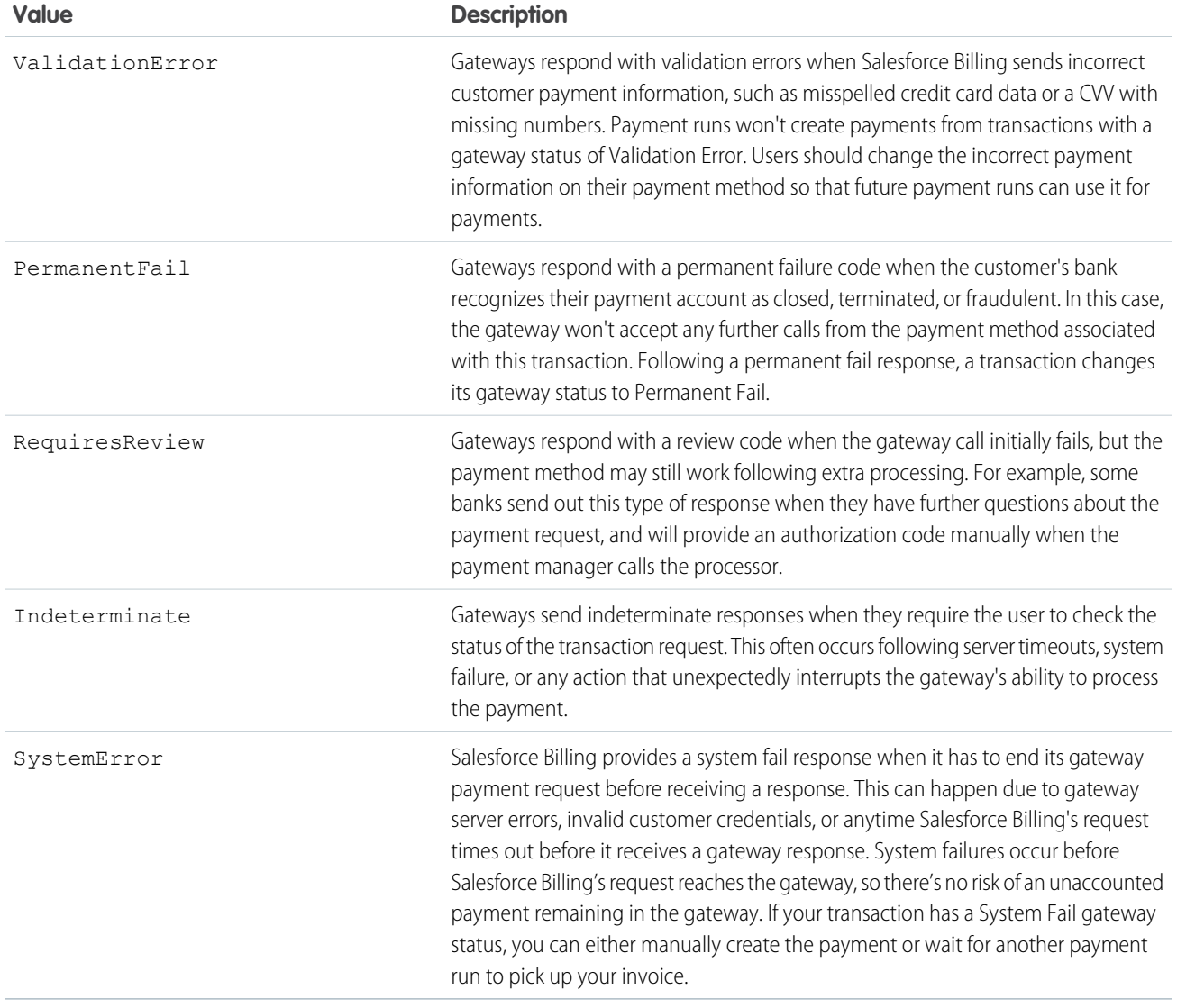

# Custom Gateway Classes

Salesforce Billing provides three classes that users can customize to integrate with their chosen payment gateway.

#### [YourGatewayAPI](#page-85-0)

YourGatewayAPI is a base class that connects the Salesforce Billing package to your payment gateway package. All user gateway API classes will be different based on your needs. However, we've provided a template that you can use to help create your own.

#### [YourGatewayName](#page-91-0)

YourGateWayName is a base class. All user gateway API classes will be different based on your needs. However, we've provided a template that you can use to help create your own.

#### [YourGatewayNameUtils](#page-97-0)

YourGatewayNameUtils is a singleton utility class that interacts with an external payment gateway. All user gateway API classes will be different based on your needs. However, we've provided a template that you can use to help create your own.

#### [YourHttpService](#page-102-0)

YourHttpService is an example of common HTTP utilities that might be required while building a partner package. All user gateway API classes will be different based on your needs. However, we've provided a template that you can use to help create your own.

## <span id="page-85-0"></span>**YourGatewayAPI**

YourGatewayAPI is a base class that connects the Salesforce Billing package to your payment gateway package. All user gateway API classes will be different based on your needs. However, we've provided a template that you can use to help create your own.

EDITIONS

Available in:

YourGatewayAPI references the following public classes.

- **•** [YourGatewayName](#page-91-0)
- **•** [YourGatewayNameUtils](#page-97-0)

```
global class YourGatewayAPI implements blng.PaymentGateWay, blng.PaymentGateWays,
blng.PaymentGateWayStatus
{
    // ============================================================================
    // CONSTANT
    // ============================================================================
    // ============================================================================
    // STATIC VARIABLES
    // ============================================================================
    // Attribute to implement singleton pattern for YourGatewayName class
   private static YourGatewayName YourGatewayNameInstance;
    // ============================================================================
    // VARIABLES
    // ============================================================================
    // Attribute to implement singleton pattern for AuthorizeDotNet class
   private static final String GENERATE TOKEN = 'generateToken';
   private static final String AUTHORIZE TRANSACTION = 'authorizeTransaction';
   private static final String CHARGE_TRANSACTION = 'chargeTransaction';
   private static final String VOID TRANSACTION = 'voidTransaction';
   private static final String REFUND TRANSACTION = 'refundTransaction';
   private static final String CAPTURE_TRANSACTION = 'captureTransaction';
   private static final String VOID REFUND TRANSACTION = 'voidRefundTransaction';
   private static final String VOID TOKEN TRANSACTION = 'voidTokenTransaction';
   private static final String GET PAYMENT STATUS = 'getPaymentStatus';
   private static final String GET REFUND STATUS = 'getRefundStatus';
   private static final String NON_REFERRED_REFUND = 'nonReferredRefund';
   private static final String PROCESS_PAYMENTS = 'processPayments';
    // ============================================================================
    // Methods
    // ============================================================================
    /**
    * @name service
    * @description service method to create an only instance of TransactionService class
                 if serviceInstance is NULL then only create a new instance otherwise
```

```
return the existing one
   * @param NA
    * @return TransactionService instance
    * @exception
    * @author
   * @created
    * @remark
    * @change
    */
   @TestVisible
   private static YourGatewayName service()
    {
        if (NULL == YourGatewayNameInstance)
        {
           YourGatewayNameInstance = YourGatewayName.getInstance();
        }
       return YourGatewayNameInstance;
    }
    /**
    * @name processPayments
   * @description Method to generate Token
   * @param
   * @return
   * @exception
    * @author
    * @created 2016-11-03
    * @remark
    * @change
   */
   global static Map<String, blng.TransactionResult> processPayments(Map<String,
blng.TransactionParameter> mapOfTransactionParameterById, blng.PaymentGatewayParameter
paymentGatewayParameter)
    {
        if(paymentGatewayParameter.getTransactionType() == GENERATE_TOKEN)
        {
            return generateToken(mapOfTransactionParameterById);
        }
        else if(paymentGatewayParameter.getTransactionType() == AUTHORIZE_TRANSACTION)
        {
            return authorizeTransaction(mapOfTransactionParameterById);
        }
        else if(paymentGatewayParameter.getTransactionType() == CHARGE_TRANSACTION)
        {
            return chargeTransaction(mapOfTransactionParameterById);
        }
        else if(paymentGatewayParameter.getTransactionType() == VOID_TRANSACTION)
        {
            return voidTransaction(mapOfTransactionParameterById);
        }
        else if(paymentGatewayParameter.getTransactionType() == REFUND_TRANSACTION)
        {
           return refundTransaction(mapOfTransactionParameterById);
        }
```

```
else if(paymentGatewayParameter.getTransactionType() == CAPTURE_TRANSACTION)
        {
            return captureTransaction(mapOfTransactionParameterById);
        }
        else if(paymentGatewayParameter.getTransactionType() == VOID REFUND TRANSACTION)
        {
           return voidRefundTransaction(mapOfTransactionParameterById);
        }
        else if(paymentGatewayParameter.getTransactionType() == VOID_TOKEN_TRANSACTION)
        {
            return voidTokenTransaction(mapOfTransactionParameterById);
        }
        else if(paymentGatewayParameter.getTransactionType() == GET PAYMENT STATUS)
        {
           return getPaymentStatus(mapOfTransactionParameterById);
        }
        else if(paymentGatewayParameter.getTransactionType() == GET_REFUND_STATUS)
        {
           return getRefundStatus(mapOfTransactionParameterById);
        }
        else if(paymentGatewayParameter.getTransactionType() == NON_REFERRED_REFUND)
        {
           return nonReferredRefund(mapOfTransactionParameterById);
        }
       return NULL;
    }
    /**
    * @name generateToken
   * @description Method to generate Token for a Payment Method
    * @param Map[Key => String [unique Id],Value => TransactionParameter]
    * @return Map[Key => String [unique Id],Value => TransactionResult]
   * @exception
    * @author
    * @created
    * @remark
    * @change
    */
   global static Map<String, blng.TransactionResult> generateToken(Map<String,
blng.TransactionParameter> mapOfTransactionParameterById)
    {
       return service().generateToken(mapOfTransactionParameterById);
    }
    /**
    * @name voidTokenTransaction
   * @description Method to void Token for a Payment method Token
    * @param Map[Key => String [unique Id],Value => TransactionParameter]
    * @return Map[Key => String [unique Id],Value => TransactionResult]
    * @exception
    * @author
    * @created
    * @remark
```

```
* @change
    */
   global static Map<String, blng.TransactionResult> voidTokenTransaction(Map<String,
blng.TransactionParameter> mapOfTransactionParameterById)
   {
       return service().voidTokenTransaction(mapOfTransactionParameterById);
    }
    /**
   * @name authorizeTransaction
    * @description Method to Authorize a payment for a Invoice
   * @param Map[Key => String [unique Id],Value => TransactionParameter]
    * @return Map[Key => String [unique Id],Value => TransactionResult]
   * @exception
   * @author
    * @created
    * @remark
    * @change
   */
   global static Map<String, blng.TransactionResult> authorizeTransaction(Map<String,
blng.TransactionParameter> mapOfTransactionParameterById)
   {
       return service().authorizeTransaction(mapOfTransactionParameterById);
    }
    /**
   * @name chargeTransaction
   * @description Method to Charge a payment for a Invoice
   * @param Map[Key => String [unique Id],Value => TransactionParameter]
   * @return Map[Key => String [unique Id],Value => TransactionResult]
    * @exception
    * @author
   * @created
    * @remark
    * @change
    */
   global static Map<String, blng.TransactionResult> chargeTransaction(Map<String,
blng.TransactionParameter> mapOfTransactionParameterById)
   {
       return service().chargeTransaction(mapOfTransactionParameterById);
    }
    /**
   * @name captureTransaction
    * @description Method to capture a payment for a Authorize Transaction
    * @param Map[Key => String [unique Id],Value => TransactionParameter]
   * @return Map[Key => String [unique Id],Value => TransactionResult]
    * @exception
    * @author
    * @created
    * @remark
    * @change
    */
```

```
global static Map<String, blng.TransactionResult> captureTransaction(Map<String,
blng.TransactionParameter> mapOfTransactionParameterById)
   {
       return service().captureTransaction(mapOfTransactionParameterById);
    }
    /**
   * @name voidTransaction
    * @description Method to Void a payment for a Invoice
   * @param Map[Key => String [unique Id],Value => TransactionParameter]
    * @return Map[Key => String [unique Id],Value => TransactionResult]
    * @exception
    * @author
   * @created
    * @remark
    * @change
    */
   global static Map<String, blng.TransactionResult> voidTransaction(Map<String,
blng.TransactionParameter> mapOfTransactionParameterById)
   {
       return service().voidTransaction(mapOfTransactionParameterById);
    }
    /**
    * @name refundTransaction
    * @description Method to Refund a payment for a payment Transaction
    * @param Map[Key => String [unique Id],Value => TransactionParameter]
   * @return Map[Key => String [unique Id],Value => TransactionResult]
    * @exception
    * @author
    * @created
    * @remark
    * @change
   */
    global static Map<String, blng.TransactionResult> refundTransaction(Map<String,
blng.TransactionParameter> mapOfTransactionParameterById)
   {
       return service().refundTransaction(mapOfTransactionParameterById);
    }
    /**
    * @name nonReferencedRefund
    * @description Method to non Referenced Refund a payment for a Invoice
    * @param Map[Key => String [unique Id],Value => TransactionParameter]
    * @return Map[Key => String [unique Id],Value => TransactionParameter]
    * @exception
    * @author
    * @created
    * @remark
    * @change
   */
    global static Map<String, blng.TransactionResult> nonReferredRefund(Map<String,
blng.TransactionParameter> mapOfTransactionParameterById)
```

```
{
       return service().nonReferencedRefund(mapOfTransactionParameterById);
    }
    /**
   * @name voidRefundTransaction
    * @description Method to Void refund for a Refund Transaction
    * @param Map[Key => String [unique Id],Value => TransactionParameter]
    * @return Map[Key => String [unique Id],Value => TransactionResult]
    * @exception
   * @author
    * @created
    * @remark
    * @change
   */
   global static Map<String, blng.TransactionResult> voidRefundTransaction(Map<String,
blng.TransactionParameter> mapOfTransactionParameterById)
   {
       return service().voidRefundTransaction(mapOfTransactionParameterById);
    }
   /**
   * @name getPaymentStatus
   * @description Method to get payment status for a Payment Transaction
   * @param Map[Key => String [unique Id],Value => TransactionParameter]
    * @return Map[Key => String [unique Id],Value => TransactionResult]
    * @exception
    * @author
   * @created
    * @remark
    * @change
    */
   global static Map<String, blng.TransactionResult> getPaymentStatus(Map<String,
blng.TransactionParameter> mapOfTransactionParameterById)
   {
       return service().getPaymentStatus(mapOfTransactionParameterById);
    }
   /**
    * @name getRefundStatus
   * @description Method to get refund status for a Refund Transaction
    * @param Map[Key => String [unique Id],Value => TransactionParameter]
   * @return Map[Key => String [unique Id],Value => TransactionResult]
   * @exception
    * @author
    * @created
    * @remark
    * @change
   */
   global static Map<String, blng.TransactionResult> getRefundStatus(Map<String,
blng.TransactionParameter> mapOfTransactionParameterById)
   {
        return service().getPaymentStatus(mapOfTransactionParameterById);
    }
```

```
/**
    * @name populateGatewayStatus
    * @description Method that populates the GatewayStatus enum on the TransactionResult,
     * given return codes that are already set in the TransactionResults
    * @param transactionResult
    */
   global static void populateGatewayStatus(blng.TransactionResult transactionResult)
    {
       service().populateGatewayStatus(transactionResult);
    }
}
```
## <span id="page-91-0"></span>YourGatewayName

YourGateWayName is a base class. All user gateway API classes will be different based on your needs. However, we've provided a template that you can use to help create your own.

EDITIONS

```
Available in: All Salesforce
Billing Editions
```
This class shows an example of a void token calling the CyberSource payment gateway. The gateway receives a request and then provides a response through the TransactionResult object. Salesforce Billing evaluates the response and filters it into one of several fields shown in the payment transaction record's Gateway Status field. For more information on payment transactions and managing gateway responses in Salesforce Billing, check out [Managing Payment Transactions.](https://help.salesforce.com/articleView?id=blng_gateway_manage_parent.htm&language=en_US)

```
Note : Map<String, blng.TransactionParameter> is the parameter in all methods of this class
      blng.TransactionParameter class is a global class which list of global method exposed
detailed in next section
      and String in the map is a Unique Id which could be Invoice or Account Id
      Map<String, blng.TransactionResult> is the return for all the Methods in this class
      blng.TransactionResult class is a global class with a list of global method detailed
in next section
       the string should be the same string of parameter
       public class YourGatewayName
{
   //Add variables here
   //Gateway Status related variables
   private static Map<string, blng.TransactionResult.GatewayStatusType>
mapGatewayStatusEnumTypesByStrings =
            new Map<string, blng.TransactionResult.GatewayStatusType>();
   static {
       List<blng.TransactionResult.GatewayStatusType> enumValues =
blng.TransactionResult.GatewayStatusType.values();
        for (Integer i = 0; i < enumValues.size(); i++) {
           mapGatewayStatusEnumTypesByStrings.put(enumValues.get(i).name(),
enumValues.get(i));
        }
    }
```

```
//
   // ============================================================================
   // CONSTANT
   // ============================================================================
       private static final String ACCEPT = 'ACCEPT';
       private static final String REJECT = 'REJECT';
       private static final String SUCCESS = 'SUCCESS';
       private static final String FAILURE = 'FAILURE';
       private static final String ERROR = 'ERROR';
       private static final String DECISION = 'decision';
   /**
   * @name handleError
   * @description populates TransactionResult with error values
   * @Param
   * @return NA
    * @exception NA
   */
   private void handleError(blng.TransactionResult transactionResult,
            String pointOfFailure,
            blng.TransactionResult.GatewayStatusType gatewayStatus,
            Exception e) {
       String newErrorMessage = pointOfFailure + (e != null ? ': ' + e.getMessage() :
'');
        // if there are previous errors, set the response message by concatenating them
in the right order
       if (!transactionResult.getErrors().isEmpty()) {
            String prevErrorMessage = '';
            for (String err : transactionResult.getErrors()) {
               prevErrorMessage += (String.isEmpty(prevErrorMessage) ? '' : '. ') + err;
            }
            transactionResult.setResponseMessage(prevErrorMessage);
        } else {
            transactionResult.setResponseMessage(newErrorMessage);
        }
       // set the rest of the values
       transactionResult.setIsSuccess(false);
       transactionResult.setError(newErrorMessage);
       transactionResult.setResponseToValidate(FAILURE);
       if (transactionResult.getResponseCode() != null) {
            populateGatewayStatus(transactionResult);
        } else {
           // set the response code to ERROR if it does not exist, which will be in all
cases except when the response returns from the gateway
           transactionResult.setResponseCode(ERROR);
            transactionResult.setGatewayStatus(gatewayStatus);
       }
   }
    /**
```
#### Salesforce Billing Developer Guides & Lightning Components **Payment Gateway Class Reference**

```
* @name populateTransactionResultForVoidToken
    * @description Method to populate Transaction Result for CyberSource Void Token
    * @param Map[Key => String [unique Id],Value => TransactionParameter]
    * @return Map[Key => String [unique Id],Value => TransactionResult]
    */
    public Map<String, blng.TransactionResult>
populateTransactionResultForVoidToken(Map<String, blng.TransactionParameter>
mapOfTransactionParameterById)
    {
        Map<String, blng.TransactionResult> mapOfTransactionResultById = new Map<String,
blng.TransactionResult>();
        for(String idToProcess : mapOfTransactionParameterById.KeySet())
        {
            blng.TransactionParameter transactionParameterToProcess;
            try {
                transactionParameterToProcess =
mapOfTransactionParameterById.get(idToProcess);
                if (NULL !=
transactionParameterToProcess.transactionResult.getGatewayStatus()) {
                    mapOfTransactionResultById.put(idToProcess,
transactionParameterToProcess.transactionResult);
                    continue;
                }
                //Populating the transaction Parameter class based on the response is
success or failure
                if(transactionParameterToProcess.getResponseValueByKey().get(DECISION) ==
ACCEPT)
                {
                    //The response is success
transactionParameterToProcess.transactionResult.setResponseToValidate(SUCCESS);
                    transactionParameterToProcess.transactionResult.setIsSuccess(true);
                }
              else if(transactionParameterToProcess.getResponseValueByKey().get(DECISION)
 == REJECT)
                {
                    //The response is failure
transactionParameterToProcess.transactionResult.setResponseToValidate(FAILURE);
                    transactionParameterToProcess.transactionResult.setIsSuccess(false);
                }
                //Populating payment gateway response
                transactionParameterToProcess.transactionResult.setId(idToProcess);
                transactionParameterToProcess.transactionResult.setResponseCode
                 (transactionParameterToProcess.getResponseValueByKey().get(REASONCODE));
              if(NULL != transactionParameterToProcess.transactionResult.getResponseCode())
                {
                   transactionParameterToProcess.transactionResult.setResponseCodeMessage
(YourGatewayNameUtils.getGatewayReturnCode().get(transactionParameterToProcess.transactionResult.getResponseCode()));
```

```
}
                //Populating payment gateway response
                transactionParameterToProcess.transactionResult.setPaymentToken
(transactionParameterToProcess.getResponseValueByKey().get(SUBSCRIPTIONID));
                //Populate gateway status
                populateGatewayStatus(transactionParameterToProcess.transactionResult);
mapOfTransactionResultById.put(idToProcess,transactionParameterToProcess.transactionResult);
            } catch (Exception e) {
               handleError(transactionParameterToProcess.transactionResult,
FAILED_POPULATING_RESULT + IN_VOID_TOKEN,
blng.TransactionResult.GatewayStatusType.SystemError, e);
            }
        }
        //Return map of transaction results
        return mapOfTransactionResultById;
    }
   // default Gateway Status
   private static final blng.TransactionResult.GatewayStatusType defaultGatewayStatus =
blng.TransactionResult.GatewayStatusType.Indeterminate;
    //Generate Token method Salesforce billing interface class will use this class to
Generate token
   public static Map<String, blng.TransactionResult> generateToken(Map<String,
blng.TransactionParameter> mapOfTransactionParameterById)
    {
       //Actual Implementation for Token takes place here
    }
   //Void Token method Salesforce billing interface class will use this class to void
Token Transaction
   public static Map<String, blng.TransactionResult> voidTokenTransaction(Map<String,
blng.TransactionParameter> mapOfTransactionParameterById)
   {
       //Actual Implementation for Void Token takes place here
       if(!mapOfTransactionParameterById.IsEmpty())
        {
            for(blng.TransactionParameter transactionParameterToProcess :
mapOfTransactionParameterById.Values())
            {
                // validate gateway settings
                try {
YourGatewayNameUtils.validateGatewaySettings(transactionParameterToProcess);
                    if
(!transactionParameterToProcess.transactionResult.getErrors().IsEmpty()) {
                       handleError(transactionParameterToProcess.transactionResult,
FAILED GATEWAY SETTINGS + IN VOID TOKEN,
```

```
blng.TransactionResult.GatewayStatusType.ValidationError, null);
                        continue;
                    }
                } catch (Exception e) {
                    handleError(transactionParameterToProcess.transactionResult,
FAILED_GATEWAY_SETTINGS + IN_VOID_TOKEN,
blng.TransactionResult.GatewayStatusType.ValidationError, e);
                    continue;
                }
               // Calling YourGatewayNameUtils class to populate the Request for generate
void token XML
                try {
YourGatewayNameUtils.getInstance().generateVoidTokenXML(transactionParameterToProcess);
                } catch (Exception e) {
                    handleError(transactionParameterToProcess.transactionResult,
FAILED_XML_GENERATION + IN_VOID_TOKEN, blng.TransactionResult.GatewayStatusType.SystemError,
e);
                    continue;
                }
                try {
                    // Calling YourHttpService class to send a Request
                    YourHttpService sendHttpRequest = YourHttpService.getInstance();
                    sendHttpRequest.addHeader('Content-type', 'text/xml');
sendHttpRequest.setTokenisationHeader(transactionParameterToProcess.getGateWay().MerchantId c,
 transactionParameterToProcess.getGateWay().TransactionSecurityKey__c);
                    // Sends the request to payment gateway
sendHttpRequest.post(transactionParameterToProcess.getGateWay().TestMode_c ?
YOUR GATEWAY TEST ENDPOINT URL SANDBOX :
YOUR GATEWAY TEST ENDPOINT PRODUCTION, transactionParameterToProcess.getRequestBody());
                    if(!Test.isRunningTest())
                    {
                        // Populating the map of Response for transaction parameter class
 from the response received by payment gateway
                        transactionParameterToProcess.mapOfResponseValueByKey.putAll
(YourGatewayNameUtils.getElements(sendHttpRequest.getResponse().getBodyDocument().getRootElement()));
                    }
                    else
                    {
                        Dom.Document doc = new Dom.Document();
                        doc.load(TEST_RESPONSE_BODY); // You can provide a string for
TEST RESPONSE BODY in test mode
                        transactionParameterToProcess.mapOfResponseValueByKey.putAll
                        (YourGatewayNameUtils.getElements(doc.getRootElement()));
                    }
                } catch (Exception e) {
                    handleError(transactionParameterToProcess.transactionResult,
FAILED CALLOUT + IN VOID TOKEN, blng.TransactionResult.GatewayStatusType.SystemError, e);
                }
```
#### Salesforce Billing Developer Guides & Lightning Components **Payment Gateway Class Reference**

```
}
        }
        // Calling populate Transaction Result For Void Token class to Return map of
transaction results
       return populateTransactionResultForVoidToken(mapOfTransactionParameterById);
    }
    //Authorize Transaction method Salesforce billing interface class will use this class
to Authorize Transaction
   public static Map<String, blng.TransactionResult> authorizeTransaction(Map<String,
blng.TransactionParameter> mapOfTransactionParameterById)
   {
        //Actual Implementation for Authorize takes place here
    }
   //Capture Transaction method Salesforce billing interface class will use this class
to capture Transaction
   public static Map<String, blng.TransactionResult> captureTransaction(Map<String,
blng.TransactionParameter> mapOfTransactionParameterById)
   {
        //Actual Implementation for capture takes place here
    }
   //Charge Transaction method Salesforce billing interface class will use this class to
Charge Transaction
   public static Map<String, blng.TransactionResult> chargeTransaction(Map<String,
blng.TransactionParameter> mapOfTransactionParameterById)
   {
       //Actual Implementation for Charge takes place here
    }
    //void Transaction method Salesforce billing interface class will use this class to
void Transaction
   public static Map<String, blng.TransactionResult> voidTransaction(Map<String,
blng.TransactionParameter> mapOfTransactionParameterById)
   {
        //Actual Implementation for void Transaction takes place here
   }
   //RefundTransaction method Salesforce billing interface class will use this class to
Refund Transaction
   public static Map<String, blng.TransactionResult> refundTransaction(Map<String,
blng.TransactionParameter> mapOfTransactionParameterById)
   {
        //Actual Implementation for Refund takes place here
    }
    //Non Referenced Refund method Salesforce billing interface class will use this class
to non referenced refund Transaction
   public static Map<String, blng.TransactionResult> nonReferencedRefund(Map<String,
blng.TransactionParameter> mapOfTransactionParameterById)
   {
       //Actual Implementation for non referenced refund takes place here
    }
```

```
//void Refund method Salesforce billing interface class will use this class to non
void Refund Transaction
    public static Map<String, blng.TransactionResult> voidRefundTransaction(Map<String,
blng.TransactionParameter> mapOfTransactionParameterById)
    {
        //Actual Implementation for void Refund Transaction takes place here
    }
    //Get payment status method Salesforce billing interface class will use this class to
get payment status Transaction
   public static Map<String, blng.TransactionResult> getPaymentStatus(Map<String,
blng.TransactionParameter> mapOfTransactionParameterById)
   {
        //Actual Implementation for get payment status takes place here
    }
   //Get refund status method Salesforce billing interface class will use this class to
get refund status Transaction
   public static Map<String, blng.TransactionResult> getRefundStatus(Map<String,
blng.TransactionParameter> mapOfTransactionParameterById)
    {
        //Actual Implementation for get refund status takes place here
    }
    /**
     * Does a SOQL lookup on the mapper table and gets the gateway status mapped to the
return code
     * Returns the default enum if no match is found
     * @param transactionResult
    */
    public void populateGatewayStatus(blng.TransactionResult transactionResult) {
        blng.TransactionResult.GatewayStatusType gatewayStatus = defaultGatewayStatus;
         // actual implementation of mapping
         transactionResult.setGatewayStatus(gatewayStatus);
     }
}
```
## <span id="page-97-0"></span>YourGatewayNameUtils

YourGatewayNameUtils is a singleton utility class that interacts with an external payment gateway. All user gateway API classes will be different based on your needs. However, we've provided a template that you can use to help create your own.

This code shows an example of how to generate a void token request for CyberSource. The class contains several methods.

- **•** A utility method to construct the void token request payload for CyberSource
- **•** A utility method to validate gateway settings
- **•** A utility to return a map of CyberSource Gateway Return code to a friendly description
- **•** A utility method to pass the XML node and retrieve a map of element to value

```
public class YourGatewayNameUtils
{
```
#### **EDITIONS**

Available in: All Salesforce Billing Editions

```
// ============================================================================
    // STATIC VARIABLES
    // ============================================================================
    // private Attribute to implement singleton pattern for YourGatewayNameUtils class
   private static YourGatewayNameUtils yourGatewayNameUtilsInstance;
    /**
     * @name getInstance
     * @description get an Instance of Service class
     * @param NA
     * @return YourGatewayNameUtils Generator Class Instance
    */
   public static YourGatewayNameUtils getInstance() {
        if (NULL == yourGatewayNameUtilsInstance) {
           yourGatewayNameUtilsInstance = new YourGatewayNameUtils();
        }
       return yourGatewayNameUtilsInstance;
    }
    /**
    * @name validateGatewaySettings
    * @description Validates Gateway Details
    * @param TransactionParameter
    * @return NA
    * @exception NA
   */
   public static void validateGatewaySettings(blng.TransactionParameter
transactionParameterToProcess) {
        if (String.IsBlank(transactionParameterToProcess.getGateWay().MerchantId c)) {
           transactionParameterToProcess.transactionResult.setError('MerchantId is
missing');
       } else if
(String.IsBlank(transactionParameterToProcess.getGateWay().MerchantReference__c)) {
            transactionParameterToProcess.transactionResult.setError('MerchantReference
is missing');
       } else if
(String.IsBlank(transactionParameterToProcess.getGateWay().TransactionSecurityKey__c)) {
         transactionParameterToProcess.transactionResult.setError('TransactionSecurityKey
is missing');
       }
    }
        /**
        * @name getErrorCyberSourceCode
        * @description Return's Map of Cyber source error description By code
        * @param NA
        * @return Map [Key => String [Code] , Value => String [Error Message]]
        */
      /// include mapping of all codes based on gateway you are implementing
     public static map<string, string> getGatewayReturnCode() {
       Map<string, string> mapOfMessageByErrorCode = new Map<string, string>();
```

```
mapOfMessageByErrorCode.put('100', 'Successful transaction');
       mapOfMessageByErrorCode.put('101', 'The request is missing one or more required
fields.
           Possible action: see the reply fields missingField 0...N for which fields are
missing. Resend the request with the complete information. For information about missing
or invalid fields');
        mapOfMessageByErrorCode.put('102', 'Invalid data');
       mapOfMessageByErrorCode.put('151', 'This error does not include timeouts between
the client and the server.
           To avoid duplicating the transaction, do not resend the request until you have
reviewed the transaction status at the Business Center');
       mapOfMessageByErrorCode.put('152', 'The request was received, but a service did
not finish running in time.
          To avoid duplicating the transaction, do not resend the request until you have
reviewed the transaction status at the Business Center');
       mapOfMessageByErrorCode.put('201', 'The issuing bank has questions about the
request.
          You will not receive an authorization code programmatically, but you can obtain
one verbally by calling the processor');
     /// include mapping of all error codes based on gateway you are implementing
       return mapOfMessageByErrorCode;
    }
    /**
    * @name getElements
     * @description Populates's map Of Response Value By Key
     * @param Dom XML Node
     * @return Map [Key => String [Name] , Value => String [text]]
     * @exception NA
    */
   public static Map<string, string> getElements(DOM.XMLNode node) {
        if (node.getNodeType() == DOM.XMLNodeType.ELEMENT) {
            if (String.IsNotBlank(node.getText().trim())) {
               mapOfResponseValueByKey.put(node.getName(), node.getText().trim());
            }
            for (Dom.XMLNode child : node.getChildElements()) {
                getElements(child);
            }
        }
        return mapOfResponseValueByKey;
    }
   public void generateToken(List<blng.TransactionParameter> listOfTransactionParameter)
    {
        //Frame xml/json for generate token api method
    }
   // Example from Cybersource to generate a voidToken Request
```
public void generateVoidToken(List<blng.TransactionParameter> listOfTransactionParameter)

```
{
       //Frame xml/json for void token api method
        XmlStreamWriter writer = new XmlStreamWriter();
       // Populate Document start
       writer.writeStartDocument('utf-8', '1.0');
       // Populate Envelope start
       writer.writeStartElement('s', 'Envelope',
'http://schemas.xmlsoap.org/soap/envelope/');
       writer.writeAttribute('xmlns', 'http://schemas.xmlsoap.org/soap/envelope/', 's',
'http://schemas.xmlsoap.org/soap/envelope/');
       // Populate Header start
      writer.writeStartElement('s', 'Header', 'http://schemas.xmlsoap.org/soap/envelope/');
       // Populate Security start
       writer.writeStartElement('wsse', 'Security',
'http://schemas.xmlsoap.org/soap/envelope/');
       writer.writeAttribute('xmlns',
'http://docs.oasis-open.org/wss/2004/01/oasis-200401-wss-wssecurity-secext-1.0.xsd', 'wsse',
'http://docs.oasis-open.org/wss/2004/01/oasis-200401-wss-wssecurity-secext-1.0.xsd');
        // Populate UsernameToken start
       writer.writeStartElement('wsse', 'UsernameToken', '');
       // Populate the Username start
       writer.writeStartElement('wsse', 'Username', '');
       writer.writeCharacters(transactionParameterToProcess.getGateWay().MerchantId c);
       writer.writeEndElement();
       // Populate the Username end
       // Populate the Password start
       writer.writeStartElement('wsse', 'Password', '');
       writer.writeAttribute(NULL, NULL, 'Type',
'http://docs.oasis-open.org/wss/2004/01/oasis-200401-wss-username-token-profile-1.0#PasswordText');
writer.writeCharacters(transactionParameterToProcess.getGateWay().TransactionSecurityKey c);
       writer.writeEndElement();
       // Populate the Password end
       writer.writeEndElement();
       // Populate UsernameToken end
       writer.writeEndElement();
       // Populate Security end
       writer.writeEndElement();
       // Populate Header end
       // Populate Body start
       writer.writeStartElement('s', 'Body', '');
       // Populate RequestMessage start
       writer.writeStartElement('', 'requestMessage', '');
       writer.writeAttribute('', '', 'xmlns',
'urn:schemas-cybersource-com:transaction-data-1.137');
       // Populate merchantID start
       writer.writeStartElement('', 'merchantID', '');
       writer.writeCharacters(transactionParameterToProcess.getGateWay().MerchantId c);
```

```
writer.writeEndElement();
        // Populate merchantID end
        // Populate merchantReferenceCode start
        writer.writeStartElement('', 'merchantReferenceCode', '');
writer.writeCharacters(transactionParameterToProcess.getGateWay().MerchantReference c);
       writer.writeEndElement();
        // Populate merchantReferenceCode end
        // Populate recurringSubscriptionInfo start
        writer.writeStartElement('', 'recurringSubscriptionInfo', '');
        // Populate subscriptionID start
        writer.writeStartElement('', 'subscriptionID', '');
        //Added by DL,W-3931366, for cardmapping
writer.writeCharacters(getCardMapping(transactionParameterToProcess.getPaymentMethod()));
        writer.writeEndElement();
        // Populate subscriptionID end
        writer.writeEndElement();
       // Populate recurringSubscriptionInfo end
       // Populate paySubscriptionDeleteService start
       writer.writeStartElement('', 'paySubscriptionDeleteService', '');
        writer.writeAttribute('', '', 'run', 'true');
       writer.writeEndElement();
        // Populate paySubscriptionDeleteService end
       // Populate RequestMessage end
       writer.writeEndElement();
       // Populate Body end
       writer.writeEndElement();
       // Populate Envelope end
       writer.writeEndDocument();
        transactionParameterToProcess.setRequestBody(writer.getXmlString());
       writer.close();
    }
   public void generateAuthorize(Map<String, blng.TransactionParameter>
mapOfTransactionParameterByInvoiceId)
   {
        //Frame xml/json for generate authorize api method
    }
   public void generateCapture(Map<String, blng.TransactionParameter>
mapOfTransactionParameterByInvoiceId)
    {
        //Frame xml/json for generate capture api method
    }
   public void generateCharge(Map<String, blng.TransactionParameter>
mapOfTransactionParameterByInvoiceId)
   {
        //Frame xml/json for generate charge api method
    }
   public void generateVoid(Map<String, blng.TransactionParameter>
```

```
mapOfTransactionParameterByInvoiceId)
    {
        //Frame xml/json for generate void api method
    }
    public void generateRefund(Map<String, blng.TransactionParameter>
mapOfTransactionParameterByInvoiceId)
    {
        //Frame xml/json for generate refund api method
    }
     public void generatenonReferencedRefund(Map<String, blng.TransactionParameter>
mapOfTransactionParameterByInvoiceId)
    {
        //Frame xml/json for generate non referenced refund api method
    }
    public void generateVoidRefund(Map<String, blng.TransactionParameter>
mapOfTransactionParameterByInvoiceId)
    {
        //Frame xml/json for generate void refund api method
    }
    public void generateGetPaymentStatus(List<br/>Shing.TransactionParameter>
listOfTransactionParameter)
    {
        //Frame xml/json for generate get payment status api method
    }
    public void generateGetRefundStatus(List<blng.TransactionParameter>
listOfTransactionParameter)
    {
        //Frame xml/json for generate get refund status api method
    }
}
```
## <span id="page-102-0"></span>**YourHttpService**

YourHttpService is an example of common HTTP utilities that might be required while building a partner package. All user gateway API classes will be different based on your needs. However, we've provided a template that you can use to help create your own.

#### EDITIONS

Available in: All Salesforce Billing Editions

```
public with sharing class YourHttpService {
   // ============================================================================
    // CONSTANT
   // ============================================================================
    // ============================================================================
    // STATIC VARIABLES
    // ============================================================================
```

```
private static YourHttpService httpServiceInstance;
// ============================================================================
// VARIABLES
// ============================================================================
private HttpResponse httpResponse;
private Map<String, String> mapOfHeaderParameter = new Map<String, String>();
private enum Method {GET, POST}
/**
* @name getInstance
* @description get an Instance of Service class
* @params NA
* @return Http Service Class Instance
* @remark
* @change
^{\star} /
public static YourHttpService getInstance()
{
    if (NULL == httpServiceInstance)
    {
       httpServiceInstance = new YourHttpService();
    }
   return httpServiceInstance;
}
/**
* @name get
* @description Get Method to get a HTTP request
* @param endPoint
* @return
* @remark
* @change
*/
public void get(String endPoint)
{
    send(newRequest(Method.GET, endPoint));
}
/**
* @name post
* @description Post Method to Post a HTTP request
* @param endPoint and requestBody
* @return
* @exception
* @remark
* @change
*/
public void post(String endPoint, String requestBody)
{
   send(newRequest(Method.POST, endPoint, requestBody));
}
```

```
/**
   * @name addHeader
   * @description addHeader Methods to add all the defualt Header's required fo rthe
request
   * @param name and value
   * @return
   * @exception
   * @remark
    * @change
   */
   public void addHeader(String name, String value)
   {
       mapOfHeaderParameter.put(name, value);
   }
   /**
   * @name setHeader
   * @description setHeader Methods to set setHeader for the request
   * @param request
   * @return
   */
   private void setHeader(HttpRequest request)
   {
       for(String headerValue : mapOfHeaderParameter.keySet())
        {
           request.setHeader(headerValue, mapOfHeaderParameter.get(headerValue));
        }
    }
    /**
   * @name setAuthorizationHeader
   * @description setAuthorizationHeader Methods to set Authorization Header for the
request
   * @param userName and password
   * @return
   */
   public void setAuthorizationHeader(String userName, String password)
   {
       if(String.isNotBlank(userName) && String.isNotBlank(password))
       {
           Blob headerValue = blob.valueOf(userName + ':' + password);
          String authorizationHeader = 'Basic ' + EncodingUtil.base64Encode(headerValue);
           addHeader('Authorization', authorizationHeader);
       }
    }
   /**
    * @name setTokenisationHeader
   * @description setTokenisationHeader Methods to set Tokenisation Header for the request
   * @param userName and password
   * @return
    */
```

```
public void setTokenisationHeader(String userName, String password)
{
    if(String.isNotBlank(userName) && String.isNotBlank(password))
    {
        Blob headerValue = blob.valueOf(userName + ':' + password);
       String tokenisationHeader = 'Basic ' + EncodingUtil.base64Encode(headerValue);
        addHeader('Tokenisation', tokenisationHeader);
    }
}
/**
* @name newRequest
* @description newRequest Methods to make a new request
* @param method and endPoint
* @return newRequest
* @exception
*/
private HttpRequest newRequest(Method method, String endPoint)
{
    return newRequest(method, endPoint, NULL);
}
/**
* @name newRequest
* @description newRequest Methods to make a new request
* @param method, endPoint and requestBody
* @return request
* @exception
*/
private HttpRequest newRequest(Method method, String endPoint, String requestBody)
{
    HttpRequest request = new HttpRequest();
   request.setMethod(Method.name());
    setHeader(request);
    request.setEndpoint(endPoint);
    if (String.isNotBlank(requestBody))
    {
        request.setBody(requestBody);
    }
    request.setTimeout(120000);
    return request;
}
/**
* @name send
* @description send Methods to send a request
* @param request
* @return
* @exception Throws Exception
*/
private void send(HttpRequest request)
{
   try
```

```
{
        httpResponse = new Http().send(request);
    }
    catch(Exception e)
    {
      throw e;
    }
}
/**
* @name getResponse
* @description getResponse Method to get the Response
* @param NA
* @return httpResponse
* @exception
*/
public HttpResponse getResponse()
{
    return httpResponse;
}
/**
* @name getResponseToString
* @description getResponse Method to get the Response
* @param NA
* @return getResponse
* @exception
*/
public String getResponseToString()
{
   return getResponse().toString();
}
```
# Salesforce Billing Tax Integration Developer Guide

Use Salesforce Billing tax integration API to enable communication between Salesforce Billing and external tax engines.

```
Get Started With Tax Integration API
Configuring settings in the Salesforce Billing package so that your org can communicate with an external tax engine.
Tax Integration Core Classes
```
Your tax engine references these classes to manage tax information with Salesforce Billing. They can't be modified.

# Get Started With Tax Integration API

}

Configuring settings in the Salesforce Billing package so that your org can communicate with an external tax engine.

#### [Required Tax Integration Fields](#page-107-0)

All tax integration records require several Salesforce Billing fields to communicate with tax engines, regardless of tax engine type. Certain tax engines also require fields not mentioned here.

[Configure Tax Integrations in Salesforce Billing](#page-107-1)

Add custom settings and remote site settings for your tax engine in Salesforce Billing.

## <span id="page-107-0"></span>Required Tax Integration Fields

All tax integration records require several Salesforce Billing fields to communicate with tax engines, regardless of tax engine type. Certain tax engines also require fields not mentioned here.

## Tax Integration Fields

If you need more fields to hold other information regarding your tax engine, add them on the tax integration object.

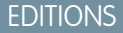

Available in: All Salesforce Billing Editions

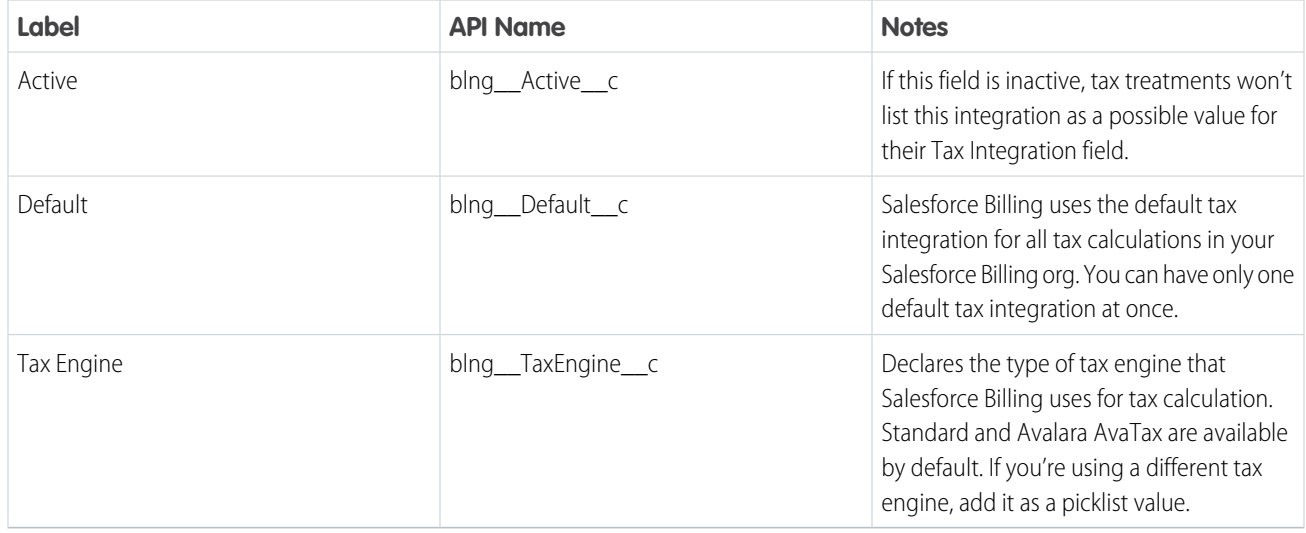

# <span id="page-107-1"></span>Configure Tax Integrations in Salesforce Billing

Add custom settings and remote site settings for your tax engine in Salesforce Billing.

- **1.** Create a custom setting for the class that Salesforce Billing calls and sends to your tax package.
	- **a.** From Setup, in the Quick Find box, enter *Custom Settings*, and then select **Custom Settings**.
	- **b.** Select **Tax Config**.
	- **c.** Select **Manage**, and then select **New**.
	- **d.** Enter the name of your tax engine.
	- **e.** Enter the tax package class name that your tax engine will call for tax calculations. The class name should have the format {prefix.classname}.
- **2.** Create a custom setting for the tax engine that Salesforce Billing calls and sends to your tax package.
	- **a.** From Setup, in the Quick Find box, enter *Custom Settings*, and then select **Custom Settings**.

## EDITIONS

Available in: All Salesforce Billing Editions
- **b.** Select **Billing Config**.
- **c.** Select **Manage**, and then select **New**.
- **d.** Enter the name of your tax engine.
- **e.** In the Category field, enter *Tax*.
- **f.** In the String Value field, enter the name of your tax engine. This value must match the Tax Engine field on the tax integration record for the tax integration that you're configuring. For example, if your tax integration has a value of Avalara Avatax, your String Value field must have the same value.
- **3.** Configure remote site settings.
	- **a.** From Setup, in the Quick Find box, enter *Remote Site Settings*, and then select **Remote Site Settings**.
	- **b.** Select **New Remote Site**.
	- **c.** Add the domain production URL for your tax engine.
	- **d.** If needed, create another remote site for your tax engine's domain sandbox URL.

## Tax Integration Core Classes

Your tax engine references these classes to manage tax information with Salesforce Billing. They can't be modified.

The following are the blng namespace classes required for integrating Salesforce Billing with an external tax engine.

### [TaxParameters Class](#page-108-0)

Contains a list of setters to populate the data needed for a tax calculation. The data is passed in the tax callout.

### [TaxResults Class](#page-111-0)

Contains a list of setter methods to populate the data returned from a tax callout. The data is passed back to Salesforce Billing from the tax connector.

### [TaxEngines Interface](#page-113-0)

<span id="page-108-0"></span>Your tax engine implements this interface. It contains methods for calculating tax, clearing in-memory entities from the previous call, and clearing legal references from the previous call.

## TaxParameters Class

Contains a list of setters to populate the data needed for a tax calculation. The data is passed in the tax callout.

### Namespace

<span id="page-108-1"></span>blng

[TaxParameters Methods](#page-108-1)

### TaxParameters Methods

The following are methods for TaxParameters.

[setSObjectListofIds\(listOfSobjectIds\)](#page-109-0) Sets the list of IDs for objects that require tax calculation. [setSObjectID\(sObjectId\)](#page-109-1)

Sets the ID of a single entity, if any. [setLegalEntityReferences\(legalEntityReference\)](#page-110-0) Sets the legal entity.

[setSObjectType\(sObjectTypeInstance\)](#page-110-1) Sets the entity type to invoice, credit note, debit note, or order product.

[setTaxMethod\(taxMethod\)](#page-110-2)

Sets the method to POST or GET.

[setIsCommitOnGetTax\(isCommitOnGetTax\)](#page-111-1)

<span id="page-109-0"></span>Indicates whether the get method needs a POST in the same call.

### **setSObjectListofIds(listOfSobjectIds)**

Sets the list of IDs for objects that require tax calculation.

Signature

global static Void setSObjectListofIds(List<Id> listOfSobjectIds)

Parameters

*listOfSobjectIds* Type: List<Id>

<span id="page-109-1"></span>Return Value Type: Void

### **setSObjectID(sObjectId)**

Sets the ID of a single entity, if any.

Signature

global static void setSObjectID(Id sObjectId)

Parameters

*sObjectId* Type: Id

Return Value

Type: void

### <span id="page-110-0"></span>**setLegalEntityReferences(legalEntityReference)**

Sets the legal entity.

#### Signature

global static void setLegalEntityReferences(String legalEntityReference)

Parameters

*legalEntityReference* Type: String

Return Value

<span id="page-110-1"></span>Type: void

### **setSObjectType(sObjectTypeInstance)**

Sets the entity type to invoice, credit note, debit note, or order product.

Signature

global static void setSObjectType(SObjectType sObjectTypeInstance)

Parameters

*sObjectTypeInstance* Type: SObjectType

<span id="page-110-2"></span>Return Value

Type: void

### **setTaxMethod(taxMethod)**

Sets the method to POST or GET.

Signature

global static void setTaxMethod(String taxMethod)

Parameters

*taxMethod* Type: String

Return Value

Type: void

### <span id="page-111-1"></span>**setIsCommitOnGetTax(isCommitOnGetTax)**

Indicates whether the get method needs a POST in the same call.

#### Signature

global static Void setIsCommitOnGetTax(Boolean isCommitOnGetTax)

Parameters

*isCommitOnGetTax* Type: Boolean

Return Value

<span id="page-111-0"></span>Type: Void

## TaxResults Class

Contains a list of setter methods to populate the data returned from a tax callout. The data is passed back to Salesforce Billing from the tax connector.

### Namespace

<span id="page-111-2"></span>blng

[TaxResults Methods](#page-111-2)

### TaxResults Methods

The following are methods for TaxResults.

#### [setRate\(rate\)](#page-111-3)

Sets the tax rate to the percentage specified by the parameter.

[setTax\(tax\)](#page-112-0)

Sets the tax amount.

[setIsSuccess\(isSuccess\)](#page-112-1)

Sets isSuccess to true if tax calculation was successful, otherwise sets isSuccess to false.

[setId\(id\)](#page-112-2)

<span id="page-111-3"></span>Sets the ID of the entity where tax was calculated.

#### [setSummary\(summary\)](#page-113-1)

If tax isn't calculated successfully, assign error message to the summary.

### **setRate(rate)**

Sets the tax rate to the percentage specified by the parameter.

Signature

global static void setRate(Decimal rate)

Parameters

*rate* Type: Decimal

Return Value

<span id="page-112-0"></span>Type: void

**setTax(tax)**

Sets the tax amount.

Signature

global static void setTax(Decimal tax)

Parameters

*tax*

Type: Decimal

Assigns tax.

<span id="page-112-1"></span>Return Value

Type: void

### **setIsSuccess(isSuccess)**

Sets isSuccess to true if tax calculation was successful, otherwise sets isSuccess to false.

Signature

global static void setIsSuccess(Boolean isSuccess)

Parameters

*isSuccess* Type: Boolean

<span id="page-112-2"></span>Return Value

Type: void

### **setId(id)**

Sets the ID of the entity where tax was calculated.

Signature

global static void setId(String id)

Parameters

*id*

Type: String

In case of GET Tax Call: Assign Invoiceline/Orderproduct Id In case of Post/Cancel Tax Call: Assign Invoice Id

Return Value

<span id="page-113-1"></span>Type: void

### **setSummary(summary)**

If tax isn't calculated successfully, assign error message to the summary.

Signature

global static void setSummary(String summary)

Parameters

*summary* Type: String

<span id="page-113-0"></span>Return Value

Type: void

## TaxEngines Interface

Your tax engine implements this interface. It contains methods for calculating tax, clearing in-memory entities from the previous call, and clearing legal references from the previous call.

### Namespace

<span id="page-113-2"></span>blng

[TaxEngines Methods](#page-113-2)

### TaxEngines Methods

The following are methods for TaxEngines.

#### [resetSObjectListofIds\(\)](#page-114-0)

Resets in-memory IDs (such as credit note IDs, debit note IDs, etc.) to null for the next run.

[resetLegalEntityReferences\(\)](#page-114-1)

Sets the in-memory list of legal entities to null for the next run.

[calculateTax\(taxParametersInstance\)](#page-114-2)

Returns the calculated tax for the specified taxParametersInstance.

### <span id="page-114-0"></span>**resetSObjectListofIds()**

Resets in-memory IDs (such as credit note IDs, debit note IDs, etc.) to null for the next run.

Signature

global static Void resetSObjectListofIds()

Return Value

<span id="page-114-1"></span>Type: Void

### **resetLegalEntityReferences()**

Sets the in-memory list of legal entities to null for the next run.

Signature

global static Void resetLegalEntityReferences()

<span id="page-114-2"></span>Return Value

Type: Void

### **calculateTax(taxParametersInstance)**

Returns the calculated tax for the specified taxParametersInstance.

Signature

global static Map<Id,TaxResults> calculateTax(TaxParameters taxParametersInstance)

Parameters

*taxParametersInstance* Type: TaxParameters

Return Value

Type: Map<Id,TaxResults> Return Map<Id, blng.TaxResults>

# <span id="page-115-1"></span>Revenue Recognition Service Developer Guide

Salesforce Billing Revenue Recognition API lets you run revenue recognition for any Salesforce object in response to triggers, process builders, and REST API calls. The service uses Salesforce Billing revenue recognition rules, treatments, and distribution methods to create a revenue schedule and transaction hierarchy.

[Get Started with the Revenue Recognition Service](#page-115-0)

Review the Revenue Recognition Service's input and output parameters, and general guidelines.

[Revenue Recognition Service Setup](#page-117-0)

Prepare the Revenue Recognition Service by configuring several revenue fields in Salesforce Billing.

[Revenue Recognition Service Use Cases](#page-118-0)

<span id="page-115-0"></span>Use process builders, APEX triggers, or REST API to call the Revenue Recognition Service.

# Get Started with the Revenue Recognition Service

Review the Revenue Recognition Service's input and output parameters, and general guidelines.

The Revenue Recognition service is helpful when you want to forecast revenue on objects other than invoice lines or order products. For example, you can forecast revenue on quote lines once they're approved, or on a contract after it's activated. You can access the service by calling the blng.recognizeRevenue method through process builders, workflow rules, REST API, and APEX triggers.

The service takes several input parameters and passes them to Salesforce Billing. You can define these parameters based on equivalent fields on your source object. For example, if you want to recognize revenue after a contract is activated, you could set the startDate parameter to the contract's Activated Date field, and the revenueAmount parameter to the List Amount field from the contract's originating quote.

If the service processes all parameters successfully, it returns parameters indicating the success and creates a revenue schedule with revenue transactions. If there are any errors, the service returns parameters for the number and types of errors encountered.

Tip: By default, the Revenue Recognition Service API doesn't return success messages after successfully creating a revenue schedule and its transcations. We recommend building automation to confirm that your revenue schedule and revenue transactions were created successfully.

## Revenue Recognition Service Input Parameters

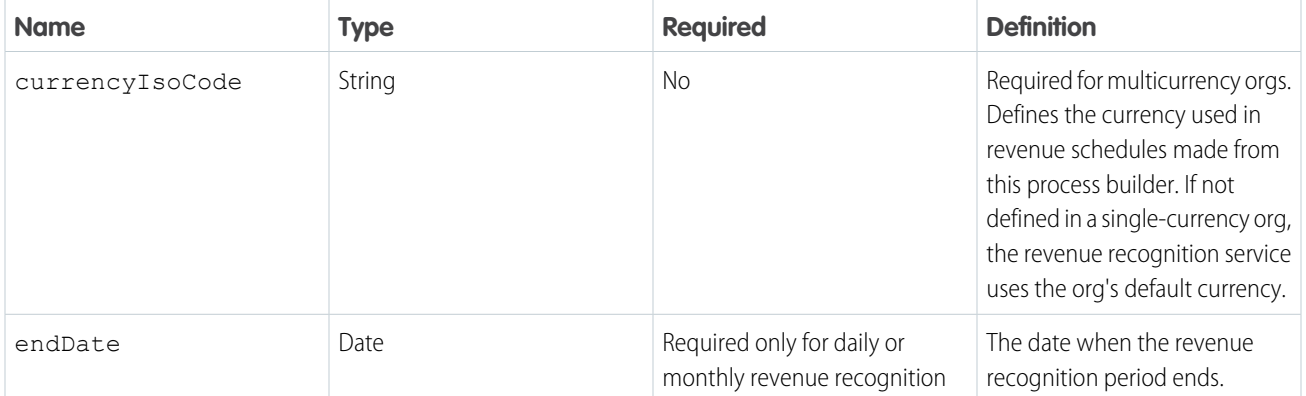

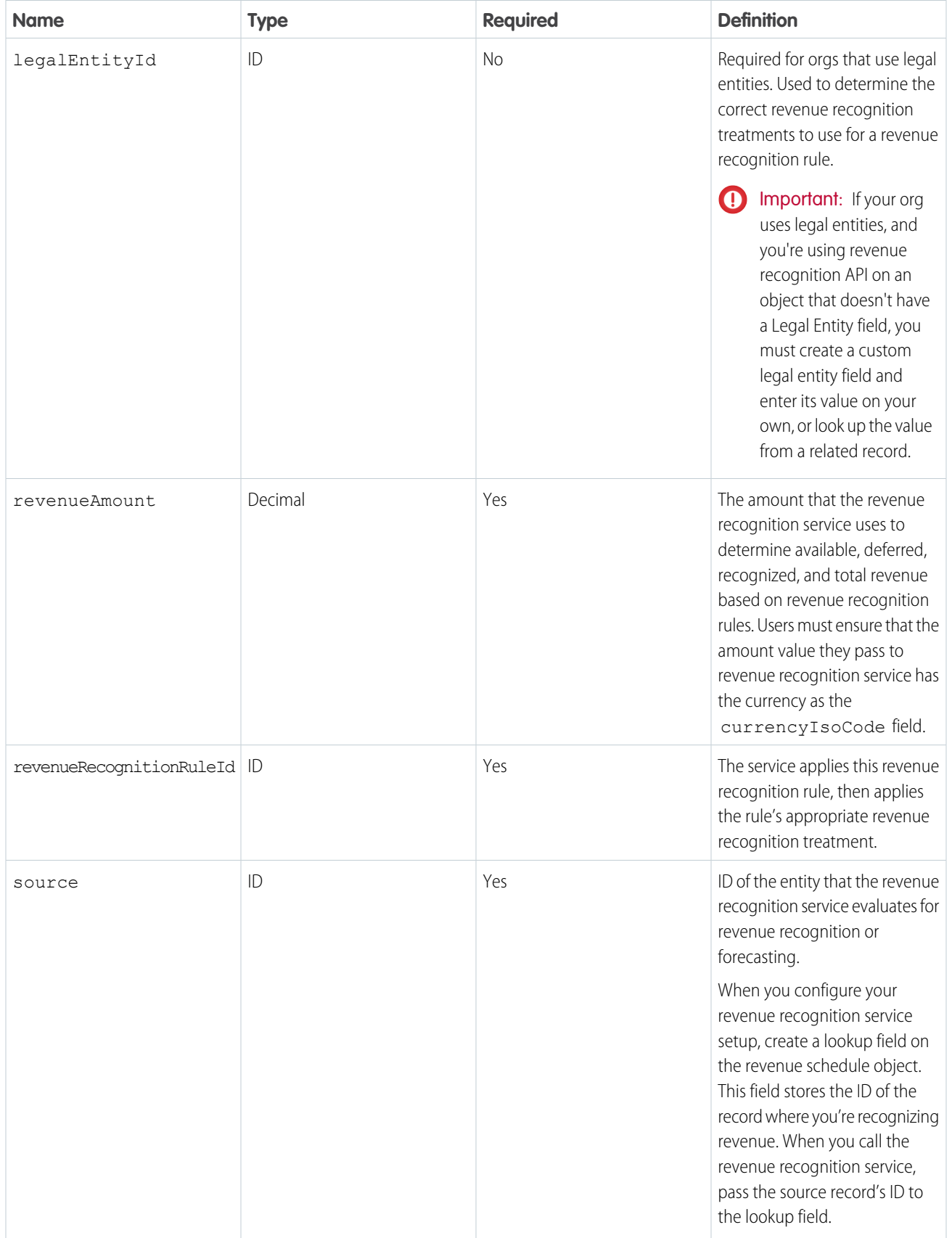

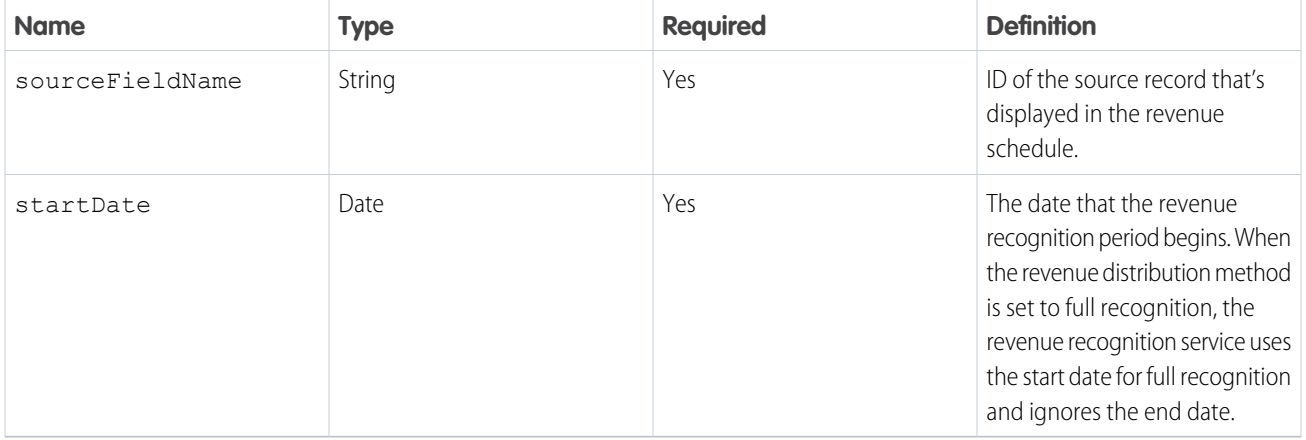

## Revenue Recognition Service Output Parameters

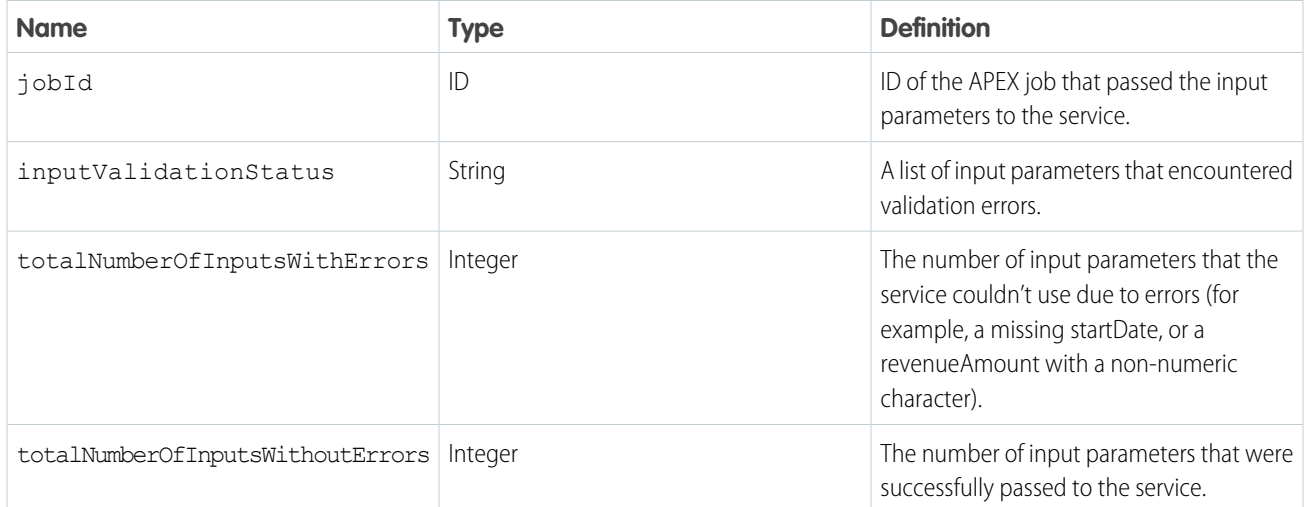

# <span id="page-117-0"></span>Revenue Recognition Service Setup

Prepare the Revenue Recognition Service by configuring several revenue fields in Salesforce Billing.

Your admins may already have configured objects and fields in your org for use with the revenue recognition service. If they haven't, read the following information.

To successfully pass a revenue recognition rule to the revenue recognition service, the rule's revenue distribution methods and revenue recognition treatments require several picklist fields to have a value of *Other*. This value indicates that Salesforce Billing should override the default revenue recognition process and use parameters passed to the APEX service instead. When you're configuring a revenue recognition rule for use with the service, make sure that the following fields have a value of *Other*.

### **Revenue Distribution Method**

Full Recognition Date

Revenue Term End Date (Needed only for daily or monthly recognition)

Revenue Term Start Date

Type

### **Revenue Recognition Treatment**

Revenue Schedule Creation Action

Revenue Schedule Amount

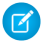

Note: If you're upgrading to Salesforce Billing Spring '20 from an earlier version, add *Other* as a picklist value to each of these fields before using the service.

## <span id="page-118-0"></span>Revenue Recognition Service Use Cases

Use process builders, APEX triggers, or REST API to call the Revenue Recognition Service.

### [Using the Revenue Recognition Service With Process Builders](#page-118-1)

Process builders provide a convenient way to call the revenue recognition service. After you've defined your Revenue Recognition class, your process builder can call the service while passing it key revenue information from the object where you want to recognize revenue.

[Calling the Revenue Recognition Service with APEX Triggers](#page-121-0)

You can call the Revenue Recognition service with a custom APEX trigger.

[Revenue Recognition REST API](#page-122-0)

<span id="page-118-1"></span>Use REST API to call invocable methods from the Revenue Recognition Apex class.

## Using the Revenue Recognition Service With Process Builders

Process builders provide a convenient way to call the revenue recognition service. After you've defined your Revenue Recognition class, your process builder can call the service while passing it key revenue information from the object where you want to recognize revenue.

When you use a process builder to trigger the revenue recognition process, configure your conditions carefully so you don't accidentally create multiple revenue schedules at once for the same record. For example, if you want to recognize revenue when a contract's status changes to Activated and your trigger condition checks only that the payment's status equals Posted, any value change on an activated contract will trigger your process. Instead, use conditions that trigger the process only when a contract's status changes to Activated.

Your process builder calls the blng.recognizeRevenue APEX method, which accepts the input parameters defined in [Revenue](#page-115-1) [Recognition Service Developer Guide.](#page-115-1) Take Remember, your RevenueRecognitionInputs class must at least define a Revenue Amount, Revenue Recognition Rule ID, Start Date, ID Source, and Source Field name. Your builder's Apex variables have to pass at least these five variables to successfully invoke the Revenue Recognition class, and any optional variables that you need.

We recommend defining Apex variables that inherit the value of an equivalent field. When you map a field in the process builder, we recommend using a formula field such as *VALUE(TEXT(Object.[Field]))*. Here are a few examples.

Note: Currently, currency fields aren't supported as invocable variables, so we use decimals to define the revenueAmount.

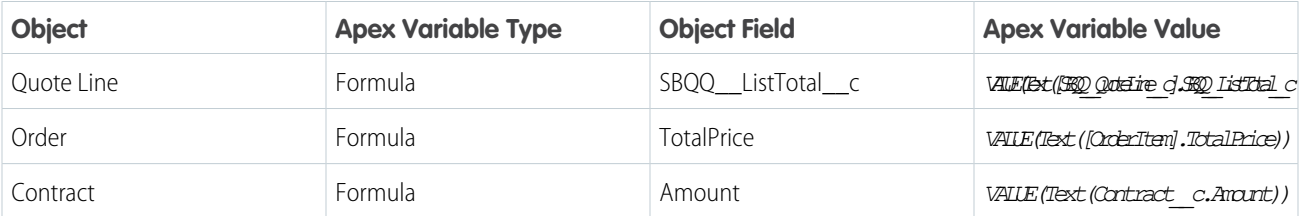

Here are a few ways you can define a value for Start Date.

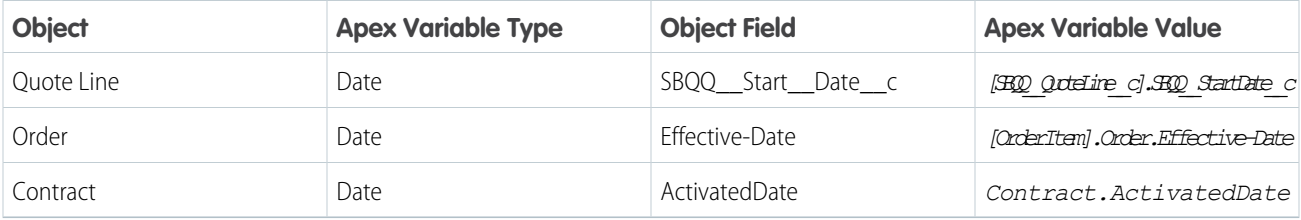

**Example:** In this example, we want a process builder that recognizes quote line revenue after a quote is approved.

### **Criteria**

Executes when any of the conditions are met.

### **Conditions**

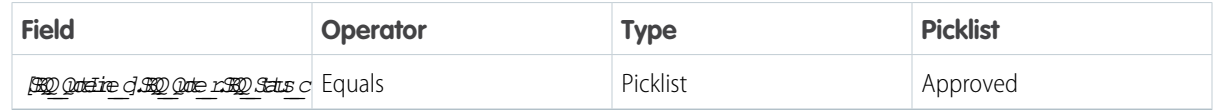

### **APEX Variables**

Apex Class: Recognize Revenue

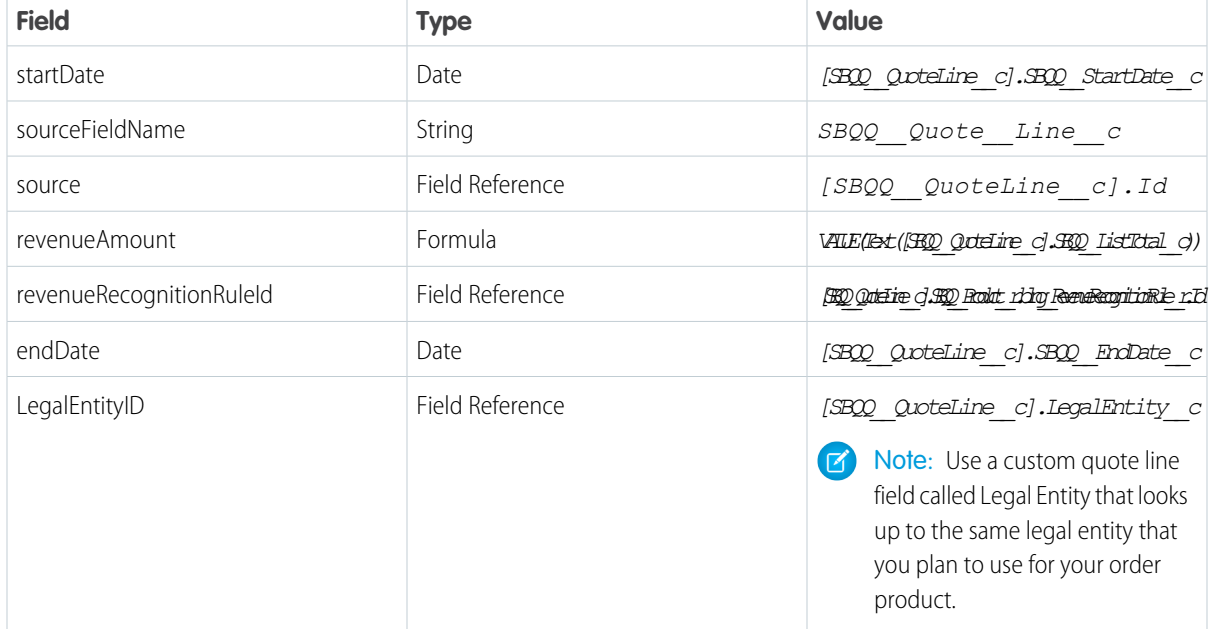

Example: In this example, we want a process builder that forecasts revenue when a contract is activated. We've defined a custom *blng\_\_Contract\_\_c* field on the revenue schedule to store the contract's ID value for sourceFieldName. Instead of using a variable from the source entity for our end date, we've defined a static date.

### **Criteria**

Executes when all of the conditions are met.

### **Conditions**

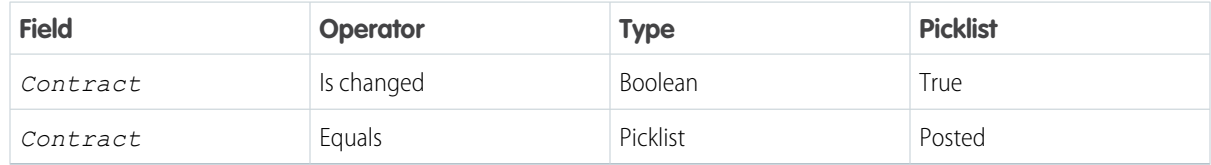

### **APEX Variables**

Apex Class: Recognize Revenue

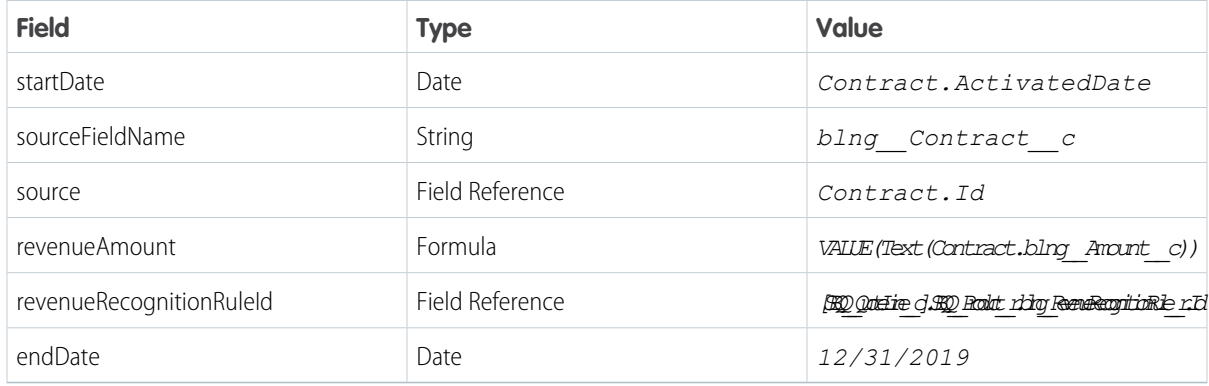

Example: In this example, we want a process builder that forecasts order product revenue after an order product is activated.

### **Criteria**

Executes when all of the conditions are met.

### **Conditions**

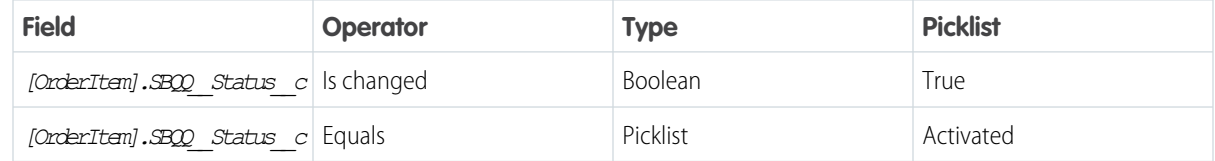

### **APEX Variables**

Apex Class: Recognize Revenue

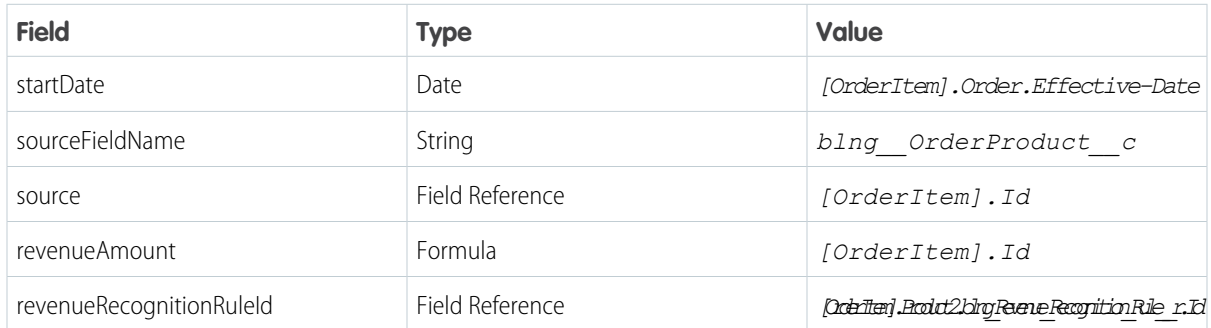

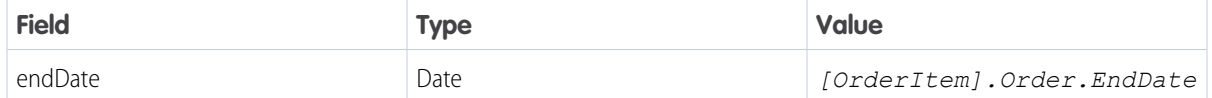

### <span id="page-121-0"></span>Calling the Revenue Recognition Service with APEX Triggers

You can call the Revenue Recognition service with a custom APEX trigger.

For a list of input and output parameters, review [Revenue Recognition Service Developer Guide](#page-115-1).

Example: In this example, we want to create a revenue schedule for an invoice line after its status changes to Posted. The org uses legal entities, so we've included the legal entity in an input. Make sure to always review field validations and mapping to ensure you can trigger your process without errors.

**1** Important: Always review field validations and mapping to ensure you can trigger your process without any errors.

```
//In this example, we want to create a revenue schedule for an invoice line after its
status changes to Posted.
trigger GenerateRevenueOnInvoiceLineActivation on InvoiceLine (before insert) {
    InvoiceLine[] newInvoiceLine = Trigger.new;
   InvoiceLine[] oldInvoiceLine = Trigger.old;
   RevenueRecognitionInput[] inputs = new List<RevenueRecognitionInput>();
   Integer i = 0;for (InvoiceLine newInvoiceLine : newInvoiceLine) {
       if (newInvoiceLine.blng InvoiceLineStatus c !=
oldInvoiceLine[i].blng InvoiceLineStatus c &&
           newInvoiceLine.blng__InvoiceLineStatus__c == 'Posted') {
           RevenueRecognitionInput input = new RevenueRecognitionInput();
           input.source = newInvoiceLine.ID;
           input.sourceFieldName = 'InvoiceLine';
           input.revenueAmount = newInvoiceLine.blng Balance c;
           input.startDate = newInvoiceLine.blng StartDate c;
           input.endDate = (Date.loaday()).addMonths(2);input.revenueRecognitionRuleId =
newInvoiceLine.blng Product r.blng RevenueRecognitionRule c;
           input.lengthtingId = newInvoiceLine.bling LegendEntity c;
           inputs.add(input);
       }
       i++;}
   if (inputs != null &\& inputs.size() > 0) {
       List<blng.RevenueRecognitionResponse> response =
blng.RevenueRecognition.recognizeRevenue(inputs);
   }
}
```
## <span id="page-122-0"></span>Revenue Recognition REST API

Use REST API to call invocable methods from the Revenue Recognition Apex class.

This object is available in API version 48.0 and later.

### Supported REST HTTP Methods

### **URI**

actions/custom/apex/blng\_\_RevenueRecognition

### **Formats**

JSON, XML

### **HTTP Methods**

POST

### **Authentication**

Bearer Token

### **Parameters**

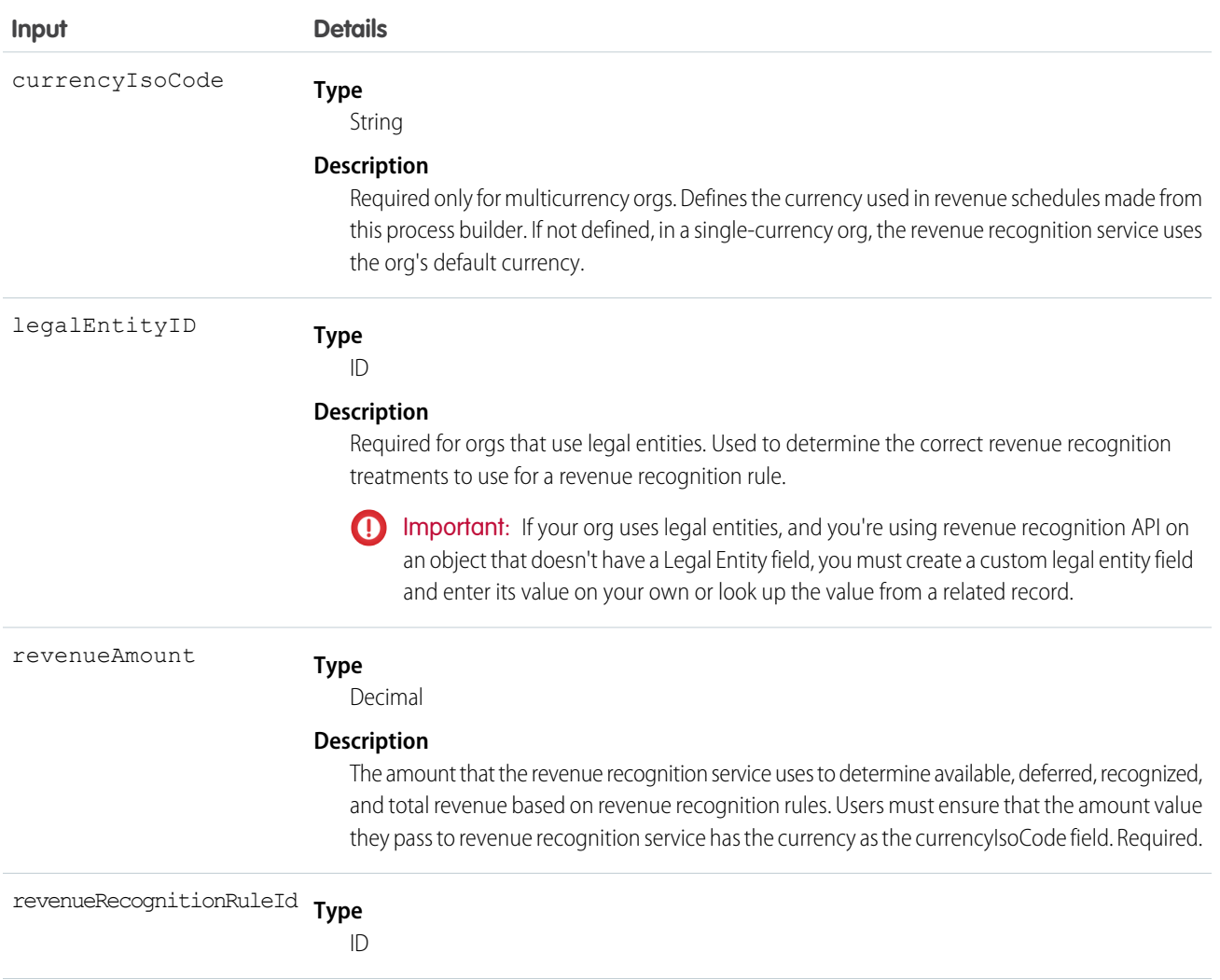

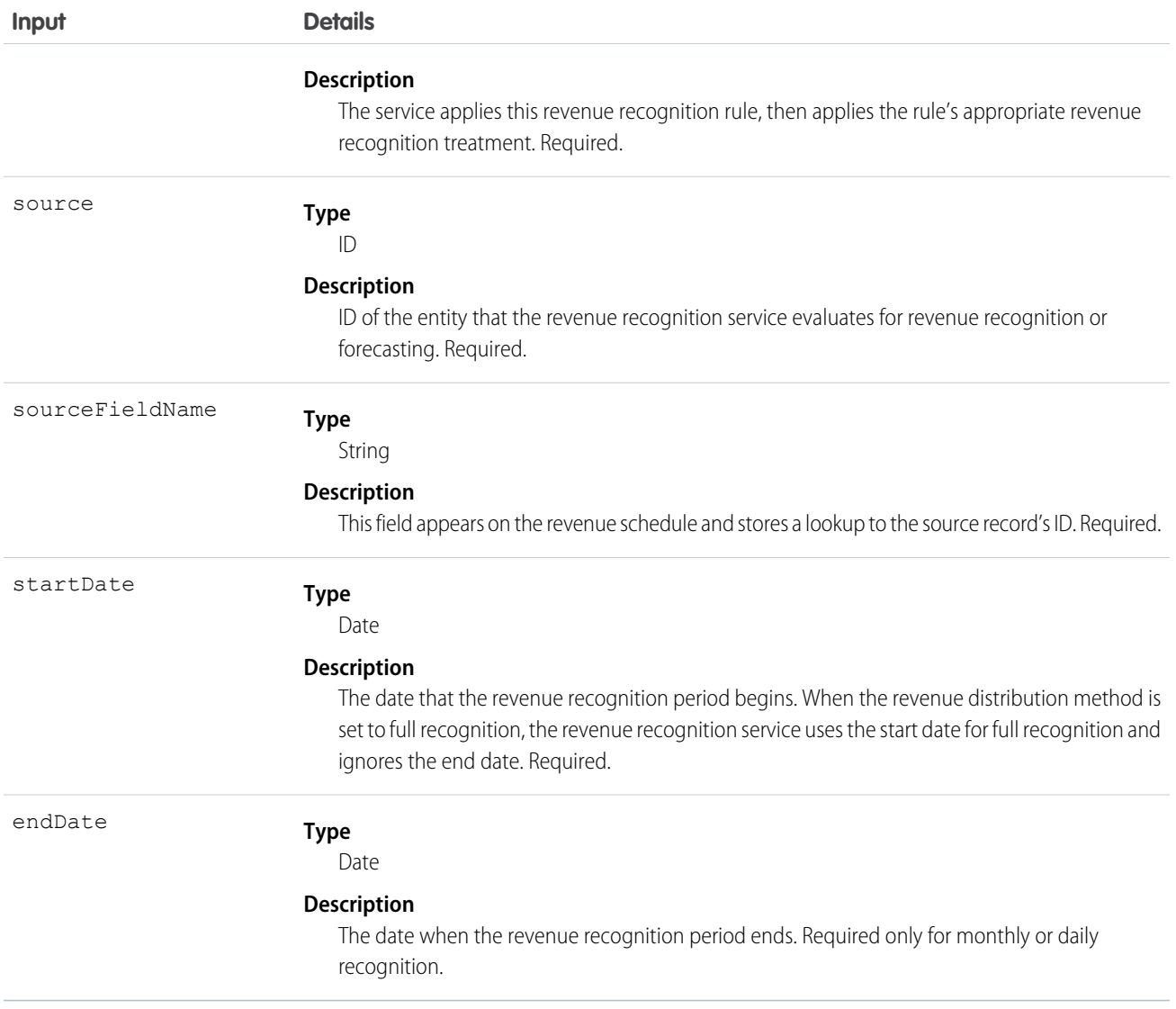

## Response Body

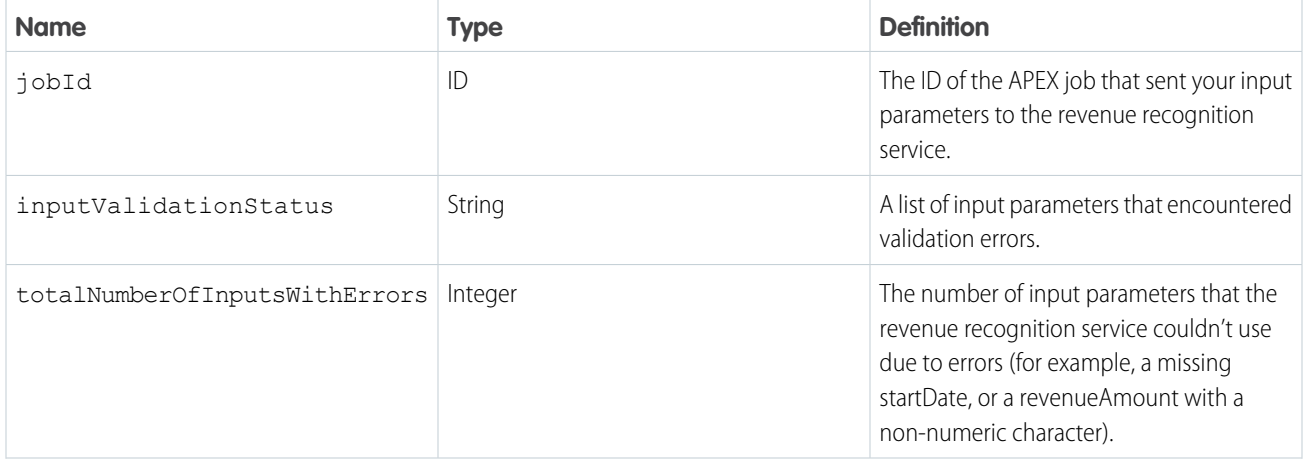

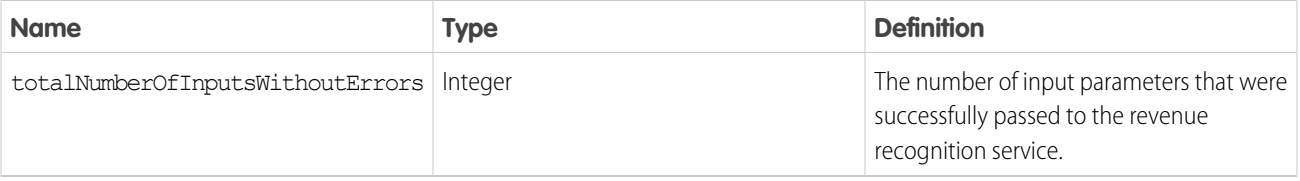

### Samples

### **Sample Request Body**

This payload passes a payment record to the Revenue Recognition Service. The service attempts to create a revenue schedule based off the revenue amount of \$12000 and the defined revenue recognition rule.

```
{
  "inputs":[
   {
     "revenueAmount":"12000",
     "currencyIsoCode":"USD",
     "legalEntityId":"a1j5A000001P2ri",
     "revenueRecognitionRuleId":"a2A0x000000jM6REAU",
     "startDate":"2019-08-29",
     "source":"a2217000000G4ecAAC",
     "sourceFieldname":"blng__Contract__c"
    }
  ]
}
```
### **Sample Response Body**

In this case, we receive a response with one error because the sample payload didn't include a startDate variable.

```
\overline{\mathbb{L}}{
        "actionName" : "blng__RecognizeRevenue",
        "errors" : null,
        "isSuccess" : true,
        "outputValues" : {
             "jobId" : "7070x00000s3Ut9AAE",
             "totalInputWithoutErrors" : "0",
             "totalInputWithErrors" : "1",
             "inputValidationStatus" : [
                 [ "Queued"],
                 [ "Start date is a required field"]
             ]
        }
    }
]
```
# Hosted Card Payments Lightning Component

The force:cardPayment (Hosted Card Payments) component provides a user interface in a hosted payment page that uses Salesforce Billing to collect card payment information, make a payment, or perform both actions. Salesforce stores and processes the customer card information under PCI-compliant standards. You can host the payment page in an Experience Cloud site Page or Lightning Page.

To use this component, you must also have Salesforce Billing installed in your org. For more information, see [Install Salesforce Billing](https://help.salesforce.com/articleView?id=blng_install_billing.htm&type=5&language=en_US) in Salesforce Help.

EDITIONS

Available in: Salesforce Billing Winter '20 and later

The user interface contains a form that takes customer credit card and payment details, such as cardholder name and address, and a button for submitting them. You can customize the card component to hide fields, make fields required, and change the labels of fields and buttons. These customizations affect what admins see when they add the component to their Experience Cloud site or Lightning Pages, and what end customers see when they make a payment using your component. For example, in this component, we've defined the following customizations.

- **•** The Expiration Month is required
- **•** The Expiration Year is required
- **•** The Email field is hidden
- **•** The first address line has a label of "Street"
- **•** The Pay Button's label has been changed to Save Card.

```
<force:CardPayment
     paymentProvider = "{!v.paymentProvider}"
      transactionType = "{!v.transactionType}"
     transactionParams = "{!v.transactionParams}"
      expiryMonthRequired = "true"
      expiryYearRequired = "true"
     hideEmail = "true"
      addressLine1Label = "Street"
      payButtonLabel="Save Card"/>
```
Once you've configured your component, you can embed it in a wrapper component that's available in Experience Builder. Here's a sample wrapper component with the cardPayment component embedded.

```
<aura:component>
   <aura:handler name="paymentTransactionCompleted"
             event="force:paymentTransactionCompleted"
              action="{!c.handleTransactionResponse}"/>
   <aura:attribute name="accountId" type="String" default="abcd"
       description="Account to which the transaction details are related"/>
    <aura:attribute name="gatewayId" type="String" default="1234"
       description="Gateway to be used for the transaction"/>
    <aura:attribute name="amount" type="Decimal" default="10"
       description="amount to be charged for the transaction"/>
```
}

```
<aura:attribute name="paymentProvider" type="String" default='SalesforceBilling'
       description="Payments provider for this component"/>
   <aura:attribute name="transactionType" type="String" default='PaymentSale'
       description="Transaction to be done after submitting the button"/>
   <aura:attribute name="transactionParams" type="Object"
        description="Contains details about account id and gateway id to use"/>
   <aura:handler name="init" value="{!this}" action="{!c.doInit}"/>
   <force:cardPayment
         paymentProvider = "{!v.paymentProvider}"
         transactionType = "{'!v.transactionType'}"transactionParams = "{!v.transactionParams}"
         expiryMonthRequired = "true"
         expiryYearRequired = "true"
         hideEmail = "true"
         addressLine1Label = "Street"
         payButtonLabel="Save Card"/>
</aura:component>
```
You must handle the force: paymentTransactionCompleted event, which is fired after the transaction is completed.

```
handleTransactionResponse : function(cmp, event, helper) {
 var response = event.getParam("response");
 if(response.isSuccess) {
     alert("isSuccess: " + response.isSuccess);
  }
```
You can also add attributes to a design resource so that your admins have the option of hiding fields, making fields required, and changing labels. When your design resource is active, admins can select the payment component in Experience Builder to show a properties pane with checkboxes or text boxes for each of the attributes. Save your design resource as a . design file in the same directory as your wrapper component. For example, if you want to present your five customized attributes for your admins to select or deselect from the properties pane, add the following Design section.

```
<design:component>
   <design:attribute name="expiryMonthRequired" label="Expiry month is required"/>
   <design:attribute name="expiryYearRequired" label="Expiry year is required"/>
   <design:attribute name="hideSaveForFuture" label="Hide save for future"/>
   <design:attribute name="hideBillingAddressSection" label="Hide billing address
section"/>
```

```
<design:attribute name="payButtonLabel" label="Pay button label"/>
</design:component>
```
## Response Formats

### **Success**

During a successful response, isSuccess becomes true. If transactionType had a value of PaymentSale, salesforceResponse response contains paymentId, paymentMethodId, and paymentTransactionId. If transactionType had a value of SavePaymentCard, salesforceResponse contains only paymentMethodId. The attributes of gatewayResponse varies based on the gateway. This example shows a Success response for a PaymentSale transaction and all possible attributes for gatewayResponse.

```
{
"isSuccess" : true,
"salesforceResponse" : {
 "paymentId" : "paymentId",
 "paymentMethodId" : "paymentMethodId",
 "paymentTransactionId" : "paymentTransactionId"
},
 "gatewayResponse": {
 "message": "mes",
 "responseCodeMessage": "rcm",
 "responseMessage": "rm",
 "responseCode": "rc",
 "responseStatus": "rs"
}
}
```
#### **Failure in the gateway**

```
{
"isSuccess" : false,
"salesforceResponse" : {
  "paymentTransactionId" : "paymentTransactionId"
},
 "gatewayResponse": {
  "message": "mes",
  "responseCodeMessage": "rcm",
  "responseMessage": "rm",
  "responseCode": "rc",
   "responseStatus": "rs"
 }
}
```
**Failure Internally**

```
{
 "isSuccess": false,
 "errorDetails": {
   "message": "message"
  }
}
```
# Security Considerations and PCI Compliance

When end users are done entering their credit card information, they click the payment button so that the component sends the information to the payment gateway. Based on how you've configured your component, the gateway either tokenizes the card information and sends it back to the component, or the gateway tokenizes the card information, processes it for payment, and sends the results to the component.

Salesforce Billing uses security guardrails to ensure that end users aren't charged more than once if they accidentally click the Pay Now button multiple times, or in the event of fraudulent activity. After the component sends a request to the payment gateway, it generates a nonce associated with that specific request. Salesforce Billing won't send another request unless the page is refreshed and the Hosted Card Payments component is re-rendered. The component validates the nonce before sending payment information to the gateway. If the nonce is valid, the component removes the nonce and sends the request to the gateway.

You can also use Javascript controllers to manage error handling and response handling. Here's a sample Javascript controller that uses the handler that we introduced earlier.

```
({
   doInit : function(component, event, helper) {
       var transactionParams = {};
       transactionParams.accountId = component.get("v.accountId");
       transactionParams.gatewayId = component.get("v.gatewayId");
        transactionParams.amount = component.get("v.amount");
        component.set("v.transactionParams", transactionParams);
   },
   handleTransactionResponse : function(cmp, event, helper) {
       var response = event.getParam("response");
       if(response.isSuccess) {
            alert("isSuccess : " + response.isSuccess);
        }
    }
})
```
### [Attributes for the Card Hosted Payments Component](#page-128-0)

Review the attributes for the Card Hosted Payments component.

[Guidelines for the Hosted Card Payments Lightning Component](#page-131-0)

When you set up the wrapper and design for your hosted payment component, consider important quidelines.

<span id="page-128-0"></span>[HostedPaymentPageTransactionAPI Class](#page-131-1)

Global API Apex class for Salesforce Billing. Contains methods that customers can call to save a credit card with tokenization or make a transaction using a new credit card.

# Attributes for the Card Hosted Payments Component

Review the attributes for the Card Hosted Payments component.

All attributes have a Default value of False and Access value of Global.

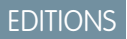

Available in: Salesforce Billing Winter '20 and later

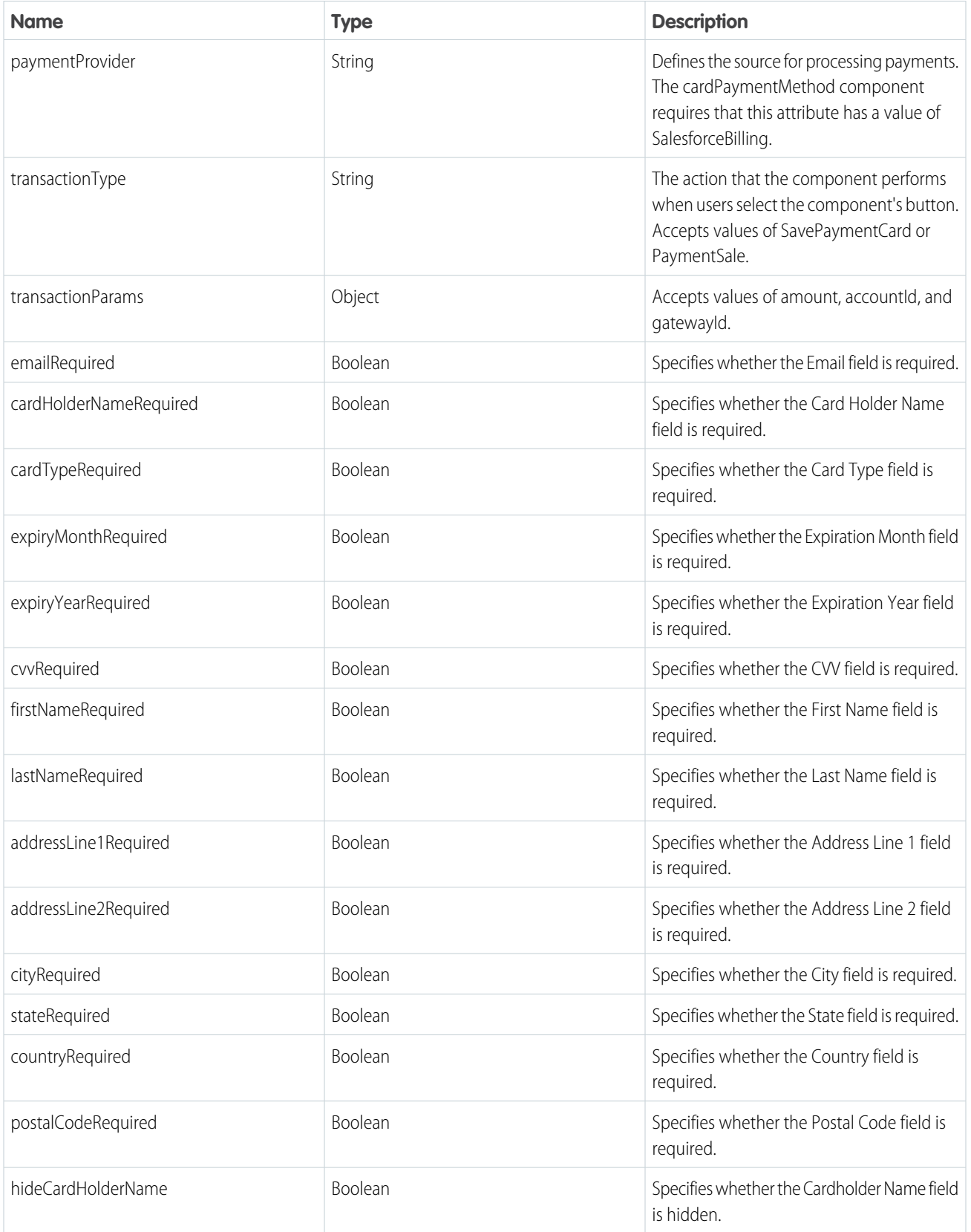

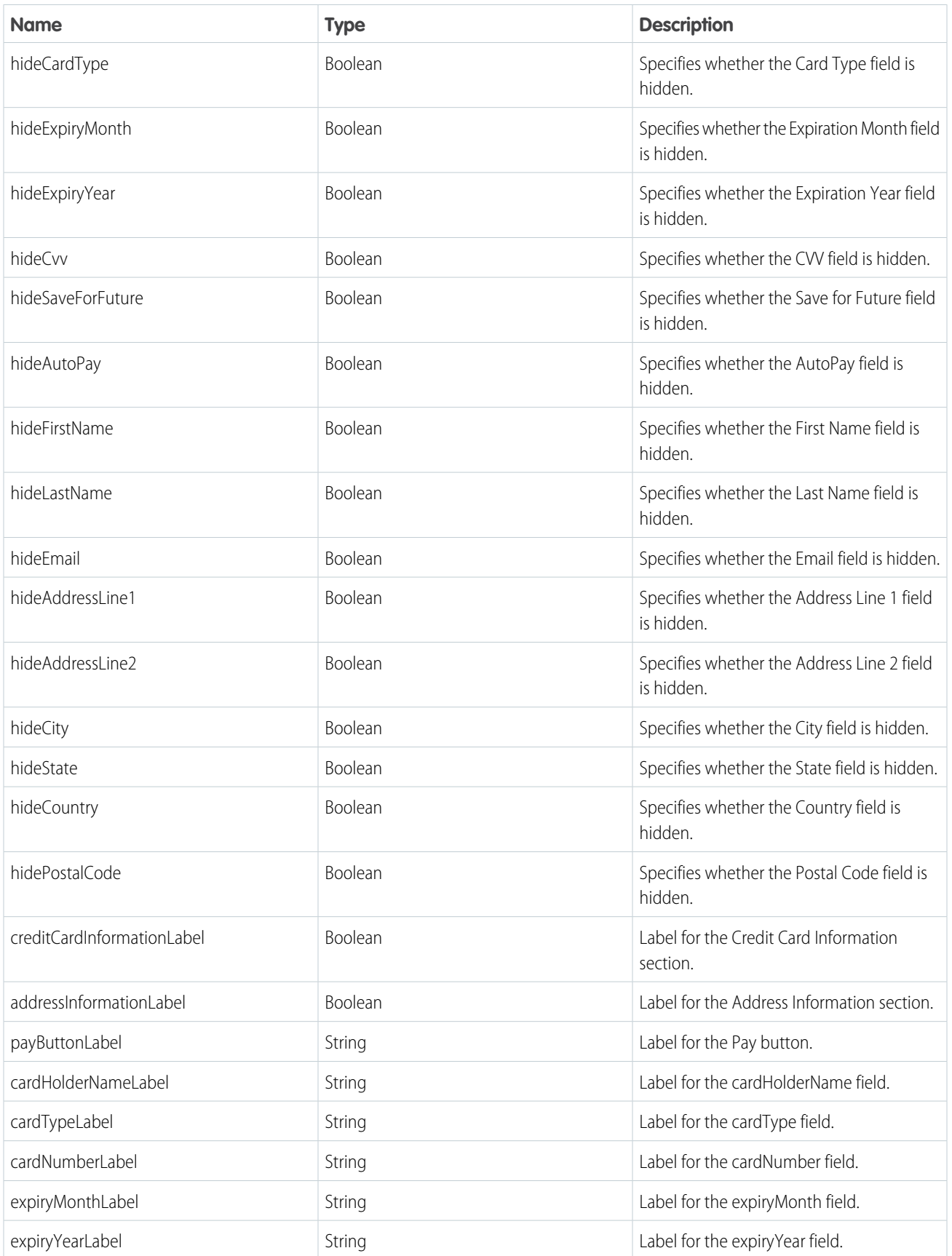

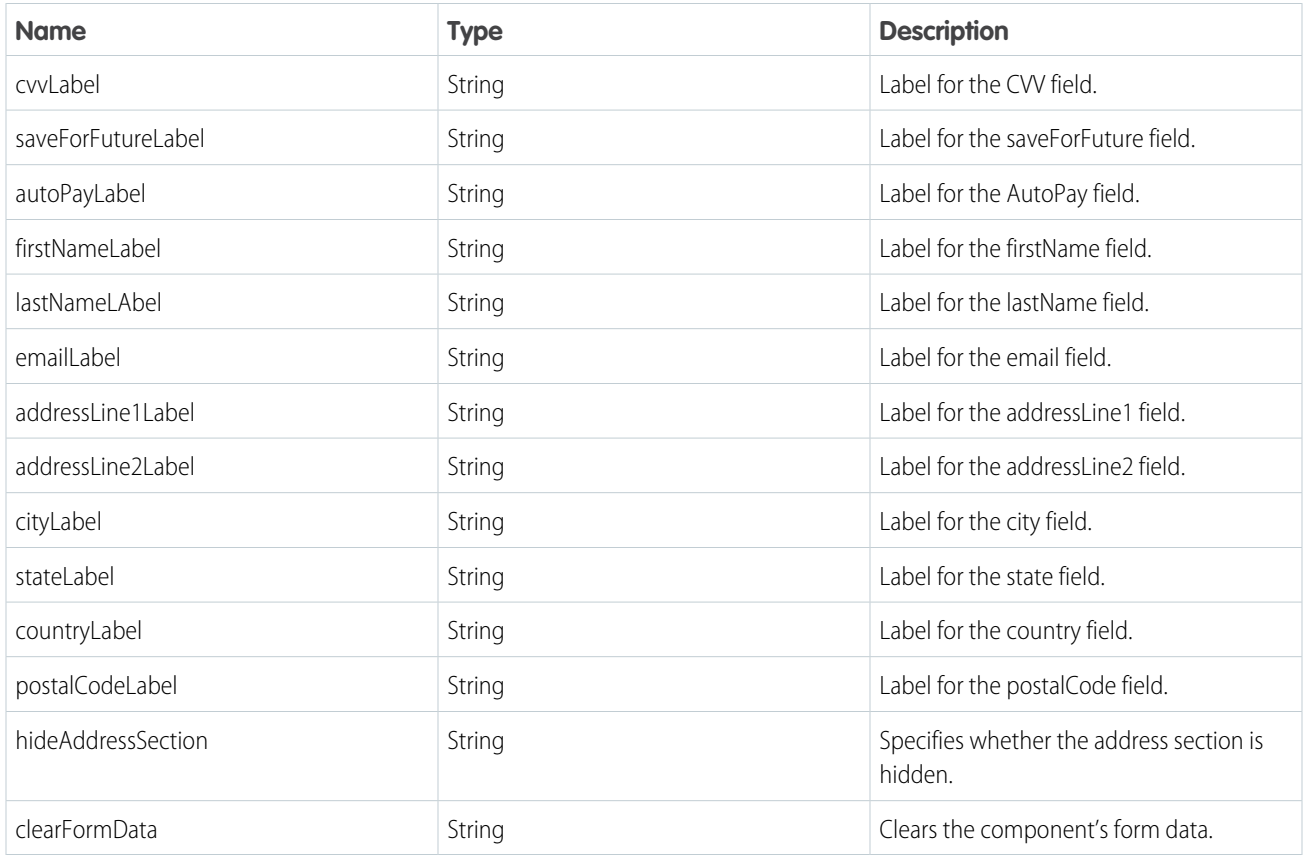

# <span id="page-131-0"></span>Guidelines for the Hosted Card Payments Lightning Component

When you set up the wrapper and design for your hosted payment component, consider important guidelines.

- **•** Customers can pay only against an account.
- In multicurrency orgs, customers can make payments only in the account's currency. In single-currency orgs, the component uses the org's currency. When handling currency, the component retrieves SavePaymentCard or PaymentSale's currency from the customer's account. It won't accept CurrencyIsoCode as an input parameter.
- **•** Component field positions can't be changed.
- <span id="page-131-1"></span>**•** The component doesn't support custom fields.
- **•** To prevent fraudulent activity, we recommend developing guardrails around the users that can access your payments page. We also recommend that your payments page is not the first page in your Experience Cloud site or Lightning page.

# HostedPaymentPageTransactionAPI Class

Global API Apex class for Salesforce Billing. Contains methods that customers can call to save a credit card with tokenization or make a transaction using a new credit card.

**EDITIONS** 

Available in: Salesforce Billing Winter '20 and later

## Namespace

blng

## Usage

The HostedPaymentPageTransactionAPI class contains the chargeTransaction method, which allows users to make a transaction using a new credit card, and the savePaymentMethod method, which allows users to save a credit card with tokenization.

## Inputs

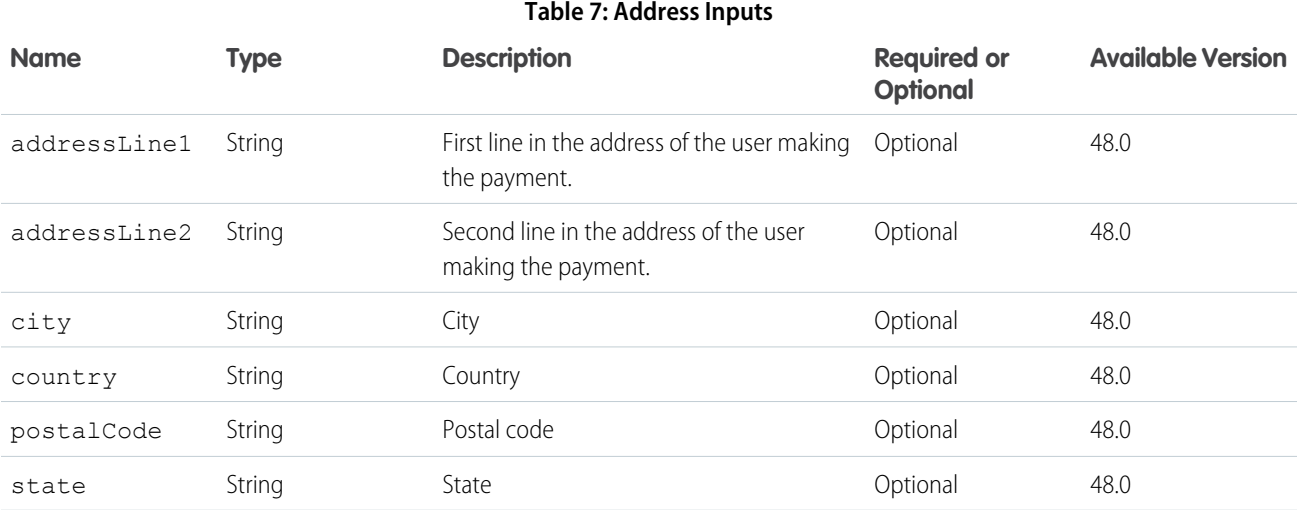

### **Table 8: CardPaymentMethod Inputs**

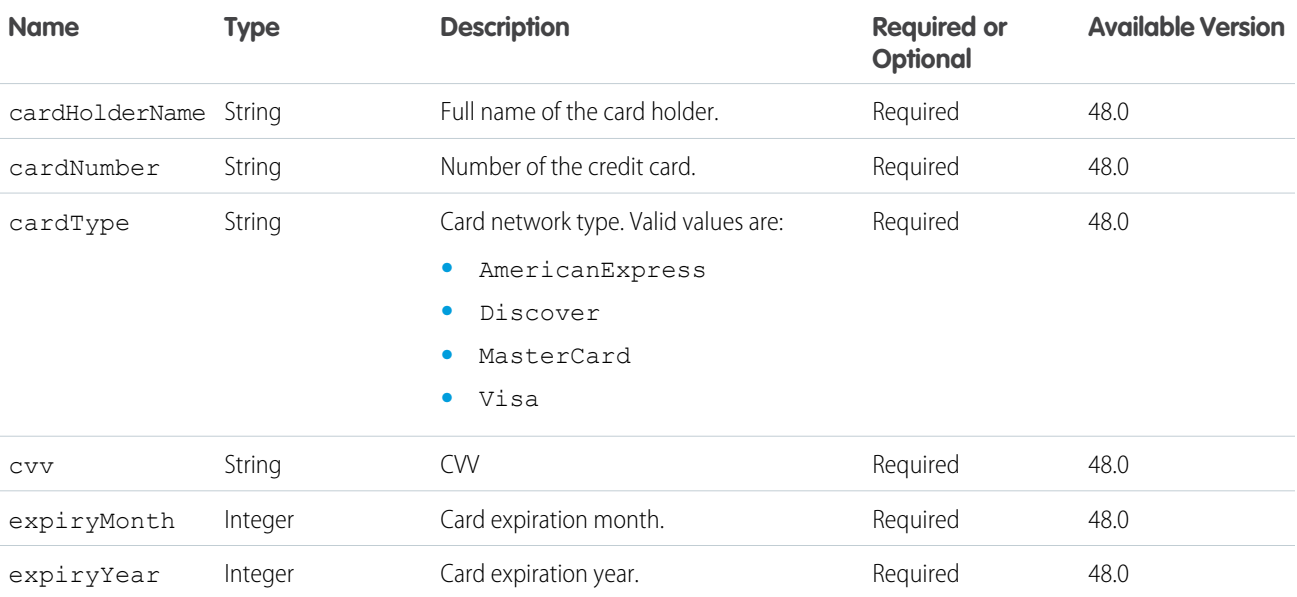

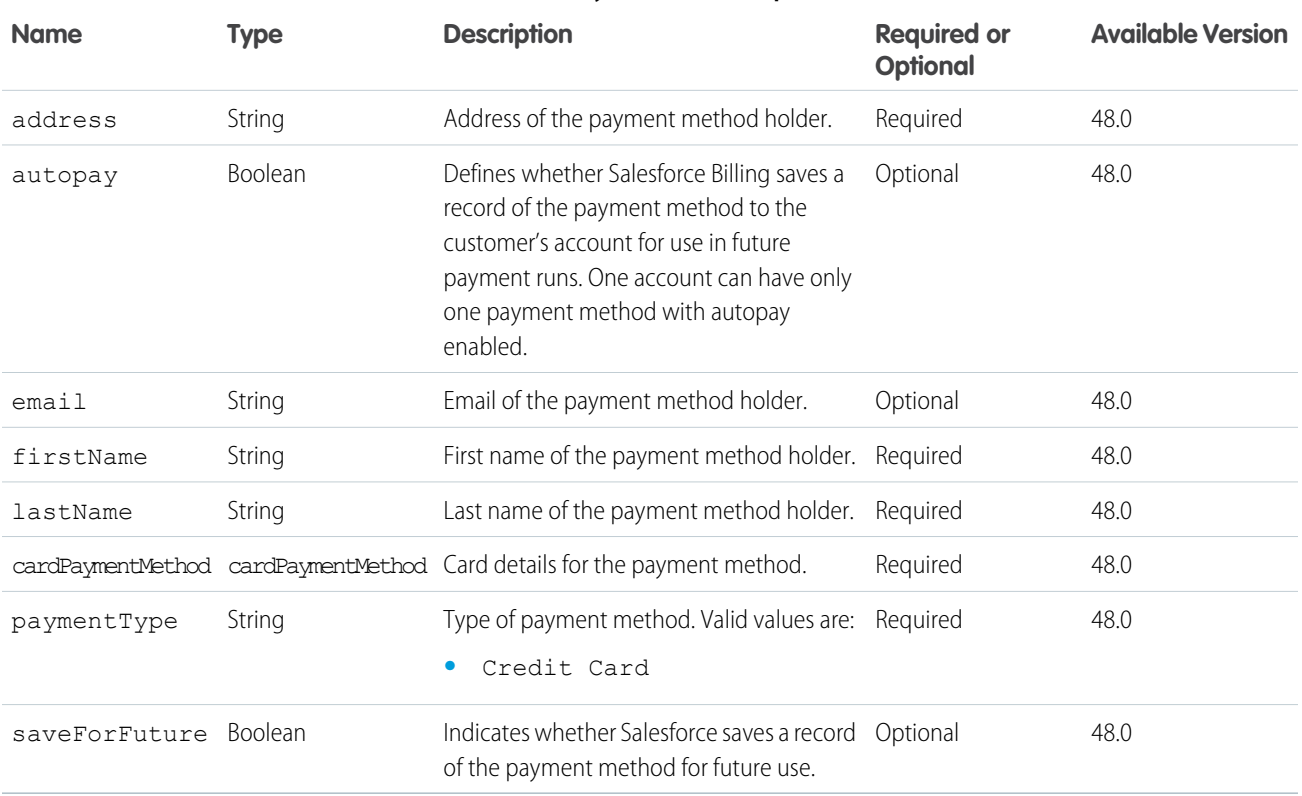

**Table 9: PaymentMethod Inputs**

<span id="page-133-0"></span>[HostedPaymentPageTransactionAPI Methods](#page-133-0)

## HostedPaymentPageTransactionAPI Methods

The following are methods for HostedPaymentPageTransactionAPI.

### [chargeTransaction\(chargeRequest\)](#page-133-1)

<span id="page-133-1"></span>Use this method to charge the desired amount from the buyer's card.

[savePaymentMethod\(paymentMethodRequest\)](#page-134-0)

Use this method to save a payment method. Currently supports saving only credit cards.

### **chargeTransaction(chargeRequest)**

Use this method to charge the desired amount from the buyer's card.

### **Signature**

global static String chargeTransaction(String chargeRequest)

### **Parameters**

*chargeRequest* Type: String

Represents a charge request made to the payment gateway.

### Return Value

Type: String Represents a charge transaction response.

### Example

Example format for a charge request input.

```
{
 "accountId": "0018A00000QcPDpQAN",
 "gatewayId": "a1x8A000000OZG2",
 "amount": 10,
  "paymentMethod": {
     "firstName": "Muneer Ahmed",
     "lastName": "Shaik",
     "email": "mas@sf.com",
     "saveForFuture": true,
     "autoPay": true,
     "paymentType": "Credit Card",
     "address": {
         "addressLine1": "Address 1",
          "addressLine2": "Address 2",
          "city": "SF",
          "state": "CA",
          "country": "United States",
          "postalCode": "41111"
      },
      "cardPaymentMethod": {
          "cardHolderName": "Muneer Ahmed Shaik",
          "cardType": "Visa",
          "cardNumber": "4111111111111111",
          "cvv": "111",
          "expiryMonth": "2",
          "expiryYear": "2021"
     }
 }
}
```
### <span id="page-134-0"></span>**savePaymentMethod(paymentMethodRequest)**

Use this method to save a payment method. Currently supports saving only credit cards.

### **Signature**

global static String savePaymentMethod(String paymentMethodRequest)

### **Parameters**

*paymentMethodRequest* Type: String Represents a request to save a payment method.

### Return Value

Type: String

Represents a save payment method response.

### Example

Example format for a save payment method request input.

```
{
 "accountId": "0018A00000QcPDpQAN",
  "gatewayId": "a1x8A00000002G2",
  "paymentMethod": {
     "firstName": "Muneer Ahmed",
     "lastName": "Shaik",
     "email": "mas@sf.com",
      "paymentType": "Credit Card",
      "address": {
          "addressLine1": "Address 1",
          "addressLine2": "Address 2",
          "city": "SF",
          "state": "CA",
          "country": "United States",
          "postalCode": "41111"
     },
      "cardPaymentMethod": {
          "cardHolderName": "Muneer Ahmed Shaik",
          "cardType": "Visa",
          "cardNumber": "4111111111111111",
          "cvv": "111",
          "expiryMonth": "2",
          "expiryYear": "2021"
      }
 }
}
```
# REST API for Converting Invoice Lines with Negative Balances

Use the REST API service blng NegativeInvoiceToCreditNoteAction to evaluate invoices in bulk and create credit notes for each invoice containing invoice lines with negative balances.

This object is available in API version 48.0 and later.

# Supported REST HTTP Methods

### **URI**

/services/data/*XX.X*/actions/custom/apex/blng\_\_NegativeInvoiceToCreditNoteAction

### **Formats**

JSON, XML

### **HTTP Methods**

POST

### **Authentication**

Authorization: Bearer token

## **Parameters**

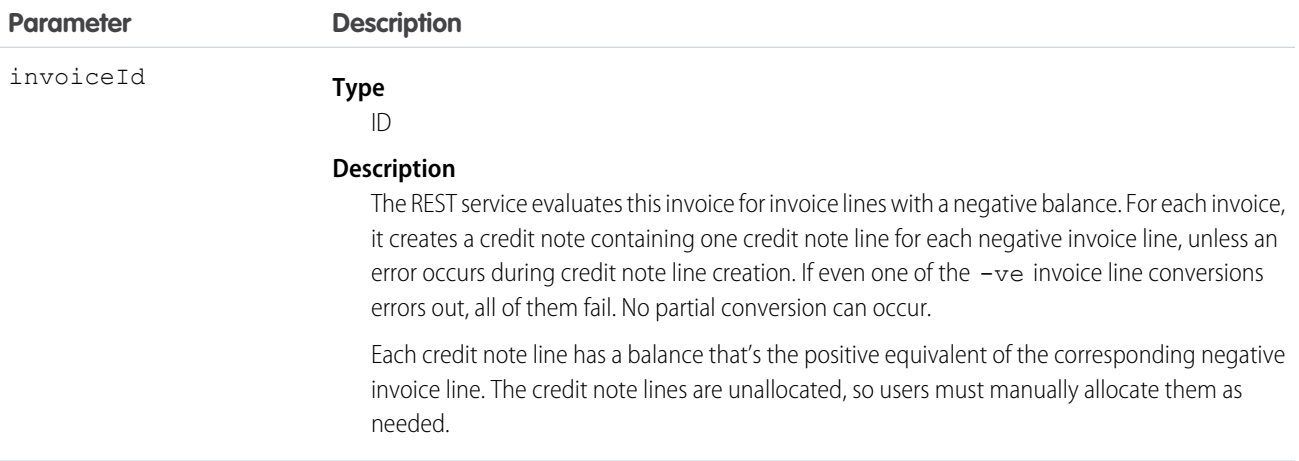

# Response Body

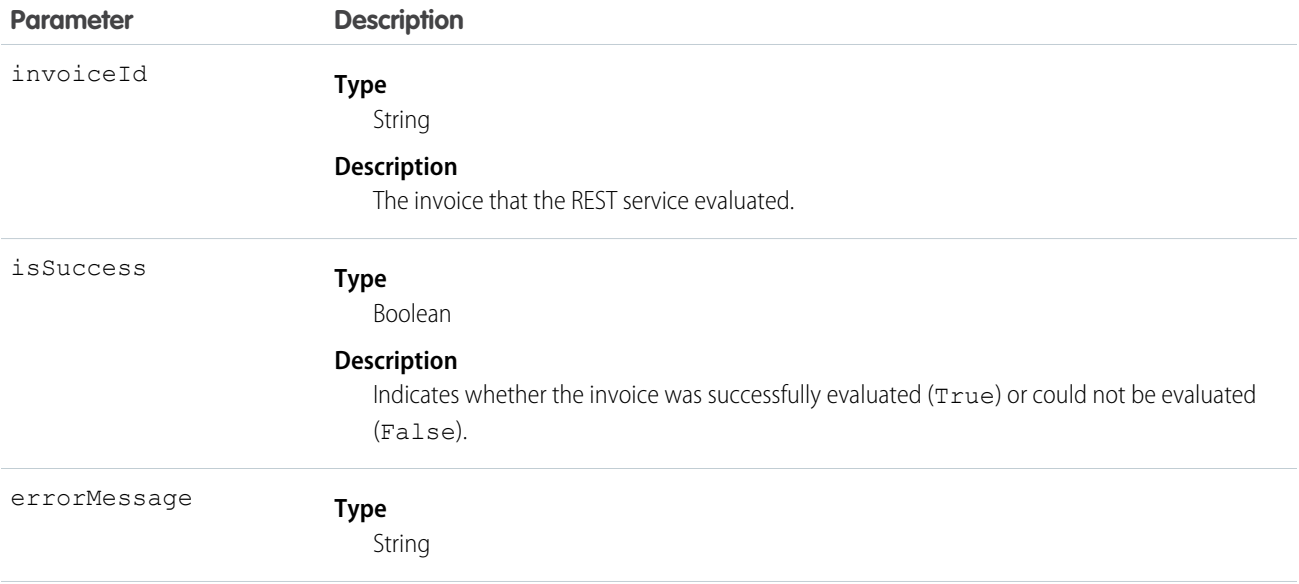

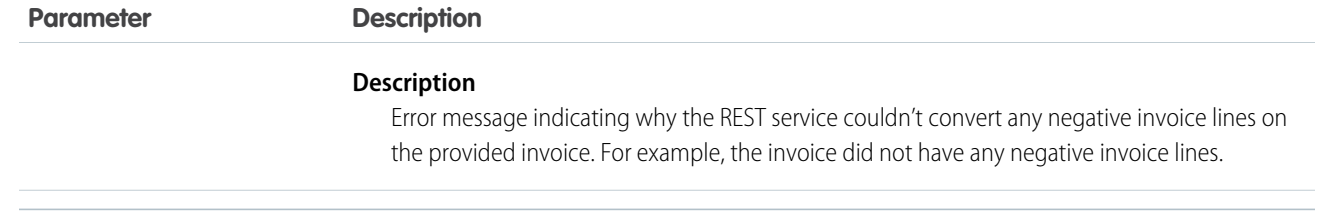

## Samples

### **Sample Request Body**

This payload passes two invoice IDs to the negative invoice line conversion service.

```
{
"inputs":[
        {
            "invoiceId":"a1oS0000001NEixIAG"
        },
        {
            "invoiceId":"a1oS0000001NEixIAE"
        }
    ]
}
```
### **Sample Response Body**

In this case, we receive a response with one error because the sample payload contained an invoice that didn't have any negative invoice lines.

```
\lceil{
        "actionName" : "blng__NegativeInvoiceToCreditNoteAction",
        "errors" : null,
        "isSuccess" : true,
        "outputValues" : {
            "errorMessage" : "Null"
            "invoiceId" : "a1oS0000001NEixIAG"
            "isSuccess" : "true"
        }
    }
 {
        "actionName" : "blng__NegativeInvoiceToCreditNoteAction",
        "errors" : null,
        "isSuccess" : true,
        "outputValues" : {
            "errorMessage" : "The invoice does not have any negative invoice lines."
            "invoiceId" : "a1oS0000001NEixIAE"
            "isSuccess" : "false"
        }
    }
]
```
# Set Up Standalone Orders with API

Manage your orders and order products in Salesforce and Salesforce Billing without first creating a CPQ quote. We call this type of order a standalone order. They're useful if you manage your quotes and opportunities in an external platform but plan to use Salesforce Billing for order management and billing.

Our standalone orders documentation contains required fields and setup instructions unique to standalone orders and order products. For concepts shared between standard orders and standalone orders, we provide links to the original CPQ and Billing topics.

EDITIONS

Available in: Salesforce Billing Winter '21 and later

You still need the Salesforce CPQ package installed to create standalone orders and order products. Although it doesn't use any Salesforce CPQ features or objects, Salesforce Billing runs internal validations against the CPQ package for several features and workflows.

Create your objects by executing the following series of REST API requests in a single POST request. All object creation requests use the following endpoint, replacing VERSION with your required API version, such as v48.0 or v49.0:

```
/services/data/v48.0/composite
```
Your JSON request must contain a compositeRequest class that defines both the order and the order item. Here's a generic example with null values for the minimum required fields. Configurations for certain billing and order product features may require additional fields and entities.

Example:

```
{
"allOrNone" : true,
"compositeRequest" : [{
 "method" : "POST",
 "url" : "/services/data/VERSION/sobjects/order",
 "referenceId" : "refOrder",
 "body" : {
     "Status" : "Draft" ,
     "EffectiveDate" : ""
     "Pricebook2Id" : "",
     "AccountId" : ""}
 },{
 "method" : "POST",
 "url" : "/services/data/VERSION/sobjects/OrderItem",
 "referenceId" : "",
 "body" : {
   "Quantity" : "",
   "Unitprice" : "",
   "ServiceDate" : "",
   "EndDate" : "",
   "SBQQ ChargeType c" : "",
   "blng__BillableUnitPrice__c" : "",
   "SBQQ__OrderedQuantity__c" : "",
    "SBQQ Status c" : "",
   "PricebookEntryId" : "",
   "orderId" : ""
    }
 }]
}
```
### [Required Configurations for Types of Standalone Order Products](#page-139-0)

Standalone orders require you to provide all the fields that would otherwise come from a CPQ quote. We provide a collection of topics showing all the required fields and their values for standalone order products used in different types of billing features. Certain fields require a specific value, while some are required but vary based on your specific configuration.

# <span id="page-139-0"></span>Required Configurations for Types of Standalone Order Products

Standalone orders require you to provide all the fields that would otherwise come from a CPQ quote. We provide a collection of topics showing all the required fields and their values for standalone order products used in different types of billing features. Certain fields require a specific value, while some are required but vary based on your specific configuration.

### EDITIONS

Available in: Salesforce Billing Winter '21 and later

### [Requirements for Standalone One-Time Order Products](#page-139-1)

Create a standalone one-time order product through API in Salesforce Lightning or Salesforce Classic.

[Requirements for Standalone Termed Recurring Order Products](#page-141-0)

Create a termed recurring order product through API in Salesforce Lightning or Salesforce Classic.

[Requirements for Standalone Evergreen Order Products](#page-143-0)

Create a monthly evergreen order product through API in Salesforce Lightning or Salesforce Classic.

[Requirements for Standalone Invoice Plan Order Products](#page-145-0)

Create a standalone invoice plan order product through API in Salesforce Lightning or Salesforce Classic.

[Requirements for Standalone Amendment Order Products](#page-147-0)

Create a standalone amendment order product through API in Salesforce Lightning or Salesforce Classic

[Requirements for Standalone Cancellation Order Products](#page-149-0)

Create a standalone cancellation order product through API in Salesforce Lightning or Salesforce Classic.

[Requirements for Standalone Order Products with Consumption Schedules](#page-151-0)

Create a monthly order product with an order product consumption schedule and consumption rates through API in Salesforce Lightning or Salesforce Classic.

<span id="page-139-1"></span>[Requirements for Standalone Order Products with Price Schedules](#page-155-0)

Create a standalone order product with price schedules through API in Salesforce Lightning or Salesforce Classic.

## Requirements for Standalone One-Time Order Products

Create a standalone one-time order product through API in Salesforce Lightning or Salesforce Classic.

### **EDITIONS**

Available in: Salesforce Billing Winter '21 and later

### Required Fields

### **Table 10: Product**

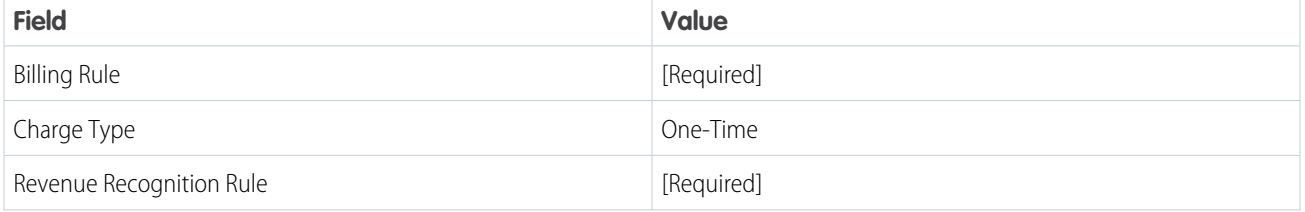

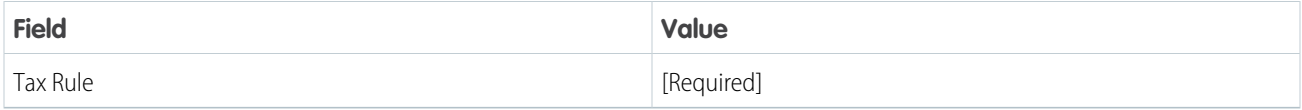

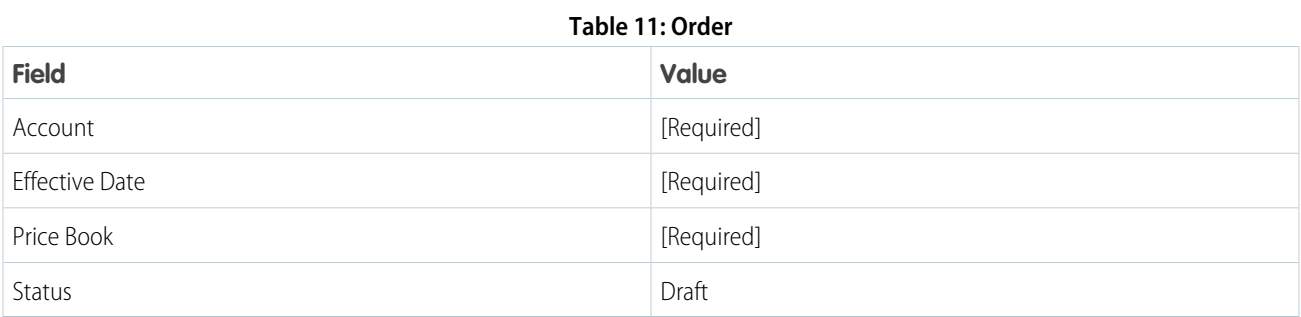

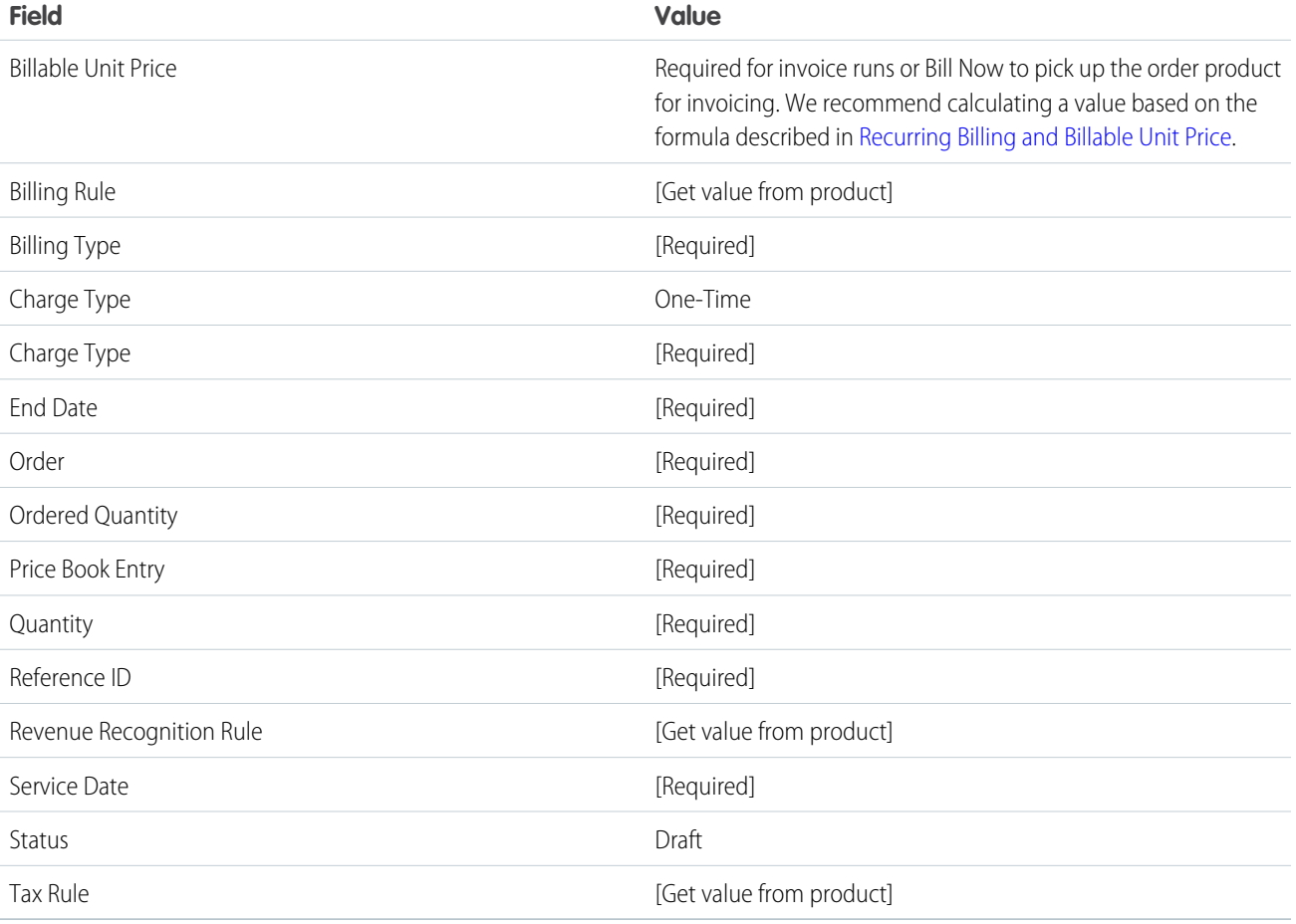

### Example:

```
{
"allOrNone" : true,
"compositeRequest" : [{
```

```
"method" : "POST",
"url" : "/services/data/v48.0/sobjects/order",
"referenceId" : "refOrder",
"body" : {
   "Status" : "Draft" ,
   "EffectiveDate" : "2020-06-16",
   "Pricebook2Id" : "Pricebook records ID",
   "AccountId" : "Account records ID"}
},{
"method" : "POST",
"url" : "/services/data/v48.0/sobjects/OrderItem",
"referenceId" : "refOrderItem",
"body" : {
 "Quantity" : "1",
 "Unitprice" : "10",
 "ServiceDate" : "2020-06-16",
 "EndDate" : "2020-06-16",
 "SBQQ ChargeType c" : "One-Time",
 "blng__BillableUnitPrice__c" : "10",
 "SBQQ__OrderedQuantity__c" : "1",
 "SBQQ__Status__c" : "Draft",
 "PricebookEntryId" : "PricebookEntry records ID",
 "orderId" : "@{refOrder.id}"
  }
}]
```
## Requirements for Standalone Termed Recurring Order Products

Create a termed recurring order product through API in Salesforce Lightning or Salesforce Classic.

### Required Fields

<span id="page-141-0"></span>}

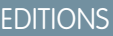

Available in: Salesforce Billing Winter '21 and later

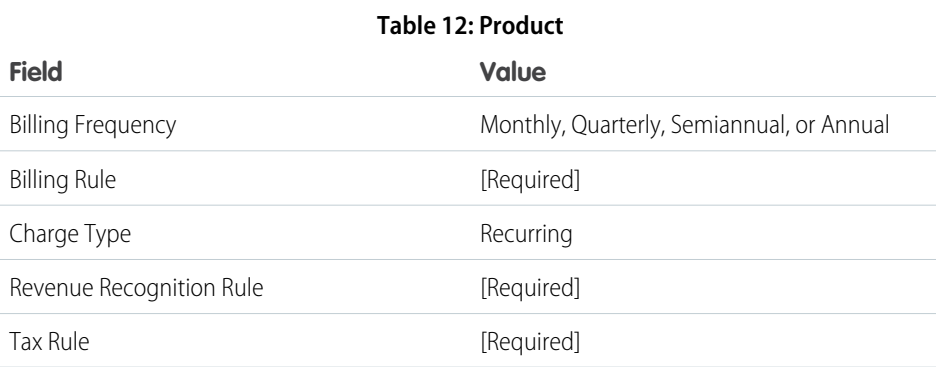

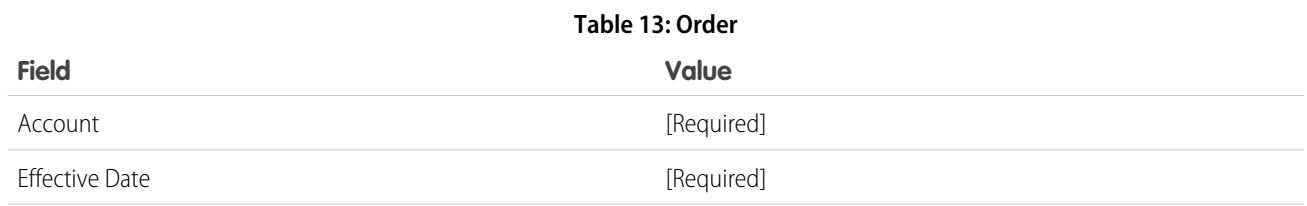

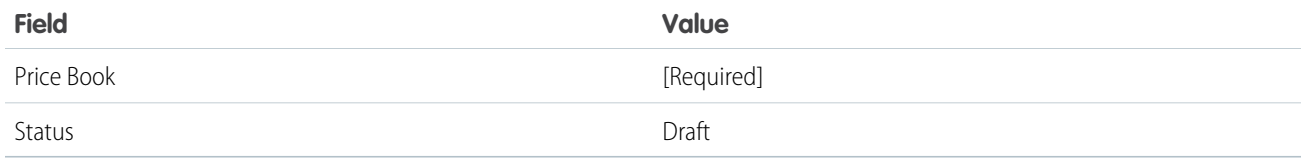

**Table 14: Order Product**

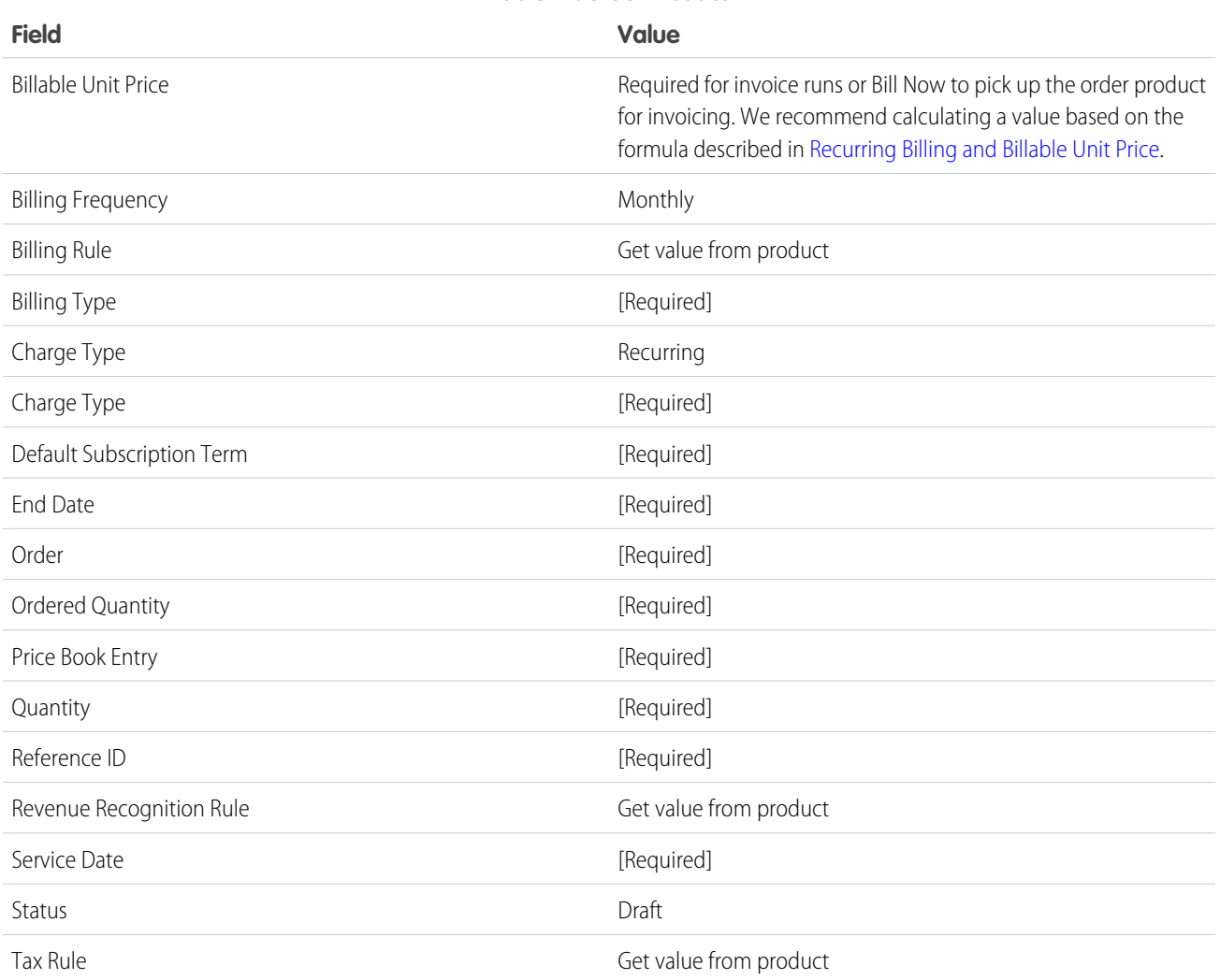

### Example:

```
{
"allOrNone" : true,
"compositeRequest" : [{
 "method" : "POST",
 "url" : "/services/data/v48.0/sobjects/order",
 "referenceId" : "refOrder",
 "body" : {
     "Status" : "Draft" ,
     "EffectiveDate" : "2020-06-16",
```

```
"Pricebook2Id" : "Price records ID",
     "AccountId" : "Account records ID"}
 },{
 "method" : "POST",
 "url" : "/services/data/v48.0/sobjects/OrderItem",
 "referenceId" : "refOrderItem",
 "body" : {
   "Quantity" : "1",
   "Unitprice" : "1200",
   "ServiceDate" : "2020-06-16",
   "EndDate" : "2021-06-15",
   "SBQQ__ChargeType__c" : "Recurring",
   "SBQQ BillingType c" : "Advance",
   "SBQQ__BillingFrequency__c" : "Monthly",
   "blng__BillableUnitPrice__c" : "100",
   "SBQQ__OrderedQuantity__c" : "1",
   "SBQQ__DefaultSubscriptionTerm__c" : "1",
   "SBQQ__Status__c" : "Draft",
   "SBQQ__ContractAction__c" : "New"
   "PricebookEntryId" : "PricebookEntry records ID",
   "orderId" : "@{refOrder.id}"
   }
 }]
}
```
## <span id="page-143-0"></span>Requirements for Standalone Evergreen Order Products

Create a monthly evergreen order product through API in Salesforce Lightning or Salesforce Classic.

### Required Fields

### **EDITIONS**

Available in: Salesforce Billing Winter '21 and later

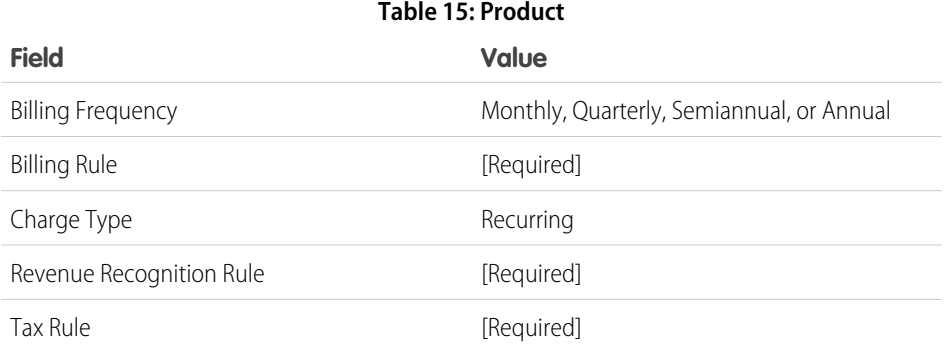

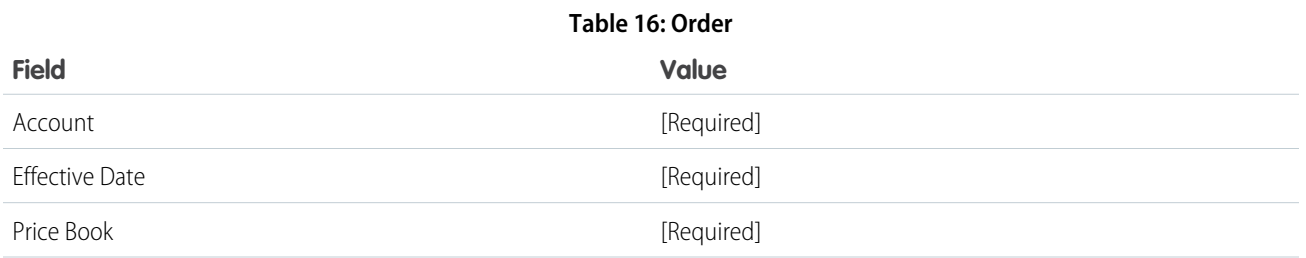
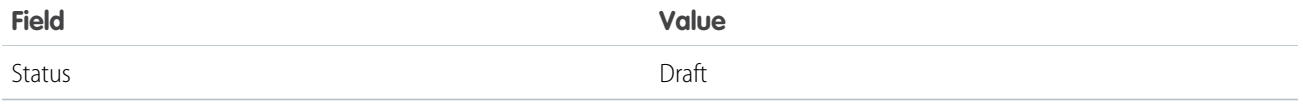

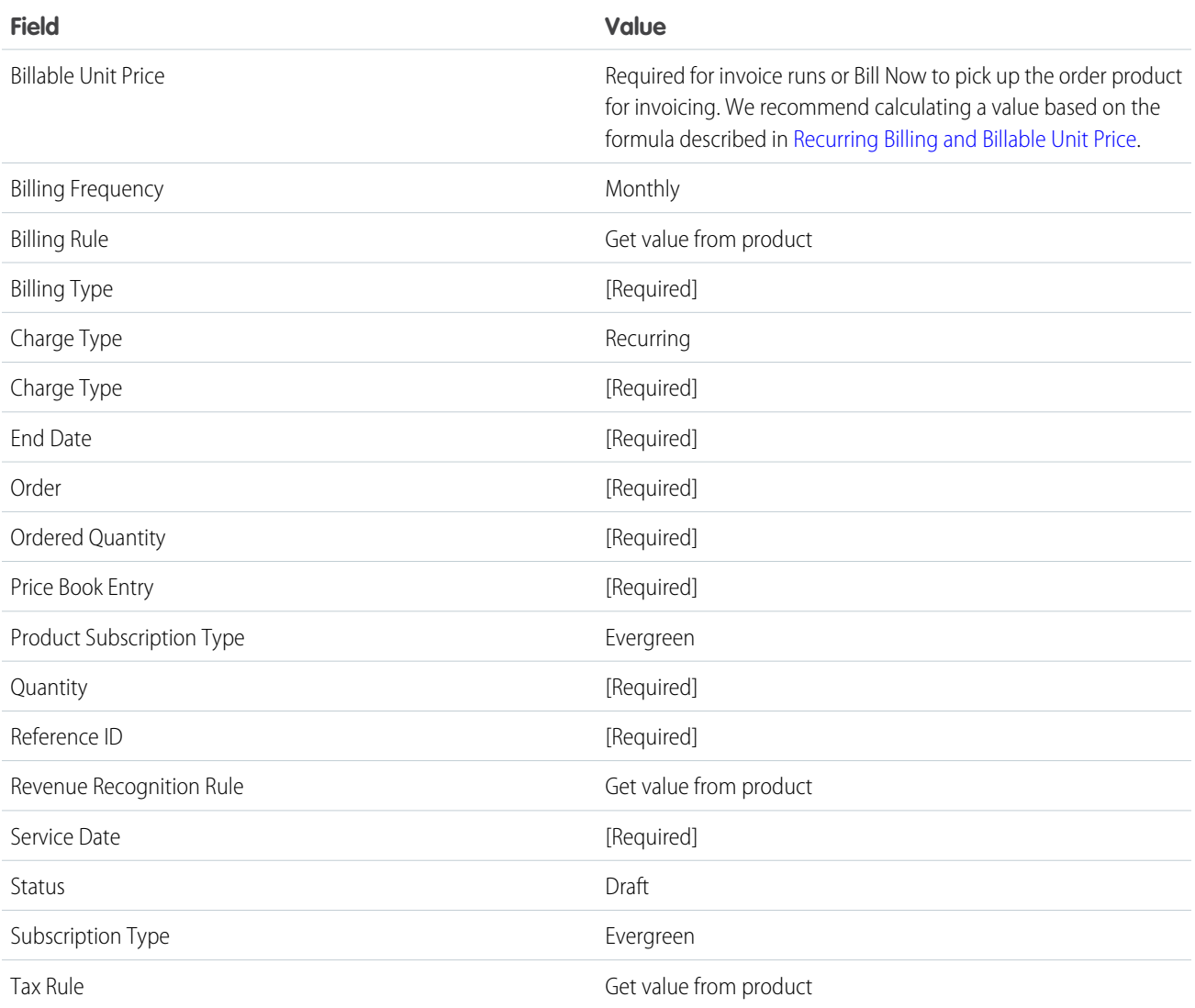

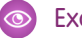

```
{
"allOrNone" : true,
"compositeRequest" : [{
 "method" : "POST",
 "url" : "/services/data/v48.0/sobjects/order",
 "referenceId" : "refOrder",
 "body" : {
     "Status" : "Draft" ,
     "EffectiveDate" : "2020-06-16",
     "Pricebook2Id" : "Price records ID",
```

```
"AccountId" : "Account records ID"}
 },{
 "method" : "POST",
 "url" : "/services/data/v48.0/sobjects/OrderItem",
 "referenceId" : "refOrderItem",
 "body" : {
   "Quantity" : "1",
   "Unitprice" : "50",
   "ServiceDate" : "2020-06-16",
   "SBQQ__ProductSubscriptionType__c" : "*Evergreen*",
   "SBQQ SubscriptionType c" : "*Evergreen*",
   "SBQQ__ChargeType__c" : "Recurring",
   "SBQQ BillingType c" : "Advance",
   "SBQQ__BillingFrequency__c" : "Monthly",
   "blng BillableUnitPrice c" : "50",
   "SBQQ__OrderedQuantity__c" : "1",
   "SBQQ__DefaultSubscriptionTerm__c" : "1",
   "SBQQ__Status__c" : "Draft",
   "SBQQ__ContractAction__c" : "New"
   "PricebookEntryId" : "PricebookEntry records ID",
   "orderId" : "@{refOrder.id}"
   }
 }]
}
```
## Requirements for Standalone Invoice Plan Order Products

Create a standalone invoice plan order product through API in Salesforce Lightning or Salesforce Classic.

Salesforce Billing invoices standalone invoice plan order products only when the order product has a billing treatment with a New Order Invoice Plan value. You can configure your billing rules and legal entities so that Salesforce Billing assigns your order product a billing treatment. Or, you can create your order product, and then give it a billing treatment on your own.

### **EDITIONS**

Available in: Salesforce Billing Winter '21 and later

## Required Fields

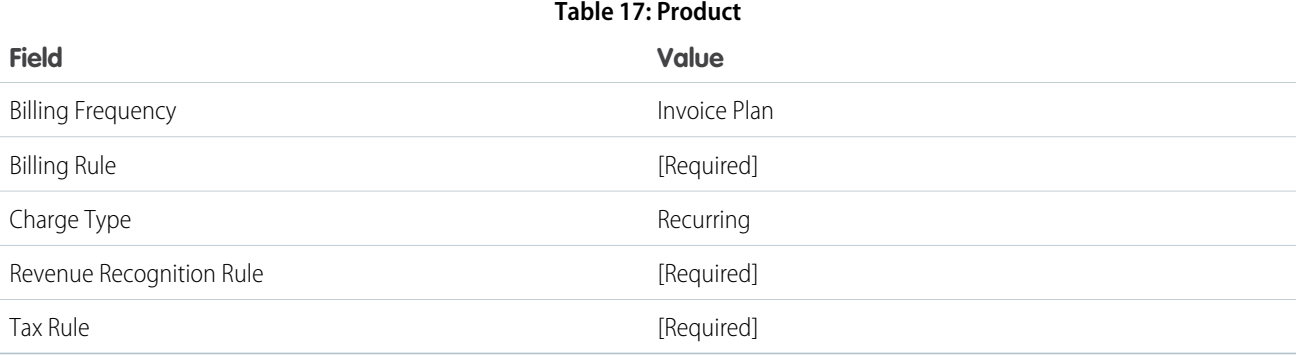

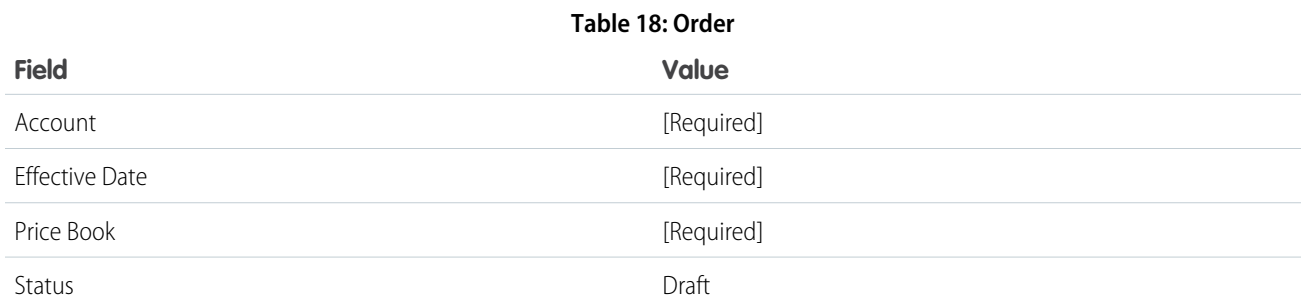

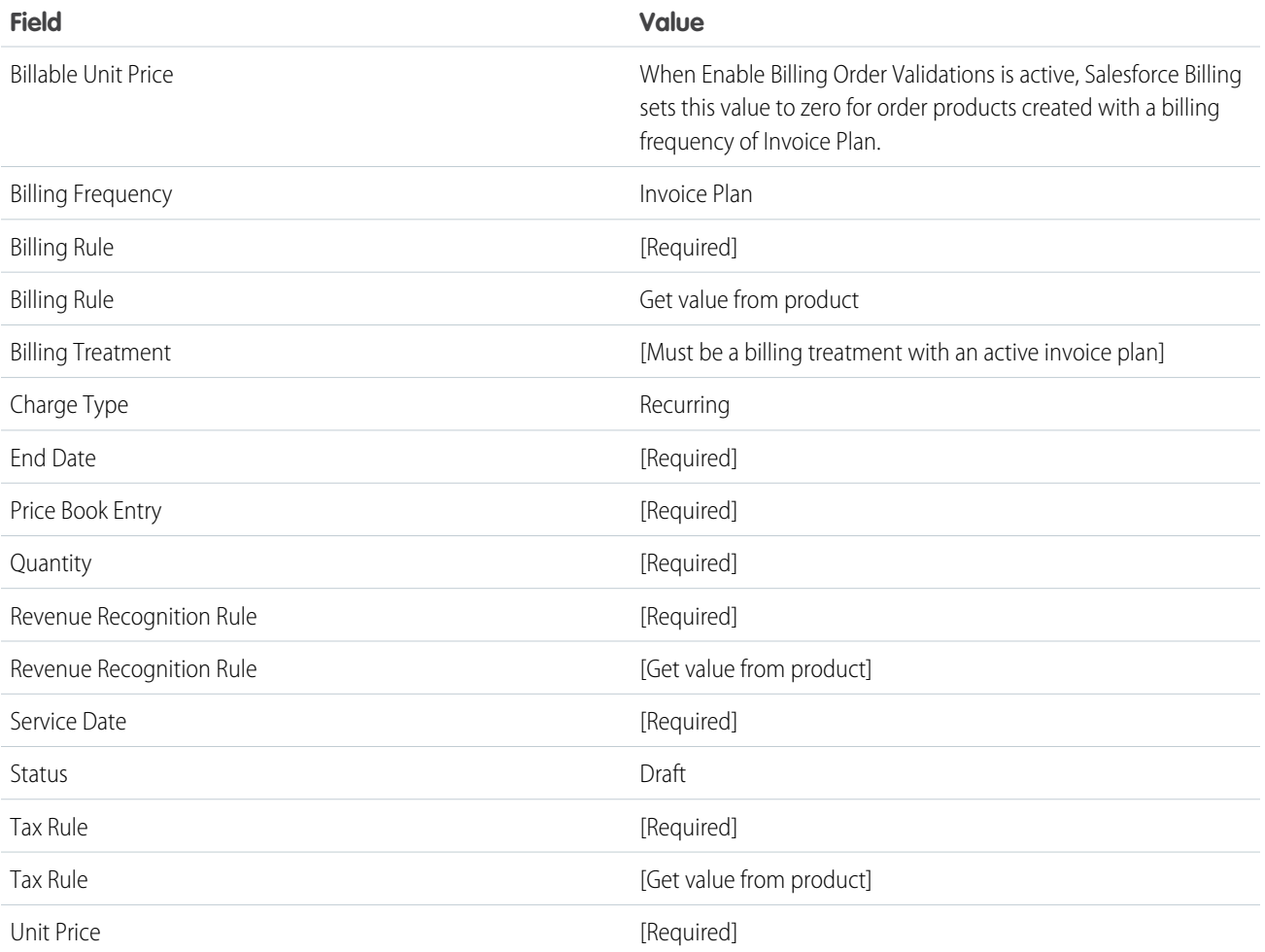

### **Table 19: Order Product**

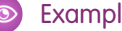

```
{
"allOrNone" : true,
"compositeRequest" : [{
 "method" : "POST",
 "url" : "/services/data/v48.0/sobjects/order",
 "referenceId" : "refOrder",
```

```
"body" : {
   "Status" : "Draft" ,
   "EffectiveDate" : "2020-06-16",
   "Pricebook2Id" : "Price records ID",
   "AccountId" : "Account records ID"}
},{
"method" : "POST",
"url" : "/services/data/v48.0/sobjects/OrderItem",
"referenceId" : "refOrderItem",
"body" : {
 "Quantity" : "1",
 "Unitprice" : "50",
 "ServiceDate" : "2020-06-16",
 "EndDate" : "2021-06-15",
 "BillingTreatment__c" : "BillingTreatment records ID",
  "SBQQ__ChargeType__c" : "Recurring",
 "SBQQ__BillingType__c" : "Advance",
 "SBQQ__BillingFrequency__c" : "Monthly",
  "blng BillableUnitPrice c" : "50",
  "SBQQ__OrderedQuantity__c" : "1",
 "SBQQ__DefaultSubscriptionTerm__c" : "1",
 "SBQQ__Status__c" : "Draft",
 "SBQQ__ContractAction__c" : "New"
  "PricebookEntryId" : "PricebookEntry records ID",
  "orderId" : "@{refOrder.id}"
  }
}]
```
## Requirements for Standalone Amendment Order Products

Create a standalone amendment order product through API in Salesforce Lightning or Salesforce Classic

Make sure to provide a value for the revised order product ID. The Revised Order Product field shows the ID of the original order product used before any amendments were made. Remember, an order product can be related to multiple amendment order products.

EDITIONS

Available in: Salesforce Billing Winter '21 and later

## Required Fields

}

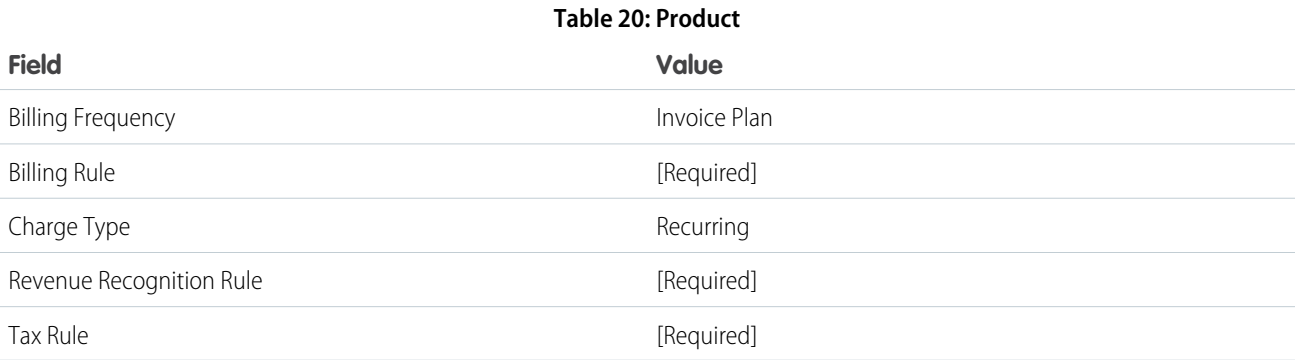

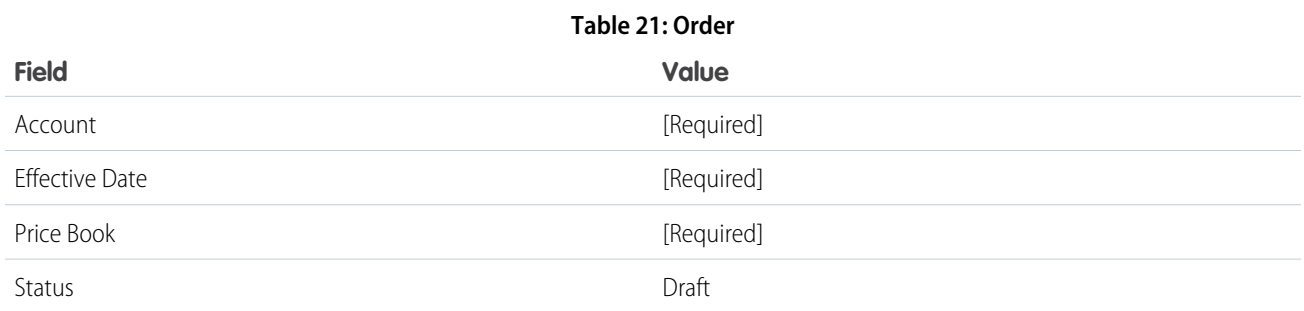

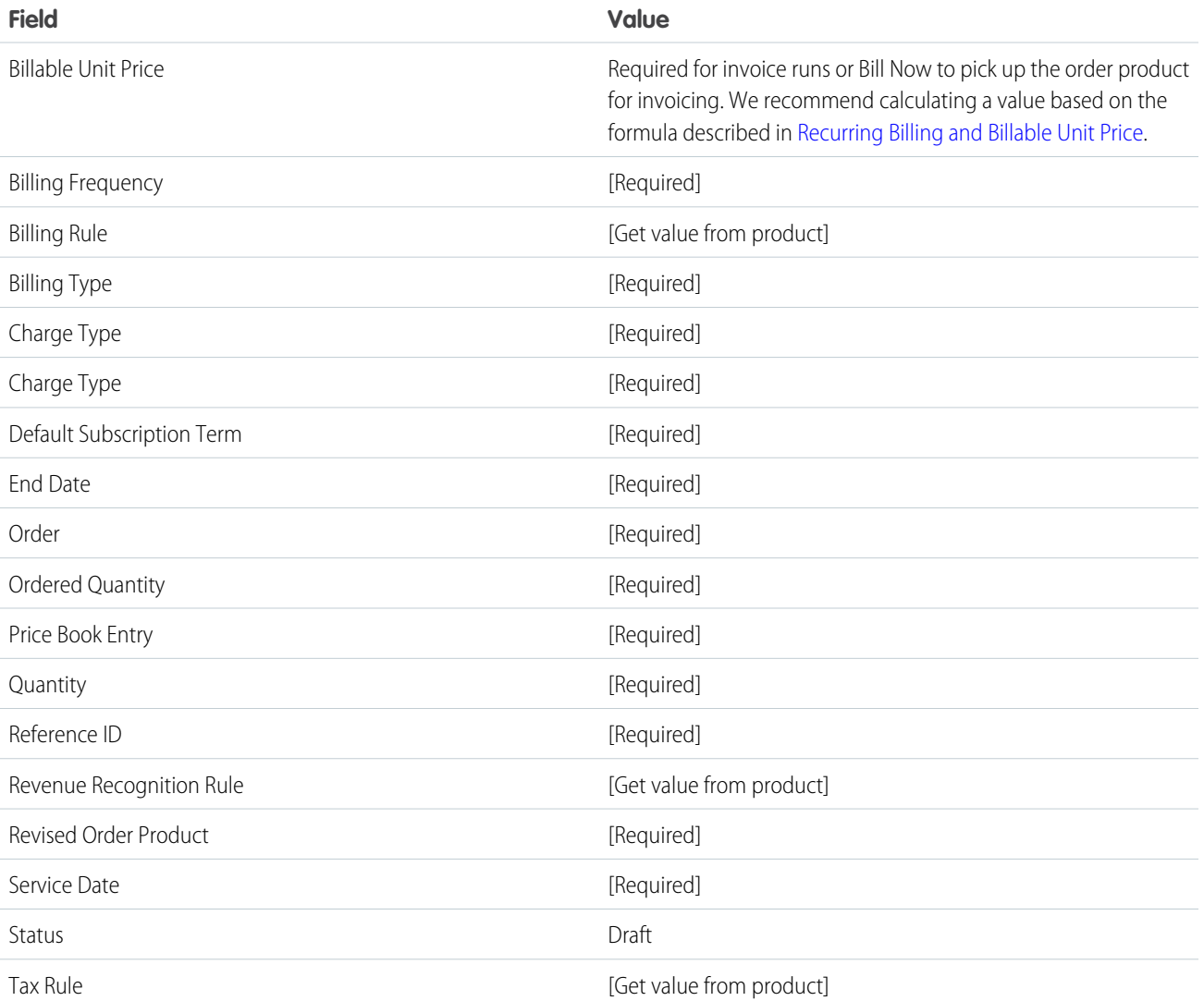

### **Table 22: Order Product**

## Requirements for Standalone Cancellation Order Products

Create a standalone cancellation order product through API in Salesforce Lightning or Salesforce Classic.

Salesforce Billing calculates canceled billings for a canceled standalone order product under the following settings.

- **•** The cancellation order product has a Contract Action value of Cancel.
- **•** The cancellation order product and related amendment order products all have a Revised Order Product field with the ID of the original order product used before any amendments or cancellations.
- **•** The cancellation order products and related amendment order products all have the same terminated date. The Terminated Date must be the last field you populate on each order product before you activate the cancellation order product.

 $\mathbb{Z}^r$ Note: You can cancel standalone order products under both legacy cancellation and LIFO cancellation.

## Section Title

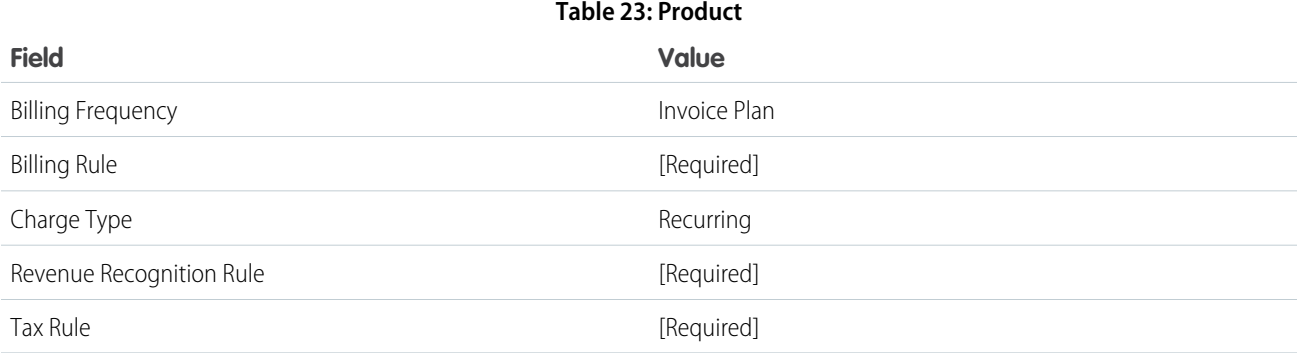

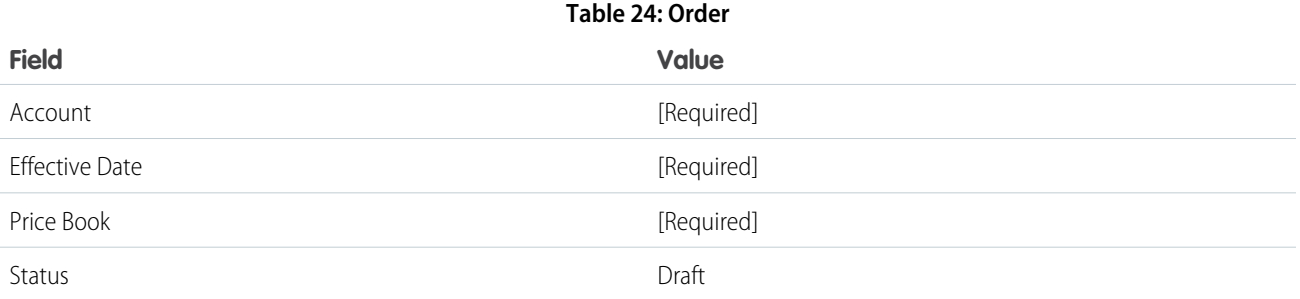

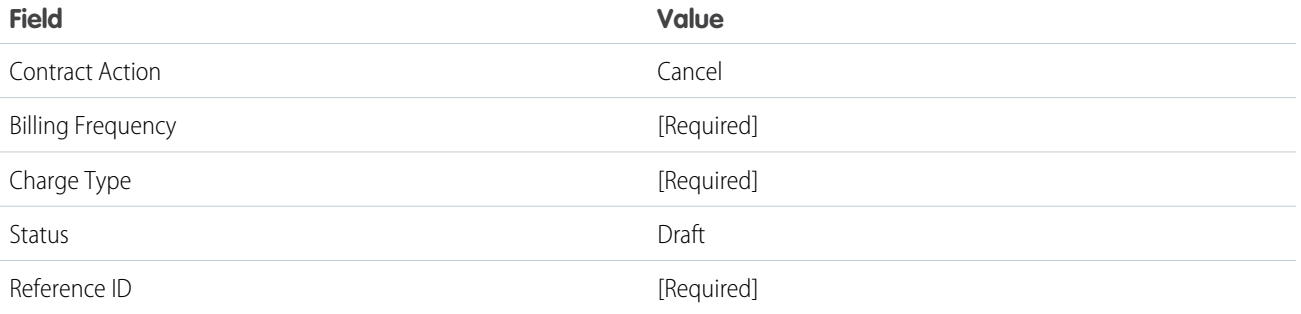

### EDITIONS

Available in: Salesforce Billing Winter '21 and later

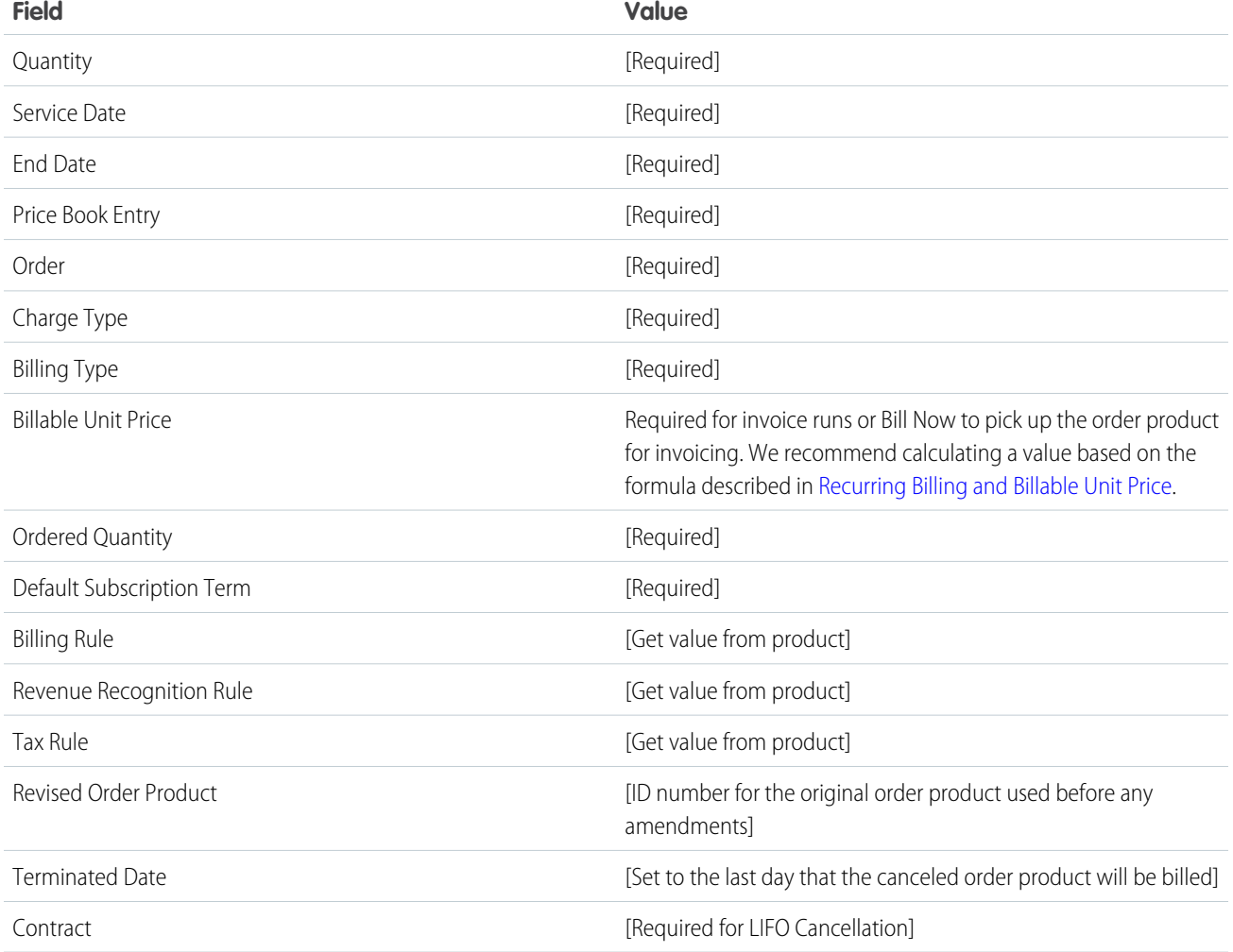

```
{
"allOrNone" : true,
"compositeRequest" : [{
 "method" : "POST",
 "url" : "/services/data/v48.0/sobjects/order",
 "referenceId" : "refOrder",
 "body" : {
     "Status" : "Draft" ,
     "EffectiveDate" : "2020-06-16",
     "Pricebook2Id" : "Price records ID",
     "AccountId" : "Account records ID"}
 },{
 "method" : "POST",
 "url" : "/services/data/v48.0/sobjects/OrderItem",
 "referenceId" : "refOrderItem",
 "body" : {
   "Quantity" : "1",
   "Unitprice" : "1200",
```

```
"ServiceDate" : "2020-06-16",
   "EndDate" : "2021-06-15",
   "SBQQ__ChargeType__c" : "Recurring",
   "SBQQ__BillingType__c" : "Advance",
   "SBQQ__BillingFrequency__c" : "Monthly",
   "blng BillableUnitPrice c" : "100",
   "SBQQ__OrderedQuantity__c" : "1",
   "SBQQ__DefaultSubscriptionTerm__c" : "1",
   "SBQQ__Status__c" : "Draft",
   "PricebookEntryId" : "PricebookEntry records ID",
   "SBQQ__RevisedOrderProduct__c" : "RevisedOrderProduct(original orderproduct) records
ID",
   "SBQQ__TerminatedDate__c" : "2020-08-15",
   "SBQQ__ContractAction__c" : "Cancel",
   "orderId" : "@{refOrder.id}"
   }
 }]
}
```
## Requirements for Standalone Order Products with Consumption Schedules

Create a monthly order product with an order product consumption schedule and consumption rates through API in Salesforce Lightning or Salesforce Classic.

You must create the order, order product, order product consumption schedule, and at least one order product consumption rate. Your order product must be related to a product with a consumption schedule.

Salesforce Billing creates usage summaries when you activate an order product with the following configuration.

- **•** The order product is related to a product with a consumption schedule.
- **•** The order product has an active order product consumption schedule with at least one consumption rate.

### Required Fields

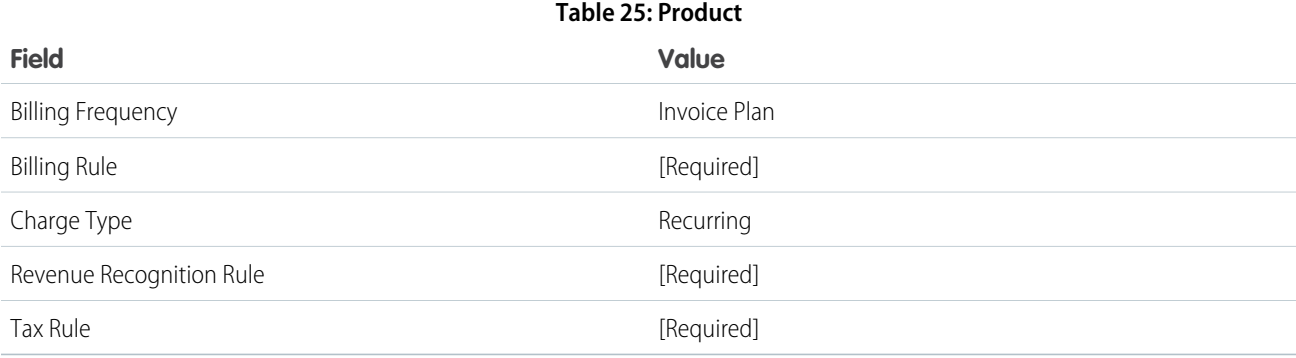

EDITIONS

Available in: Salesforce Billing Winter '21 and later

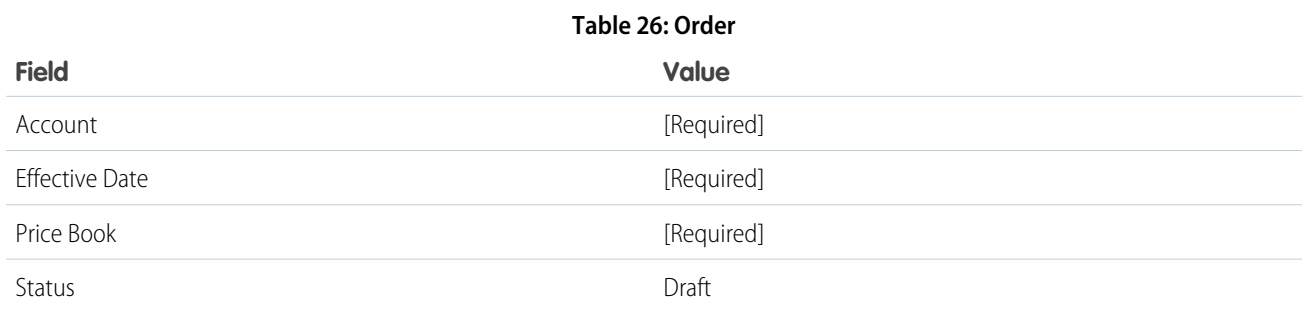

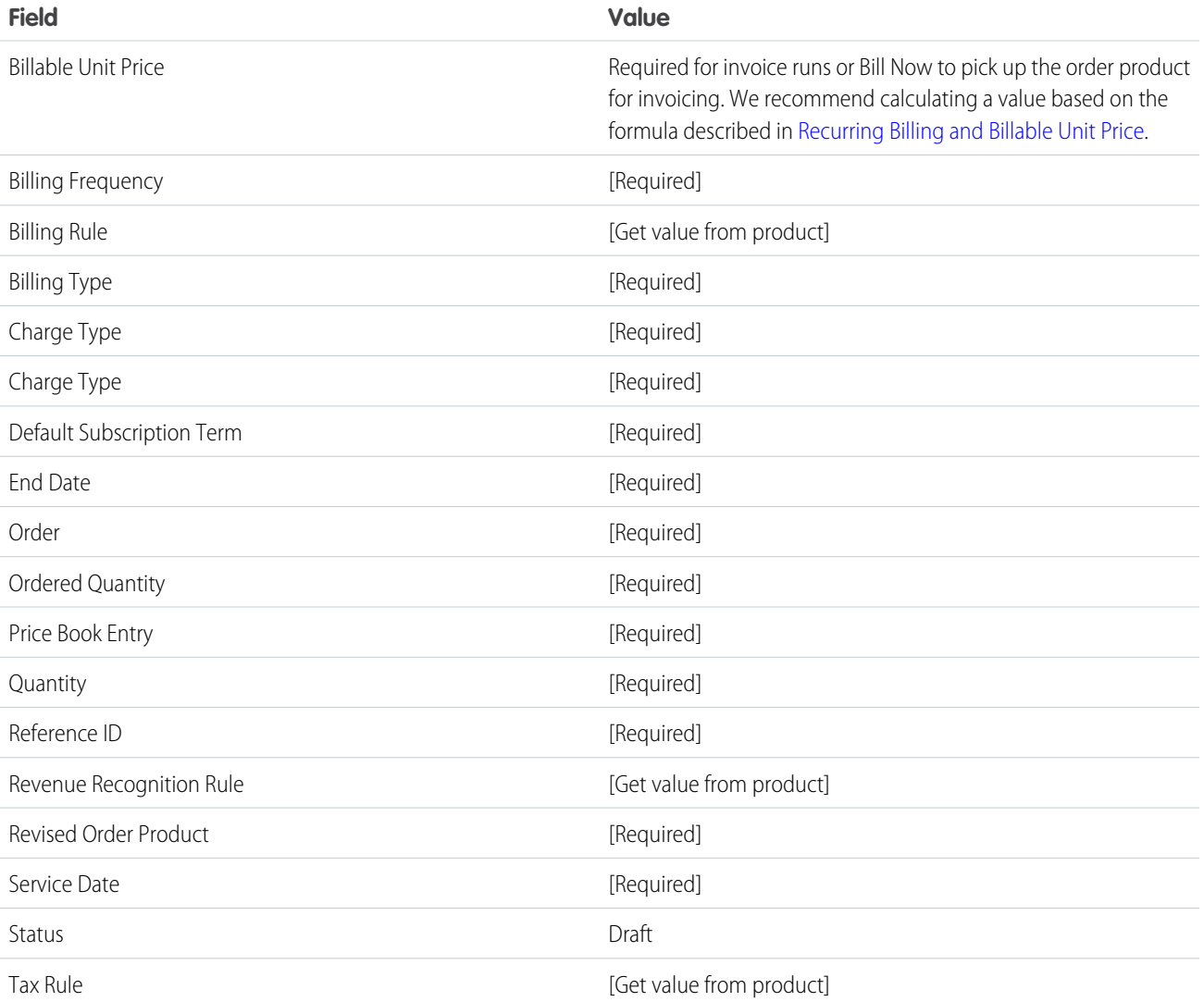

### **Table 27: Order Product**

#### **Table 28: Consumption Schedule**

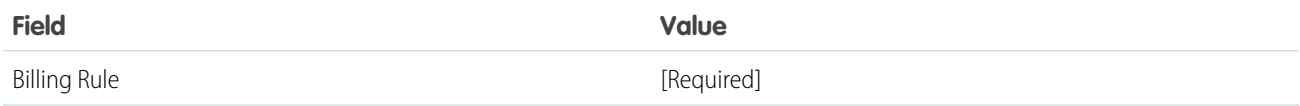

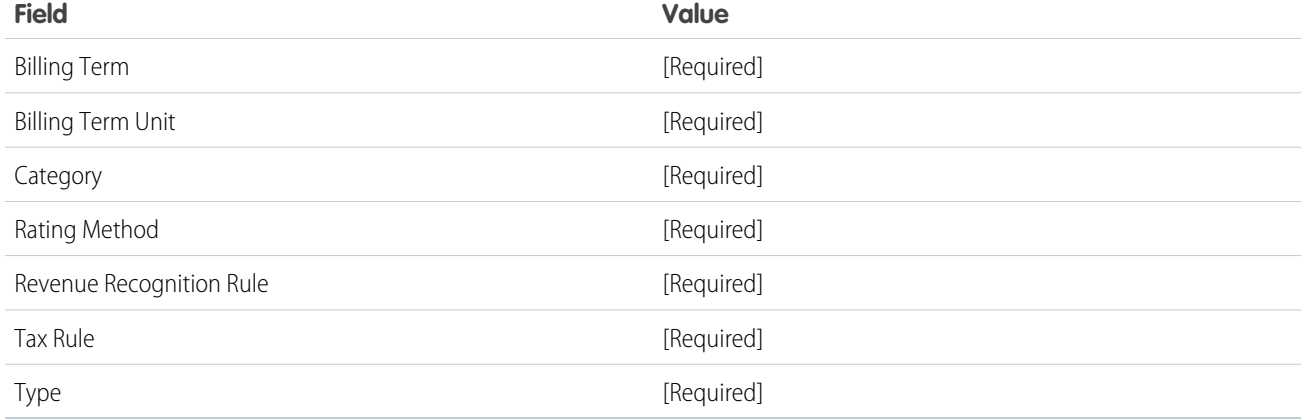

### **Table 29: Consumption Rates**

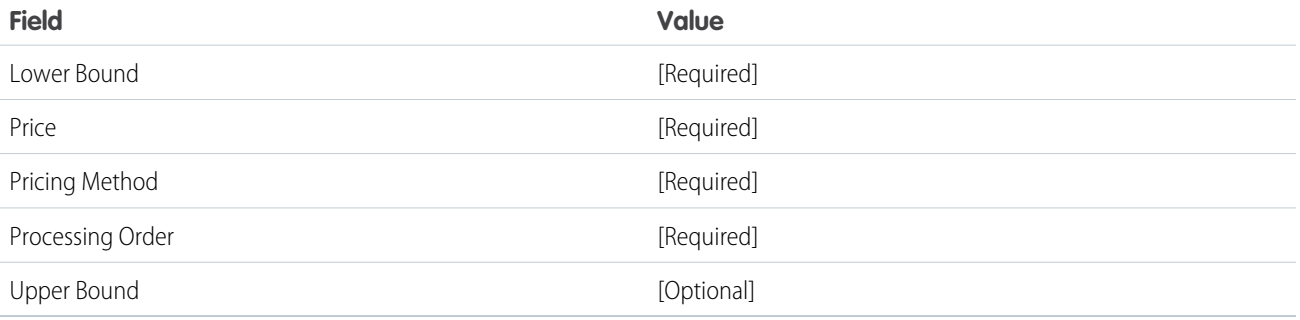

## **Table 30: Order Product Consumption Schedule**

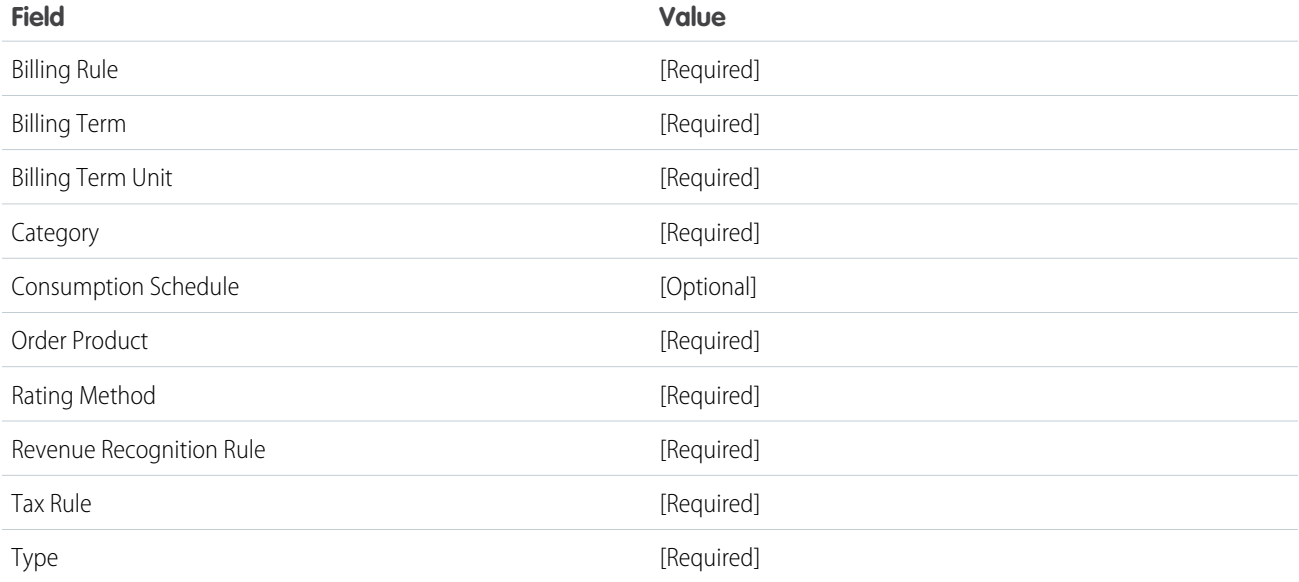

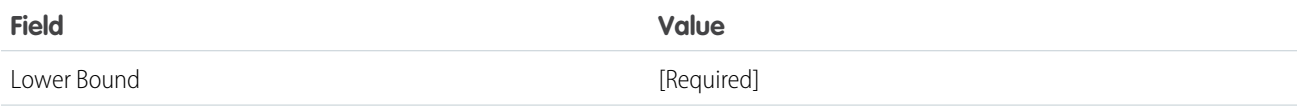

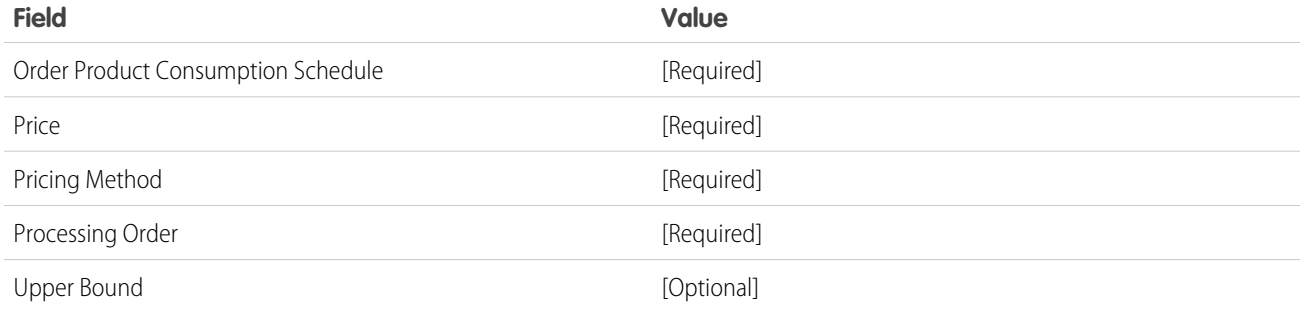

```
{
"allOrNone" : true,
"compositeRequest" : [{
 "method" : "POST",
 "url" : "/services/data/v48.0/sobjects/order",
 "referenceId" : "refOrder",
 "body" : {
     "Status" : "Draft" ,
     "EffectiveDate" : "2020-06-16",
     "Pricebook2Id" : "Price records ID",
     "AccountId" : "Account records ID"}
 },{
 "method" : "POST",
 "url" : "/services/data/v48.0/sobjects/OrderItem",
 "referenceId" : "refOrderItem",
 "body" : {
   "Quantity" : "1",
   "Unitprice" : "1200",
   "ServiceDate" : "2020-06-16",
   "EndDate" : "2021-06-15",
   "SBQQ__ChargeType__c" : "Recurring",
   "SBQQ BillingType c" : "Advance",
   "SBQQ__BillingFrequency__c" : "Monthly",
   "blng__BillableUnitPrice__c" : "100",
   "SBQQ__OrderedQuantity__c" : "1",
    "SBQQ__DefaultSubscriptionTerm__c" : "1",
   "SBQQ__Status__c" : "Draft",
   "PricebookEntryId" : "PricebookEntry records ID",
   "SBQQ__ContractAction__c" : "New",
    "orderId" : "@{refOrder.id}"
   }
 },
 {
 "method" : "POST",
 "url" : "/services/data/v48.0/sobjects/SBQQ__OrderItemConsumptionSchedule__c",
 "referenceId" : "refOrderItemConsumptionSchedule",
 "body" : {
   "SBQQ__RatingMethod__c" : "Tier",
   "SBQQ__ConsumptionSchedule__c" : "ConsumptionSchedule record ID",
   "SBQQ__BillingTermUnit__c" : "Month",
```

```
"SBQQ__BillingTerm__c" : "1",
   "SBQQ__Type__c" : "Range/Slab",
   "SBQQ__Category__c" : "Rates",
   "blng_BillingRule_c" : "BillingRule record ID",
   "blng RevenueRecognitionRule c" : "RevenueRecognitionRule record ID",
   "blng TaxRule c" : "TaxRule record ID",
   "SBQQ__OrderItem__c" : "@{refOrderItem.id}"
   }
 },{
 "method" : "POST",
 "url" : "/services/data/v48.0/sobjects/SBQQ OrderItemConsumptionRate c",
 "referenceId" : "refOrderItemConsumptionRate",
 "body" : {
   "SBQQ__ProcessingOrder__c" : "1",
   "SBQQ__LowerBound__c" : "1",
   "SBQQ__UpperBound__c" : "100 or null",
   "SBQQ__Price__c" : "100",
   "SBQQ__PricingMethod__c" : "Per Unit/ Flat Fee",
   "SBQQ__OrderItemConsumptionSchedule__c" : "@{refOrderItemConsumptionSchedule.id}"
   }
 }]
}
```
## Requirements for Standalone Order Products with Price Schedules

Create a standalone order product with price schedules through API in Salesforce Lightning or Salesforce Classic.

### EDITIONS

Available in: Salesforce Billing Winter '21 and later

Important: Salesforce CPQ doesn't automatically create price schedules for standalone order products. You must create the price schedule and its price tiers on your own. Each price schedule requires at least one price tier.

### Required Fields

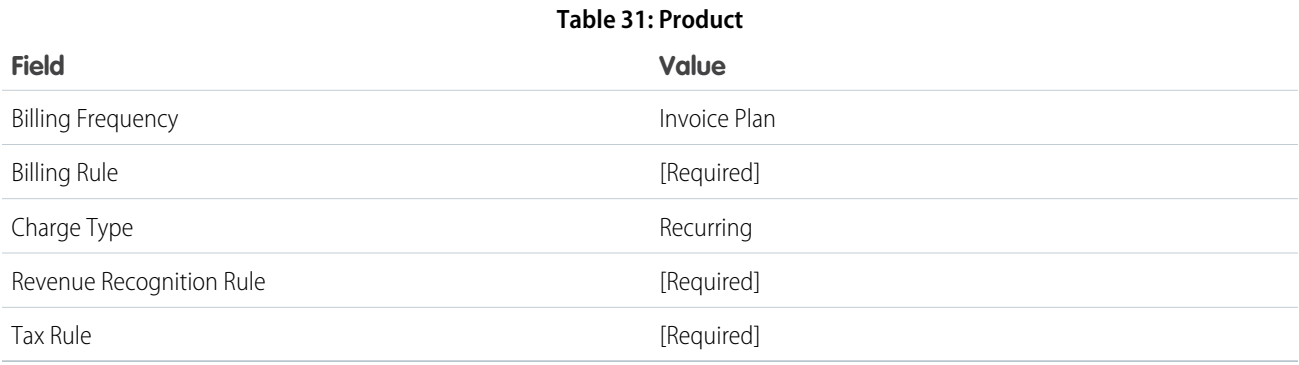

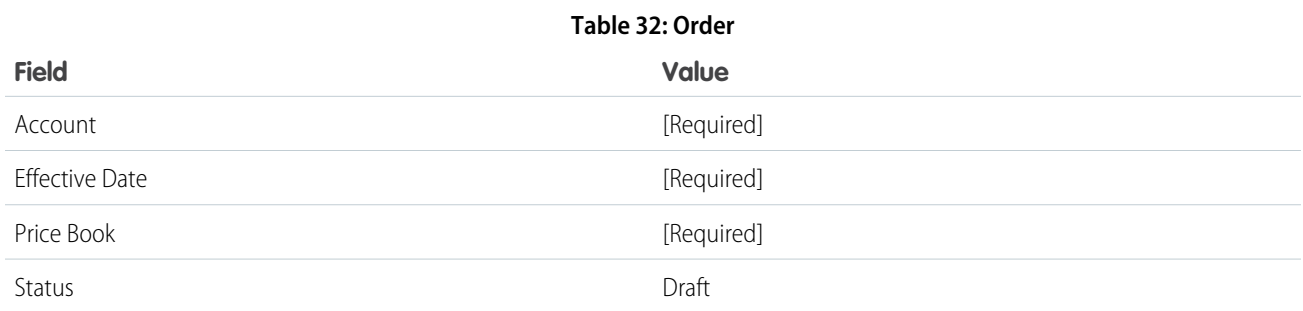

### **Table 33: Order Product**

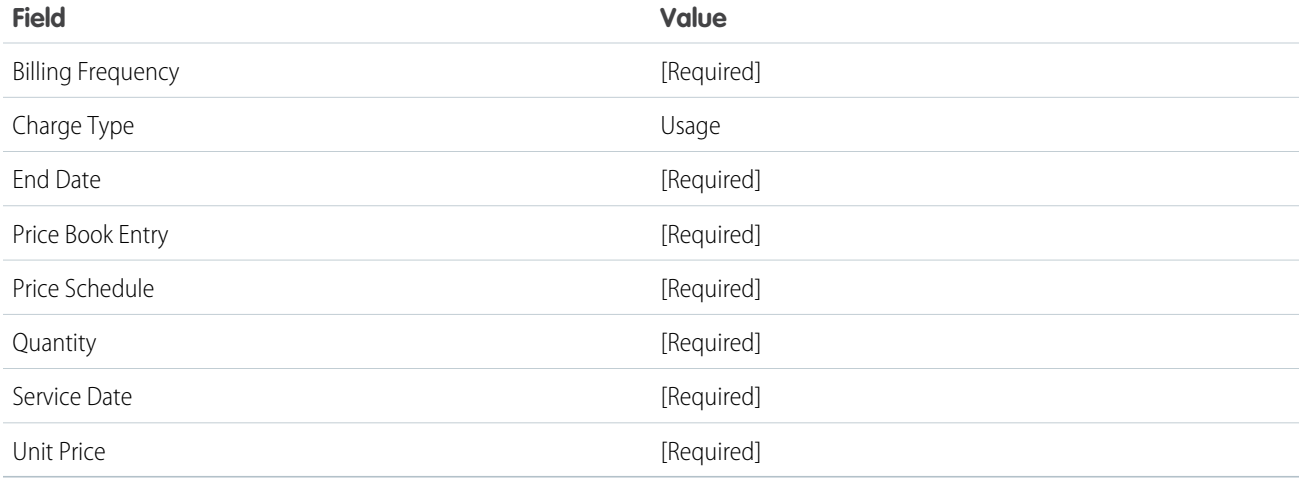

### **Table 34: Price Schedule**

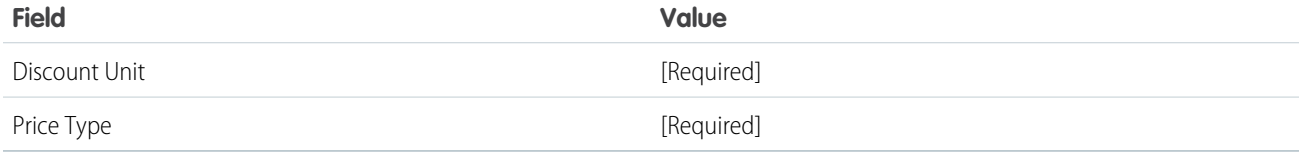

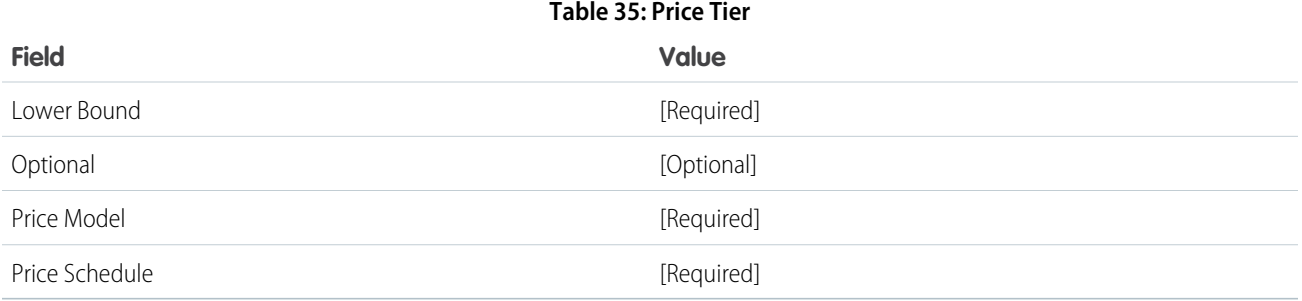

# INDEX

# B

blng namespace [2](#page-5-0), [21](#page-24-0), [32,](#page-35-0) [81](#page-84-0), [103,](#page-106-0) [105](#page-108-0) blng.PaymentGateway interfaces [36](#page-39-0) blng.PaymentGatewayParameter classes [39](#page-42-0) blng.PaymentGateways interfaces [38](#page-41-0) blng.PaymentGatewayStatus interfaces [40](#page-43-0) blng.TaxEngines interfaces [110](#page-113-0) blng.TaxParameters classes [105](#page-108-1) blng.TaxResults classes [108](#page-111-0) blng.TransactionAPI classes [41](#page-44-0) blng.TransactionParameter classes [49](#page-52-0) blng.TransactionResult classes [66](#page-69-0) blng.TransactionResult.GatewayStatusType enum [80](#page-83-0)

# $\mathsf{C}$

Classes blng.PaymentGatewayParameter [39](#page-42-0) blng.TaxParameters [105](#page-108-1) blng.TaxResults [108](#page-111-0) blng.TransactionAPI [41](#page-44-0) blng.TransactionParameter [49](#page-52-0) blng.TransactionResult [66](#page-69-0)

Classes (continued) System.CaptureInputParameter [28](#page-31-0) System.CaptureOutputResult [30](#page-33-0) System.HostedPaymentPageTransactionAPI [128](#page-131-0) System.InputParameter [33](#page-36-0) System.OutputResult [34](#page-37-0)

## E

Enums blng.TransactionResult.GatewayStatusType [80](#page-83-0)

# I

Interfaces blng.PaymentGateway [36](#page-39-0) blng.PaymentGateways [38](#page-41-0) blng.PaymentGatewayStatus [40](#page-43-0) blng.TaxEngines [110](#page-113-0)

# N

Namespaces blng [2](#page-5-0), [21,](#page-24-0) [32,](#page-35-0) [81](#page-84-0), [103,](#page-106-0) [105](#page-108-0)

# S

System.CaptureInputParameter classes [28](#page-31-0) System.CaptureOutputResult classes [30](#page-33-0) System.HostedPaymentPageTransactionAPI classes [128](#page-131-0) System.InputParameter classes [33](#page-36-0) System.OutputResult classes [34](#page-37-0)